#### **REQUERIMIENTOS SISTEMA DE INFORMACIÓN PARA LA GESTIÓN ACADÉMICA**

**Tabla de Contenido**

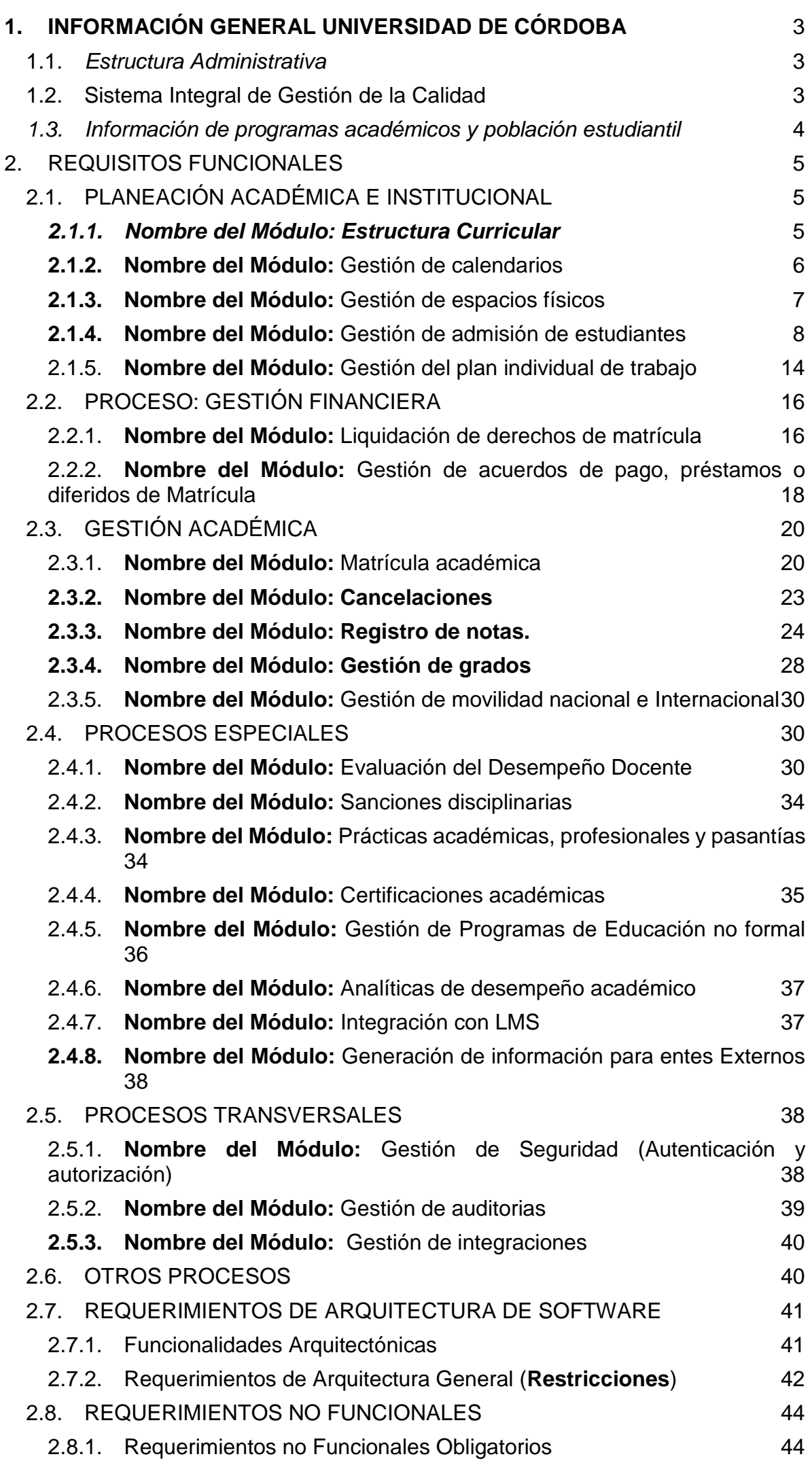

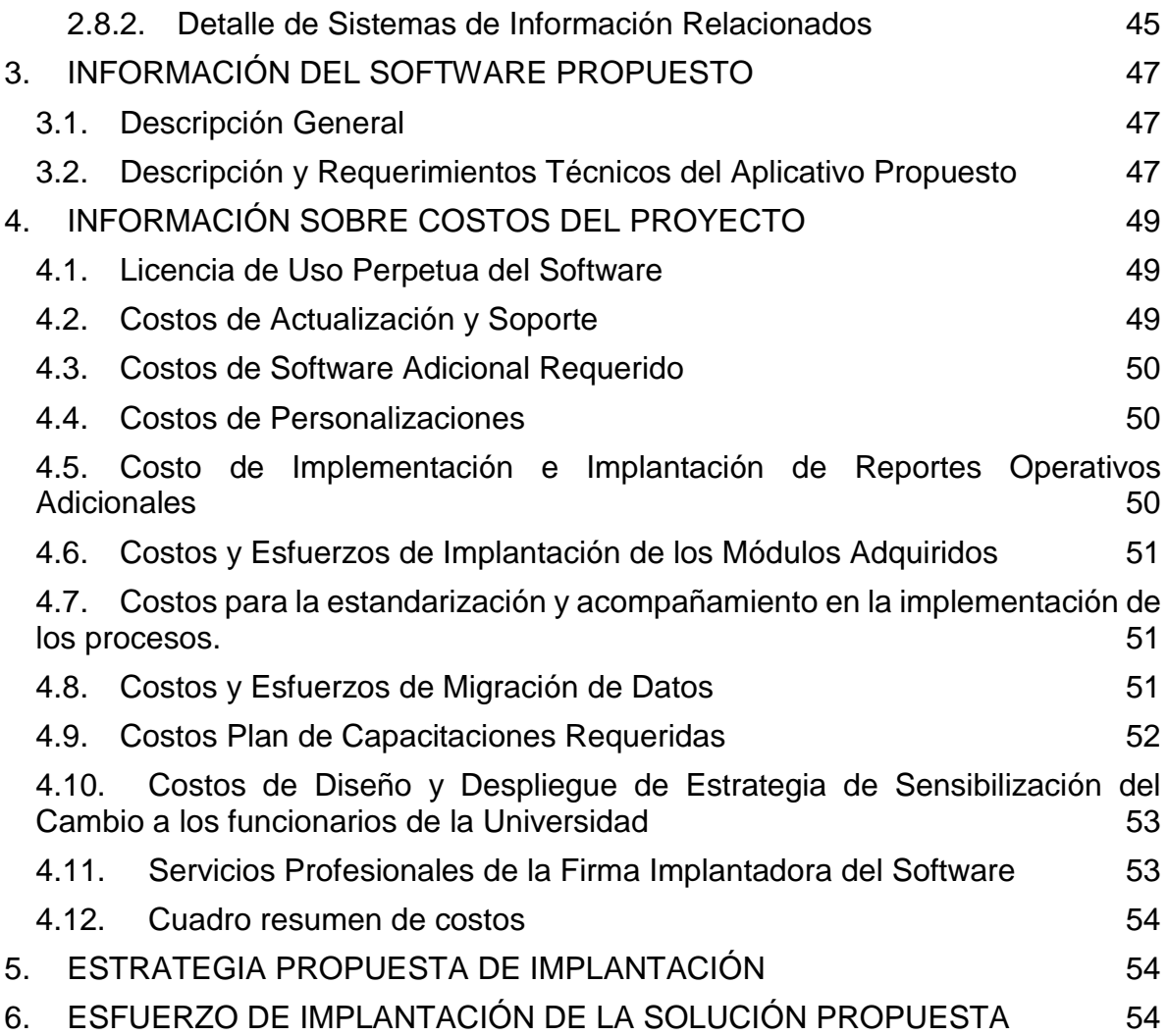

#### **1. INFORMACIÓN GENERAL UNIVERSIDAD DE CÓRDOBA**

#### **1.1.***Estructura Administrativa*

<span id="page-2-1"></span><span id="page-2-0"></span>Acuerdo 083 de 2021, por el se establece la estructura académico administrativa de la Universidad de Córdoba. Disponible en: [https://www.unicordoba.edu.co/wp-content/uploads/2021/12/acuerdo-](https://www.unicordoba.edu.co/wp-content/uploads/2021/12/acuerdo-083-de-2019.pdf)[083-de-2019.pdf](https://www.unicordoba.edu.co/wp-content/uploads/2021/12/acuerdo-083-de-2019.pdf)

#### <span id="page-2-2"></span>**1.2.Sistema Integral de Gestión de la Calidad**

#### 1.2.1. Composición del SISTEMA INTEGRAL DE GESTIÓN DE LA CALIDAD – SIGEC.

El Sistema Integral de Gestión de la Calidad de la Universidad de Córdoba se configura en consideración a lo definido en la misión, visión y Proyecto Educativo Institucional. Propende por la consolidación del sistema interno de aseguramiento de la calidad articulando los procesos estratégicos y de apoyo orientados a los procesos esenciales de Docencia, Investigación y Extensión, promoviendo una cultura de autoevaluación, autorregulación, autogestión y mejoramiento continuo.

Su denominación de Sistema Integral de Gestión de la Calidad (SIGEC) está dado por los tres (3) subsistemas que lo conforman: Acreditación Institucional, Acreditación de Programas y Gestión de Procesos Académicos y administrativos, los cuales se articulan de forma que permiten una sinergia en la Institución, dinamizados a través de un conjunto de instancias, actores, políticas, procedimientos, requisitos definidos por la normatividad interna y externa vigente, cuyo propósito fundamental es el de asegurar la calidad de la Institución y la de nuestros programas académicos y en este sentido satisfacer las necesidades de los grupos de interés.

El logo del SIGEC es un nudo Borromeo, que simboliza el entrelazamiento y articulación de los tres subsistemas, son inseparables sin perder las características que los identifican interactuando entre todos, lo cual representa la dinámica de trabajo que se tiene en pro del mejoramiento continuo y buen desempeño de la institución.

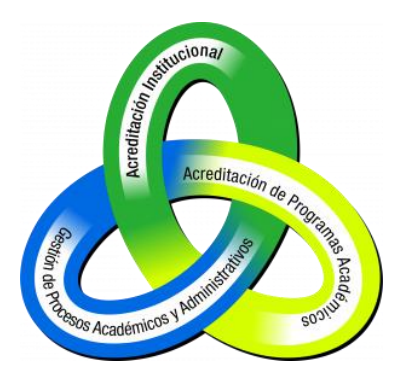

*Subsistema de Acreditación Institucional.*

Este subsistema se encarga de administrar y evaluar las características que permiten reconocer por su calidad Académica y de Gestión Institucional a la Universidad.

Es un proceso que certifica el cumplimiento del proyecto de una institución y la existencia, aplicación y resultados de mecanismos eficaces de autorregulación y de aseguramiento de la calidad.

La estructura organizacional existente apoya el Subsistema de Acreditación Institucional a través del Consejo Superior, Consejo Académico, Consejo de Acreditación Institucional, los Consejos de Facultades, los Comités de Acreditación y currículo de las Facultades y el Comité de Acreditación y currículo de cada Programa Académico.

#### *Subsistema de Acreditación de Programas*

Este subsistema se encarga de administrar y evaluar las características que permiten reconocer por su calidad un programa académico específico. En él se despliegan las actividades de autoevaluación de los programas académicos con fines de Renovación de Registro calificado o Acreditación de Alta Calidad.

*Subsistema de Gestión de Procesos Académicos y Administrativos*

Este subsistema se encarga de planificar, dirigir, controlar y evaluar el desempeño global de la institución y proporcionar una base sólida para los subsistemas de Acreditación de Programas y Acreditación Institucional, a través de la implementación de normas técnicas colombianas y el cumplimiento de normatividad legal vigente aplicable a los procesos; este subsistema esta armonizado así:

- Gestión de la calidad: Norma Técnica Colombiana NTC ISO 9001:2015.
- Gestión de la Seguridad y Salud en el Trabajo: Decreto 1072 de 2015, parte 2, titulo 4, capitulo 6. NTC ISO 45001: 2018
- Gestión ambiental: Norma Técnica Colombiana NTC ISO 14001:2015
- Acreditación de Laboratorios: Norma Técnica Colombiana NTC ISO/IEC 17025:2017

#### **Acreditación de Laboratorios**

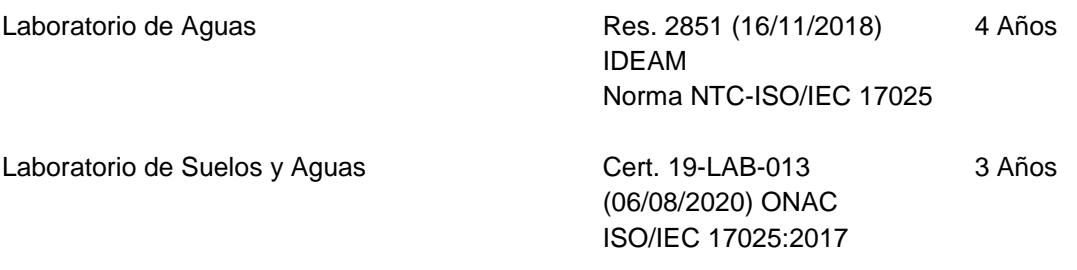

#### *1.3. Información de programas académicos y población estudiantil*

<span id="page-3-0"></span>Para ver la información detallada puede ingresar a la sección de boletines estadísticos de siguiente vínculo:<https://www.unicordoba.edu.co/index.php/unidad-de-planeacion/informacion-y-estadisticas/>

### **2. REQUISITOS FUNCIONALES**

<span id="page-4-1"></span><span id="page-4-0"></span>A continuación, se describen los requisitos funcionales identificados, con el fin de suplir las necesidades de los procesos desarrollados para la gestión académica de la Universidad de Córdoba.

# **2.1. PLANEACIÓN ACADÉMICA E INSTITUCIONAL**

### *2.1.1. Nombre del Módulo: Estructura Curricular*

<span id="page-4-2"></span>**Descripción módulo:** Este módulo debe permitir la configuración de los aspectos básicos para la gestión curricular de los programas ofertados por la Institución.

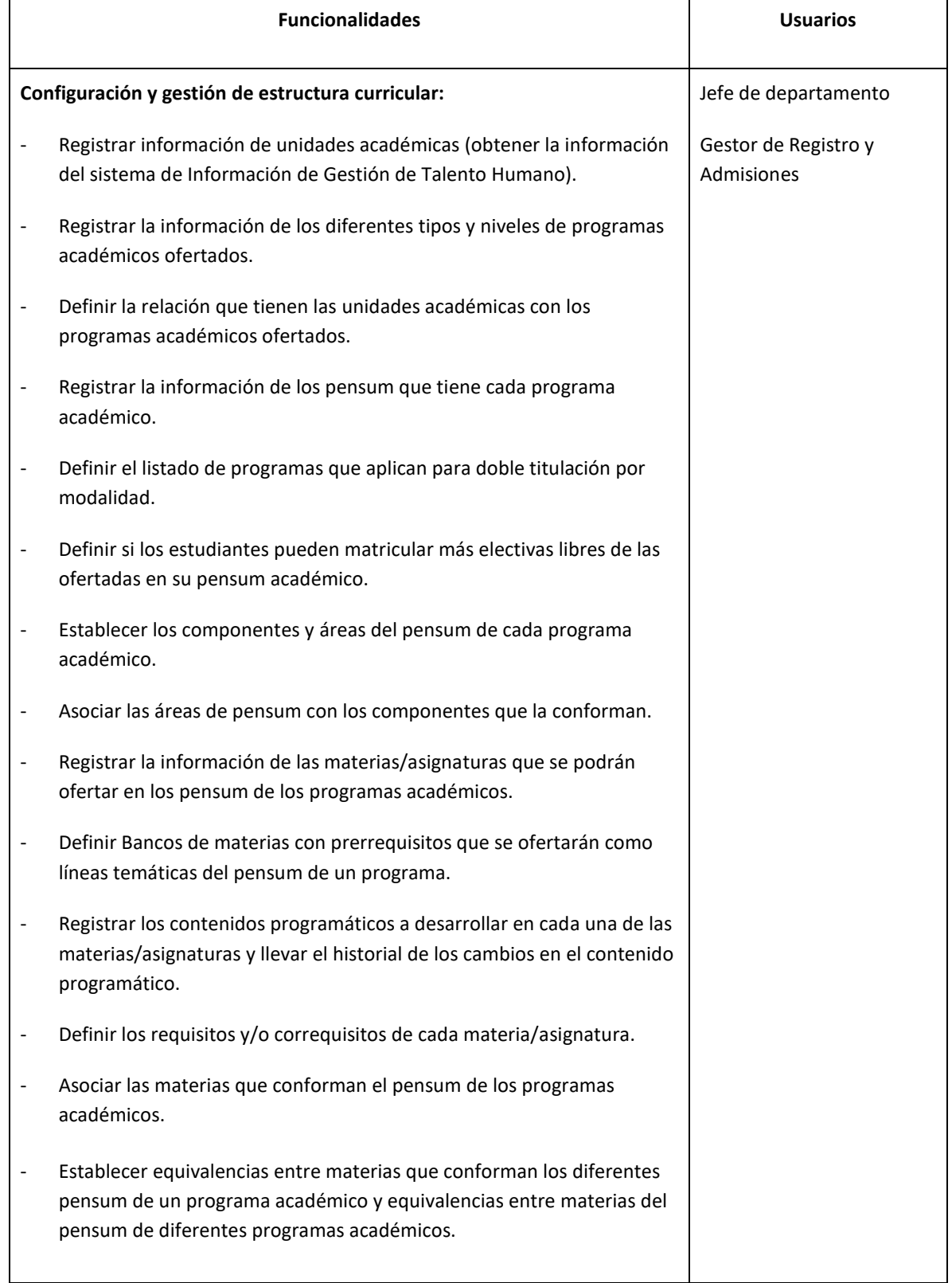

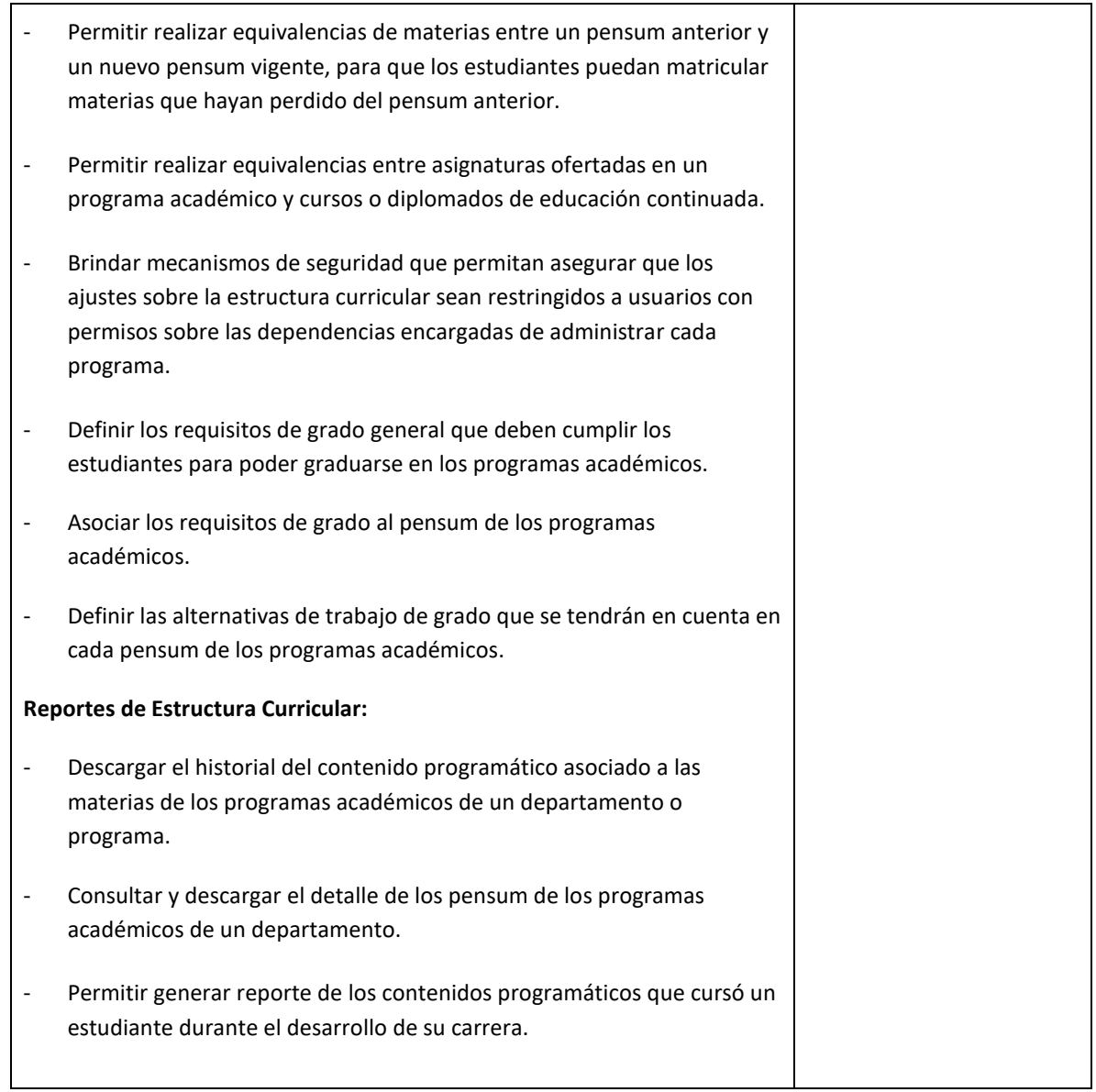

# **2.1.2. Nombre del Módulo:** Gestión de calendarios

<span id="page-5-0"></span>**Descripción módulo:** Este módulo debe permitir la configuración de los diferentes calendarios académicos que se manejan en la Institución.

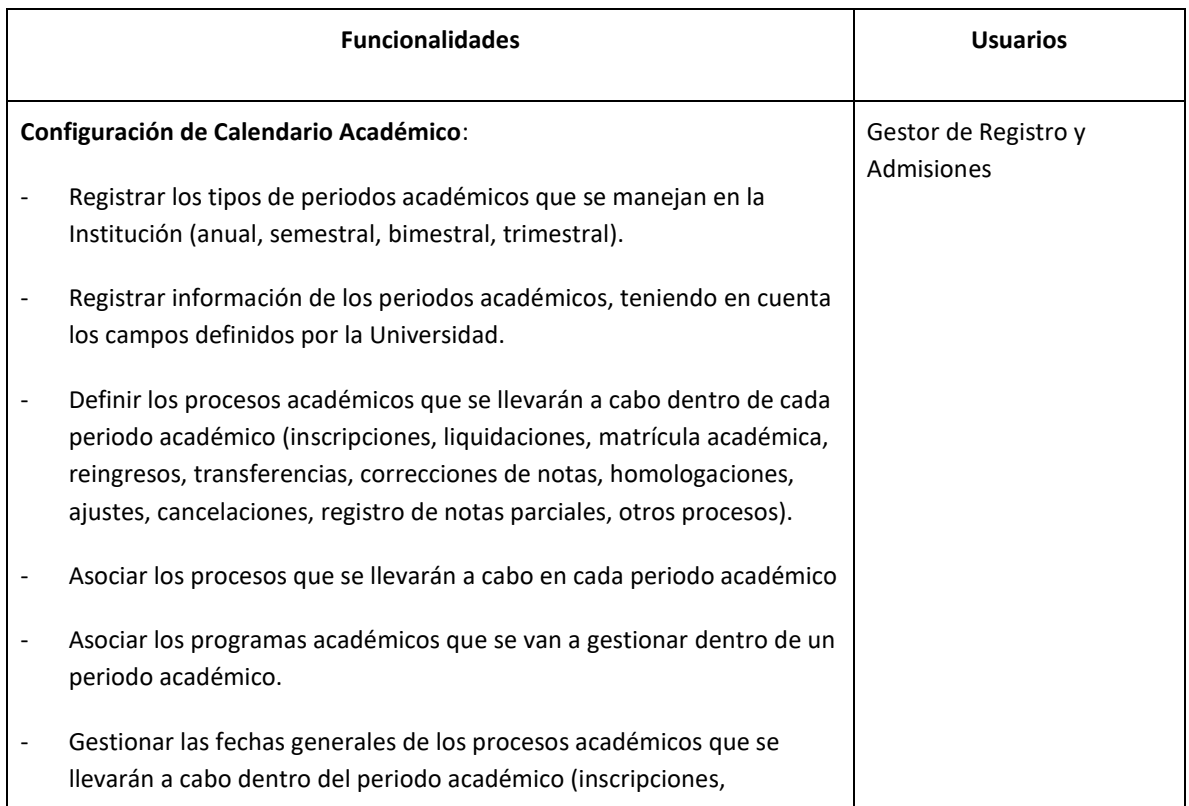

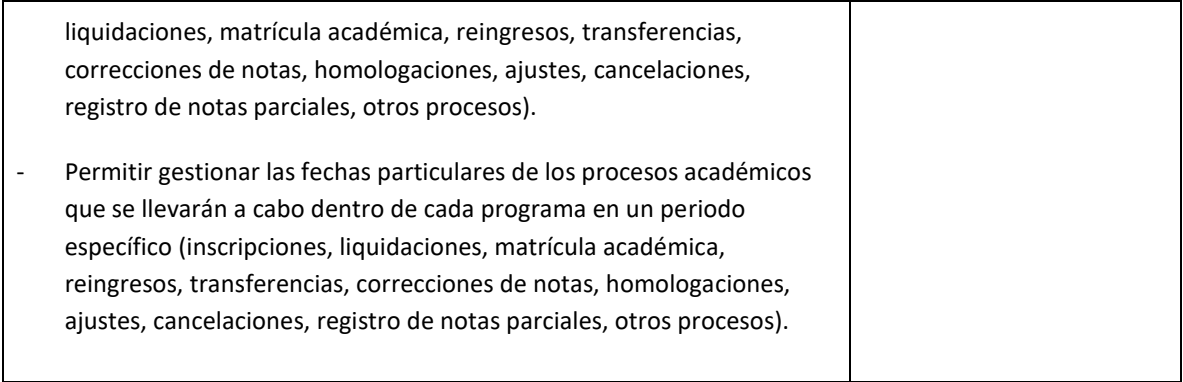

# **2.1.3. Nombre del Módulo:** Gestión de espacios físicos

<span id="page-6-0"></span>**Descripción módulo:** Este módulo debe permitir la configuración de los aspectos básicos para la gestión de espacios físicos para la ejecución de los procesos académicos desarrollados en la Universidad de Córdoba.

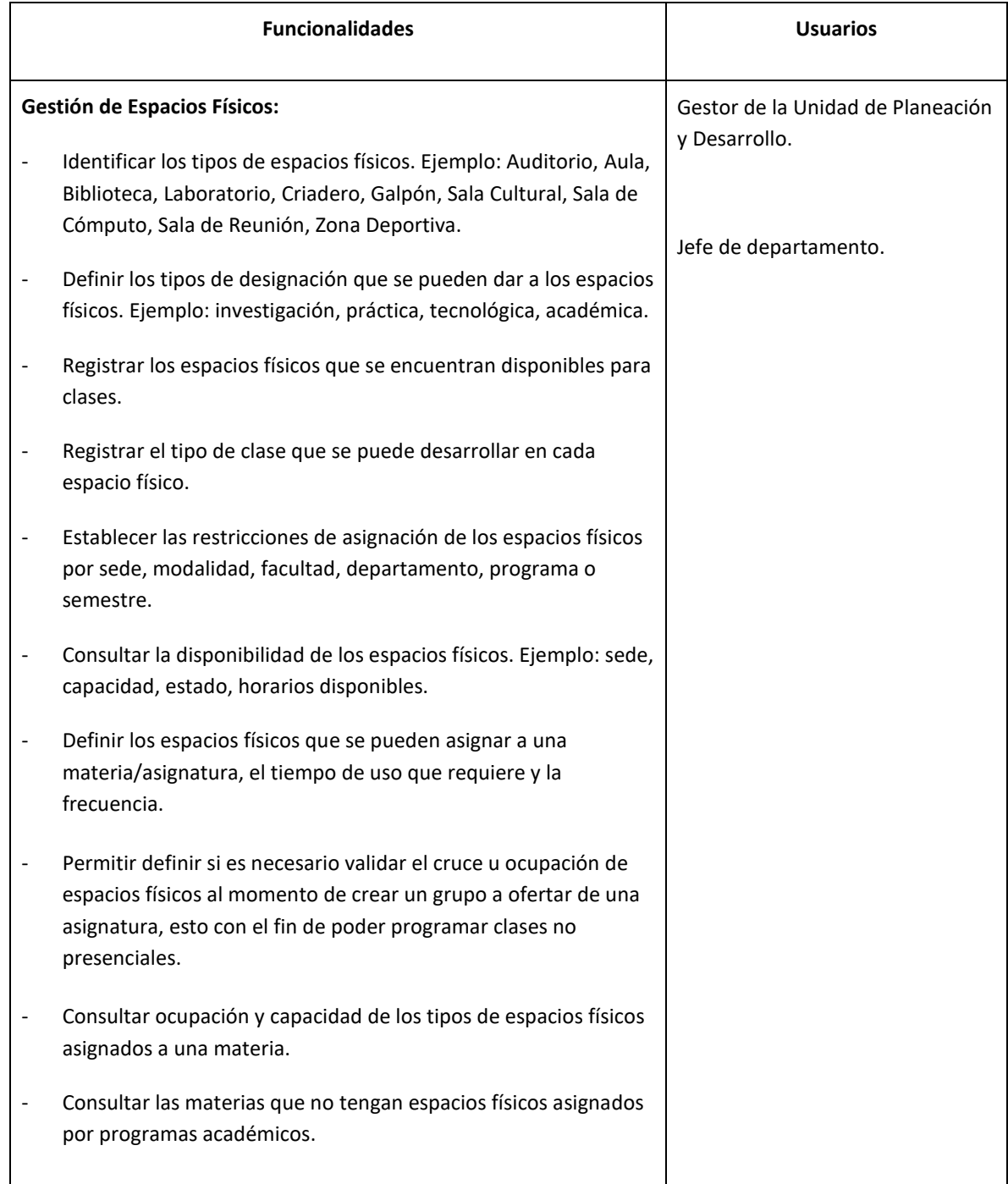

#### **2.1.4. Nombre del Módulo:** Gestión de admisión de estudiantes

<span id="page-7-0"></span>**Descripción módulo:** Este módulo debe permitir la configuración de las convocatorias de inscripción, registro de solicitudes de inscripción de los aspirantes, selección y admisión de estudiantes.

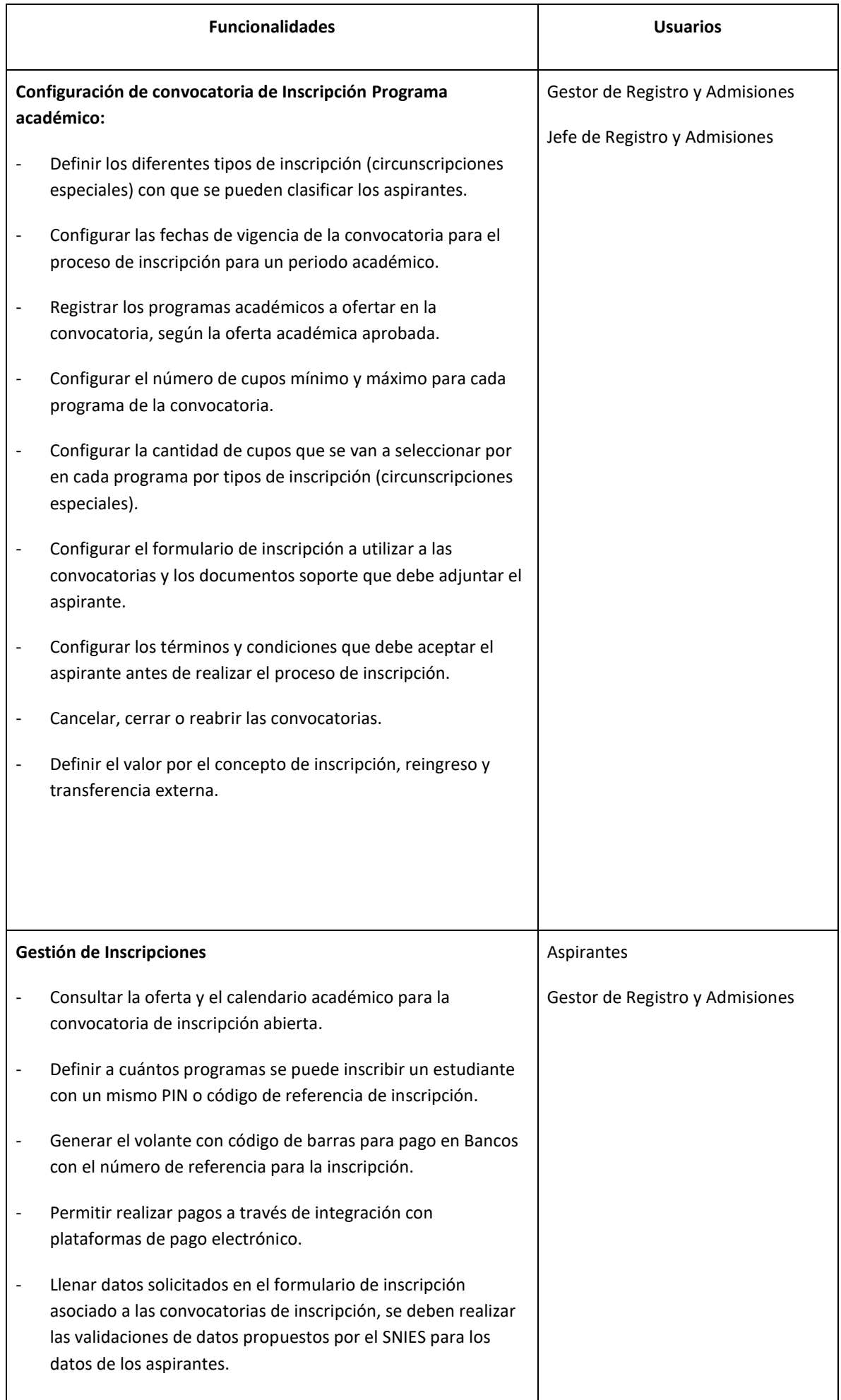

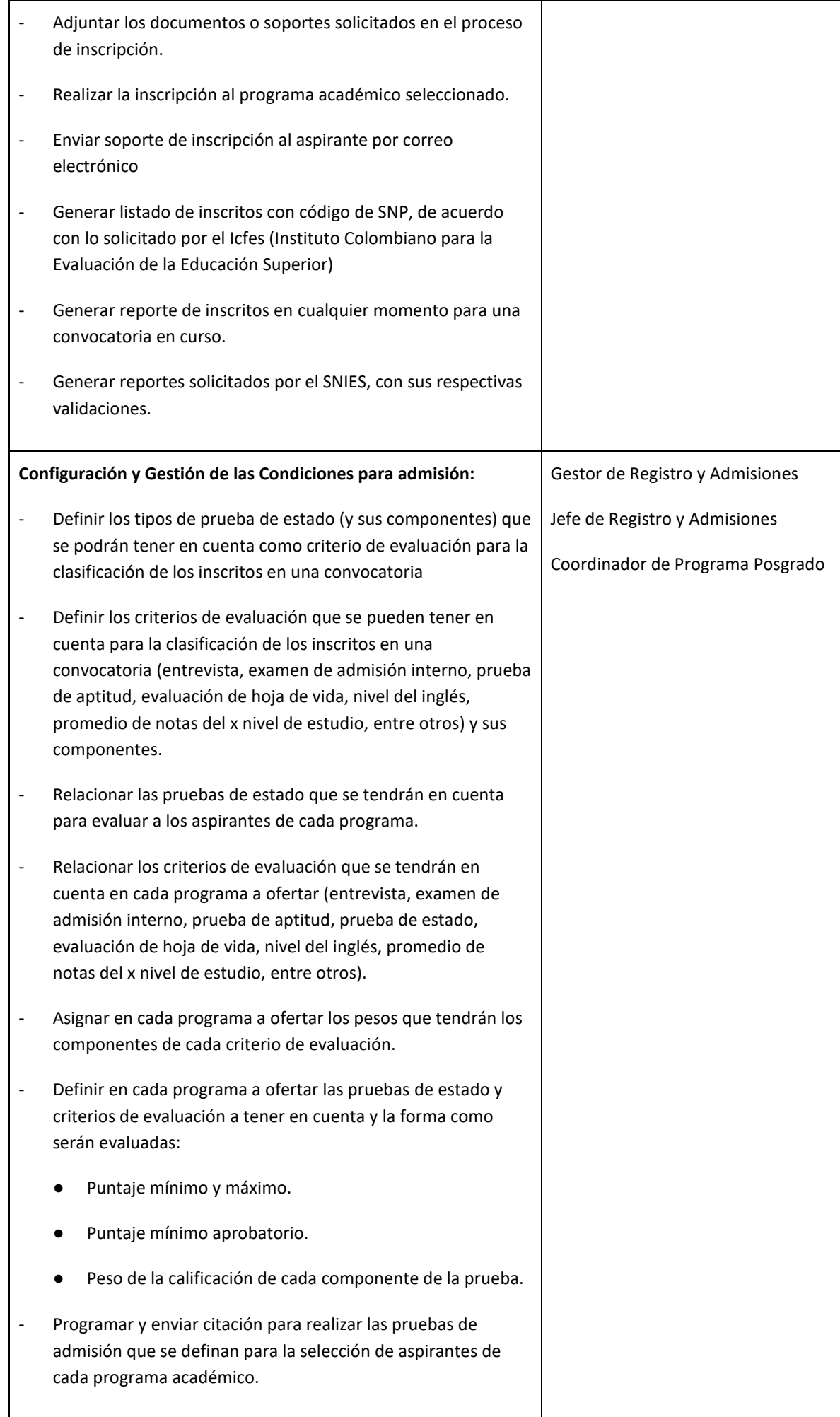

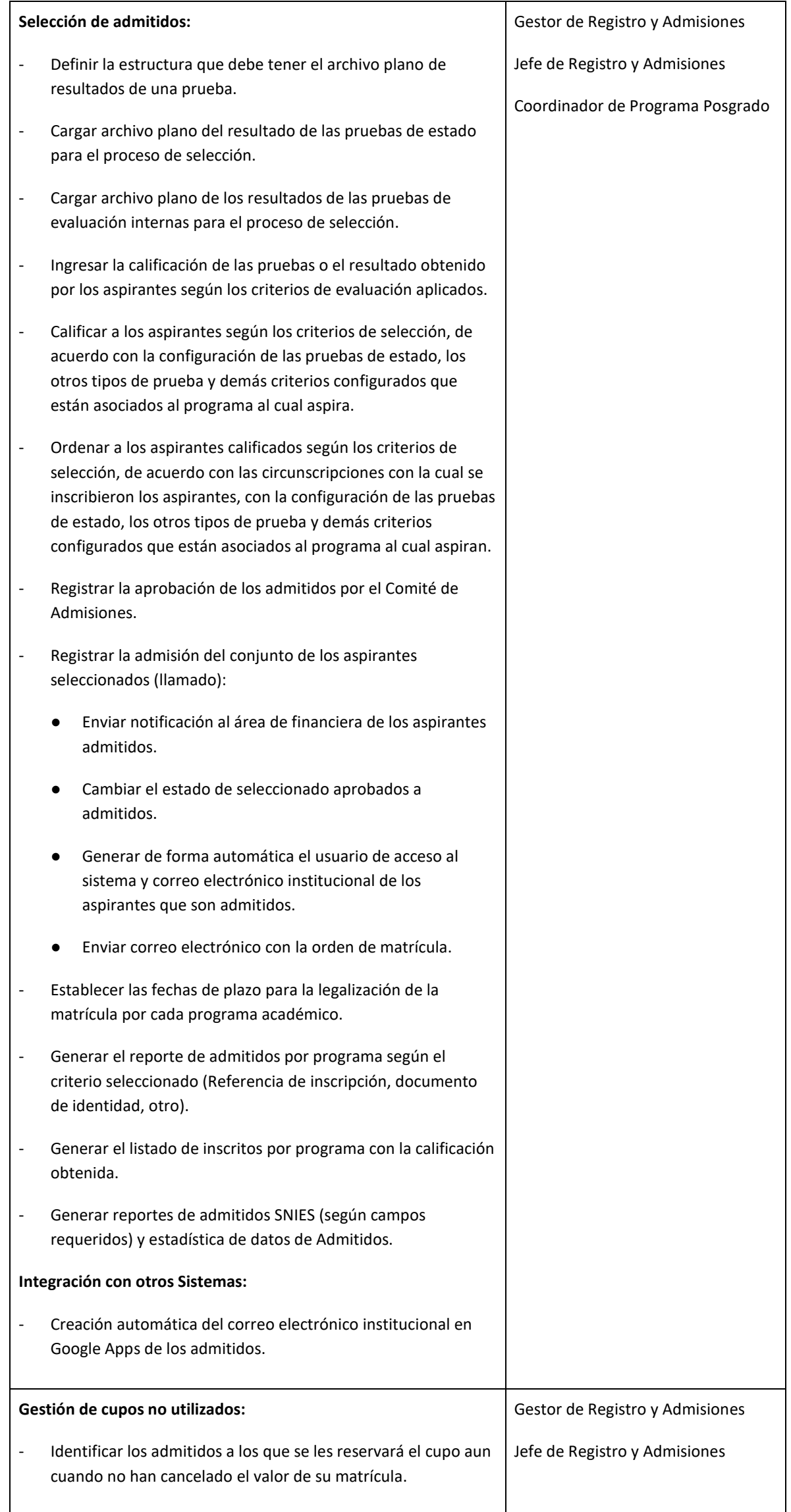

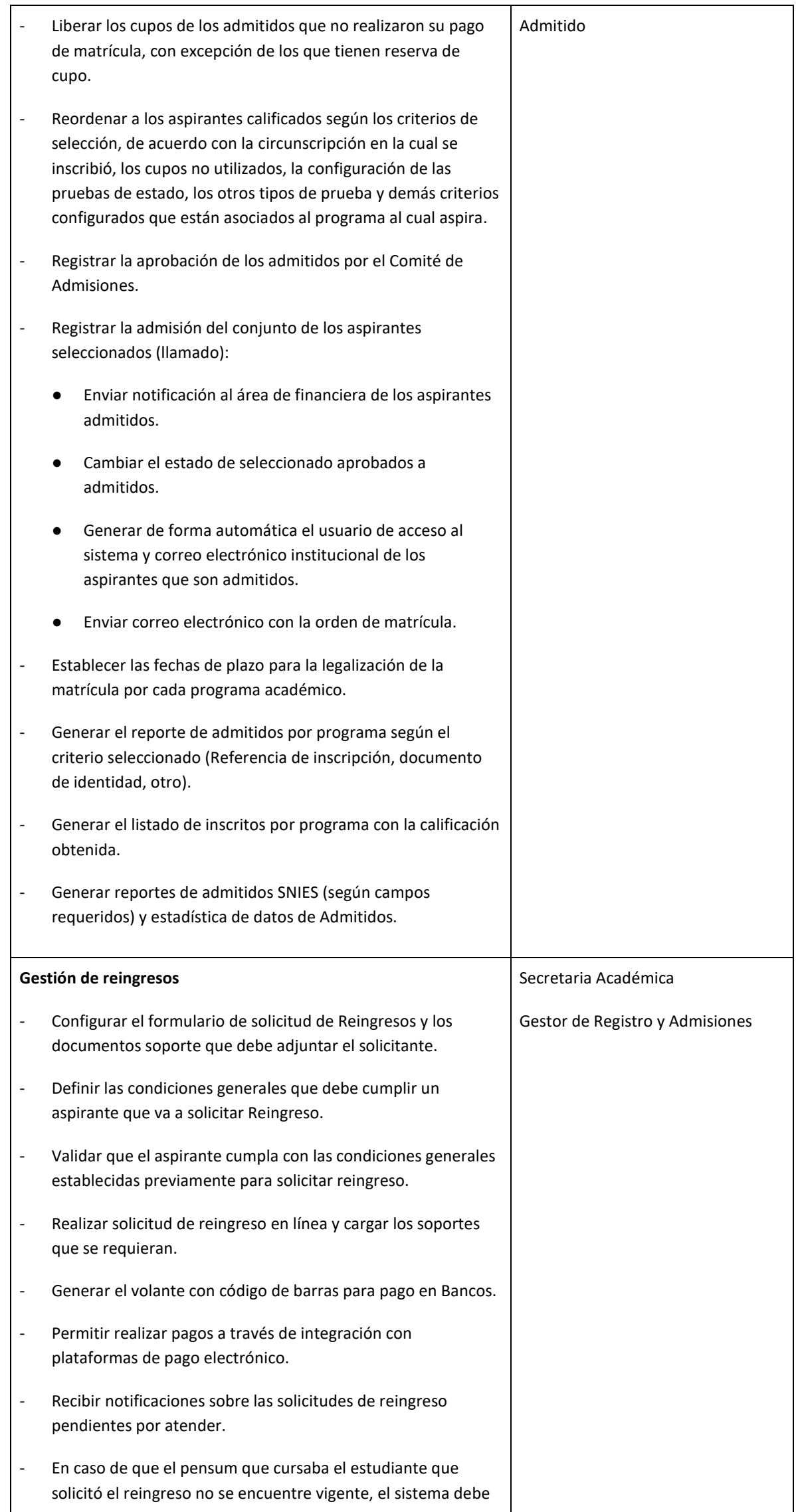

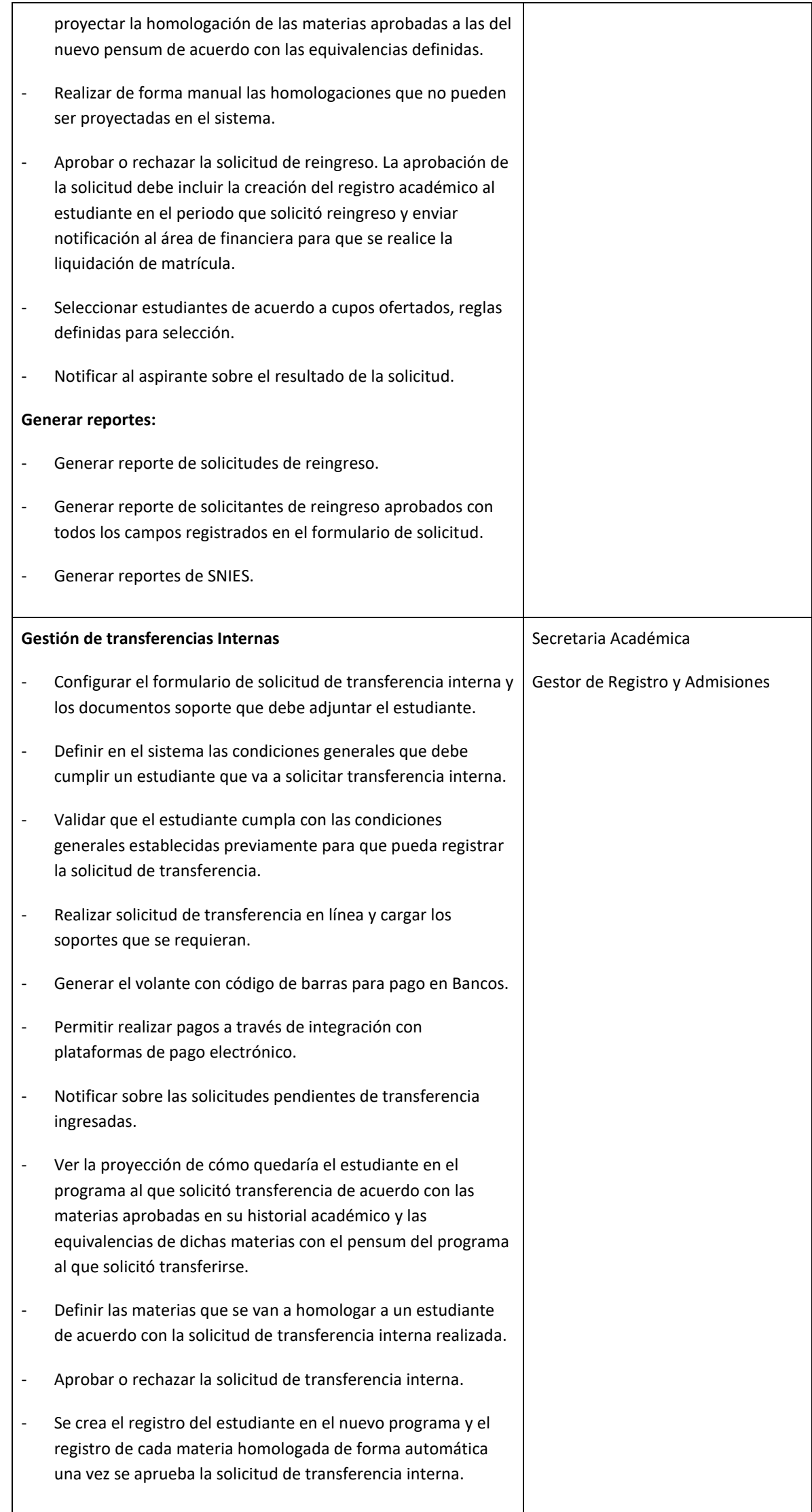

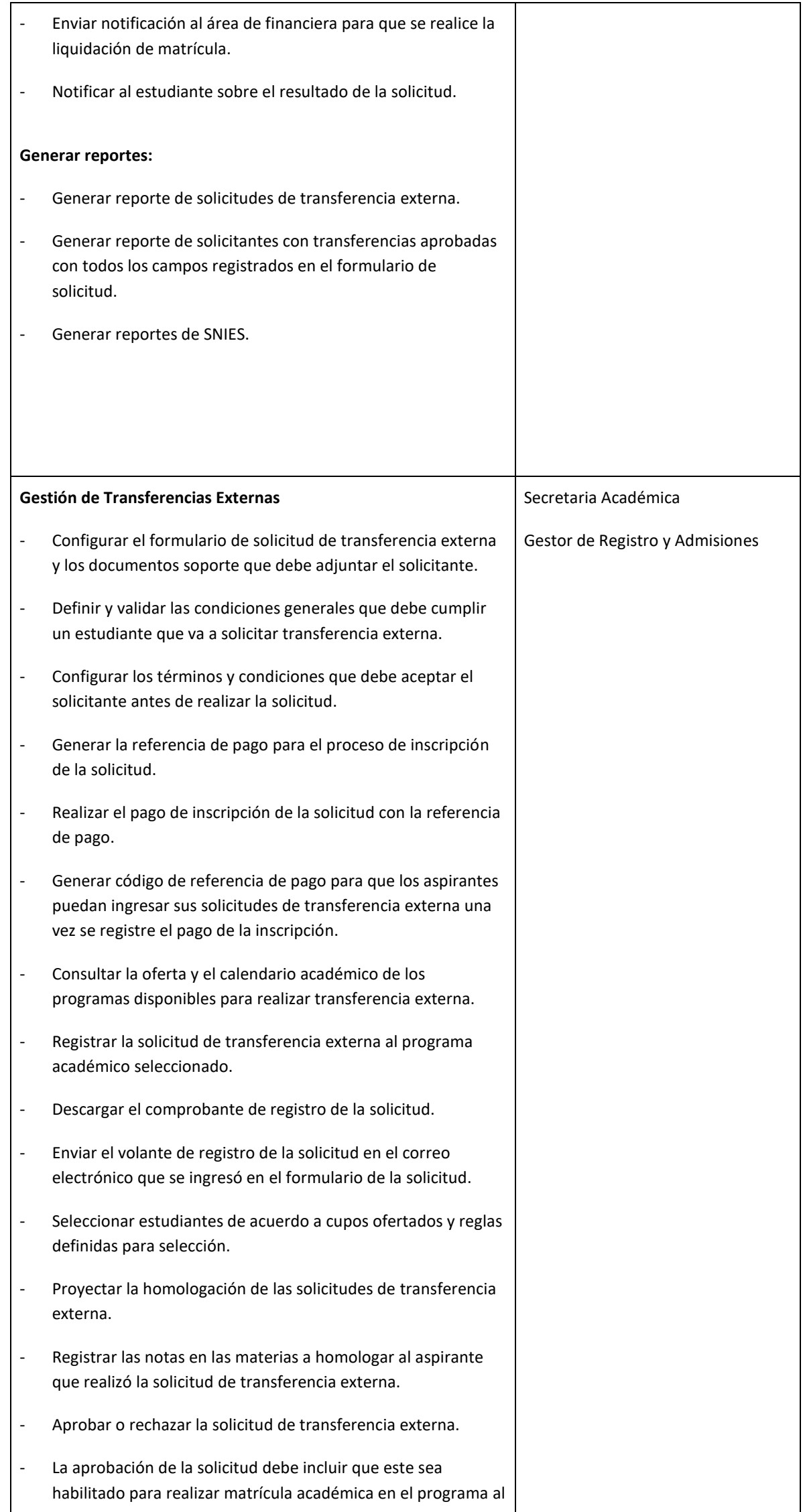

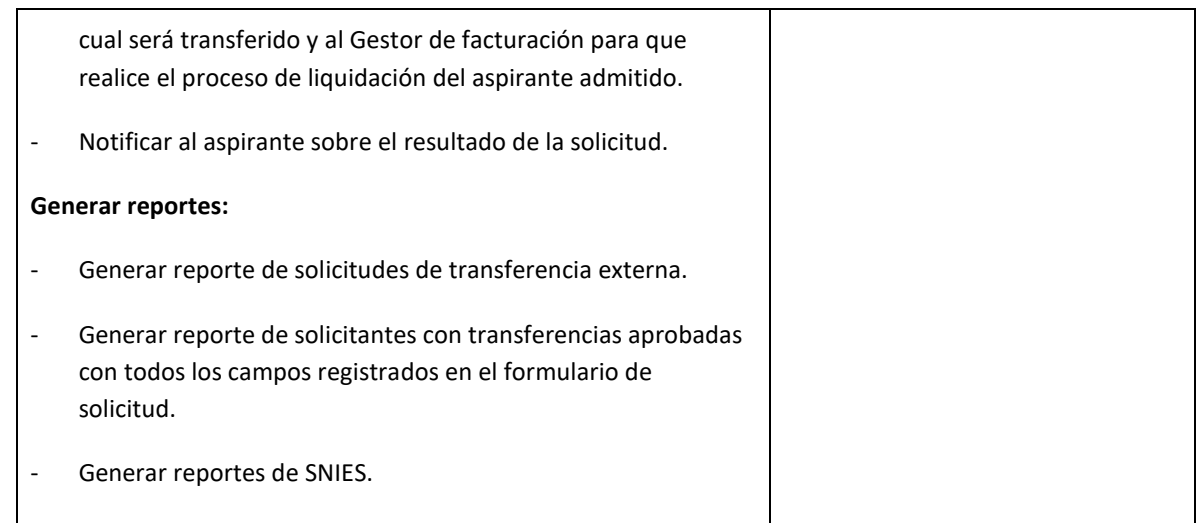

# 2.1.5. **Nombre del Módulo:** Gestión del plan individual de trabajo

<span id="page-13-0"></span>**Descripción módulo:** Este módulo debe permitir gestionar la información de la responsabilidad académica, administrativa de investigación y otras que tenga asignada un docente para un período académico

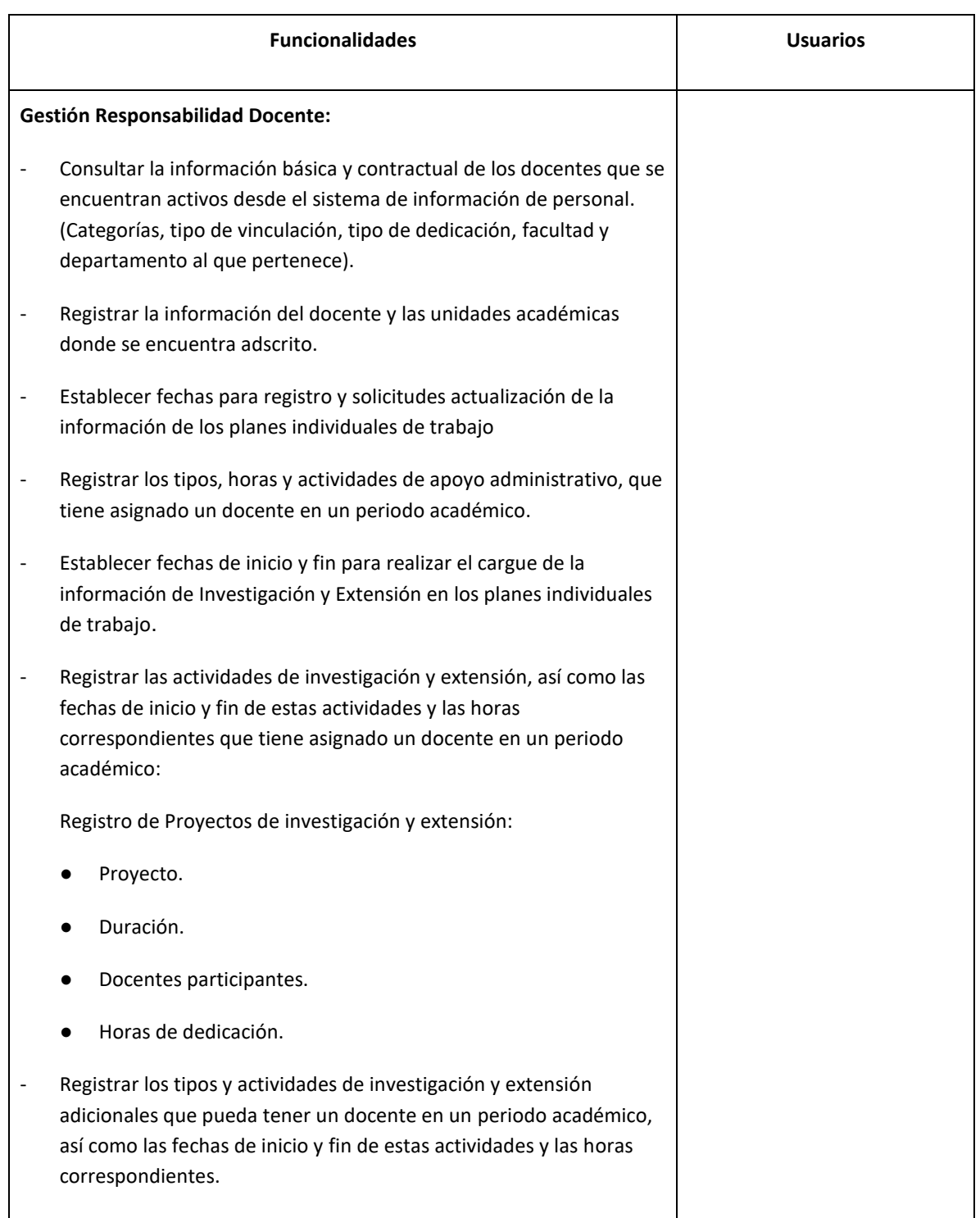

Registro de Proyectos de investigación y extensión:

- Proyecto.
- Duración.
- Docentes participantes.
- Horas de dedicación.

- Asignar a los docentes sus responsabilidades de asistencia a consejos y comités de la institución que puede tener un docente en un periodo académico y los horarios de estas. (Definir tipos de responsabilidades en consejos y comités).

- Asignar a los docentes las responsabilidades de asistencia a consejos y comités del programa y/o la facultad que puede tener en un periodo académico y los horarios de estas. (Definir tipos de responsabilidades en consejos y comités).

- Registrar los tipos y actividades extras que tiene asignado un docente en un periodo académico y los horarios de estas.

- Registrar las actividades de cualificación y capacitación que realizan los docentes en un periodo académico y los horarios de estas.

- Registrar la asignación de materias y horarios a los docentes en un periodo académico. (Espacio físico, frecuencia, día, hora inicio, hora fin).

- Consultar la información de los cursos ofertados (periodo, jornada, horario, espacio físico, docente y capacidad de alumnos por curso).

- Asignar a los docentes los grupos o cursos de las asignaturas que tendrán a su cargo en un periodo académico.

- Consultar a los docentes que no tienen carga académica asignada en un periodo académico.

- Definir flujos de aprobación para los planes individuales de trabajo.

- Aprobar o rechazar la asignación de la carga del plan individual de trabajo a los docentes por parte de los Jefes de Departamento.

- Aprobar o rechazar la asignación o ajustes de actividades asignadas al plan individual de trabajo de los docentes en un periodo académico por parte de los Consejos de Facultad.

- Solicitar ajustes a la asignación de actividades asignadas al plan individual de trabajo de los docentes en un periodo académico por parte de los jefes de Departamento.

- Aprobar o rechazar las solicitudes de asignación o ajuste del plan individual de trabajo de los docentes en un periodo académico por parte del Vicerrector Académico.

- Permitir que los docentes registren las evidencias de las actividades que tienen asignadas en su plan individual de trabajo.

- Permitir que los docentes puedan registrar su plan de clases en cada grupo que tiene a su cargo, así como registrar el avance y evidencias del desarrollo del mismo.

#### **Gestión de integraciones**

# <span id="page-15-0"></span>**2.2. PROCESO: GESTIÓN FINANCIERA**

#### 2.2.1. **Nombre del Módulo:** Liquidación de derechos de matrícula

<span id="page-15-1"></span>**Descripción módulo:** Este módulo debe permitir gestionar la liquidación de los derechos pecuniarios que debe cancelar un admitido o estudiante para realizar su matrícula financiera.

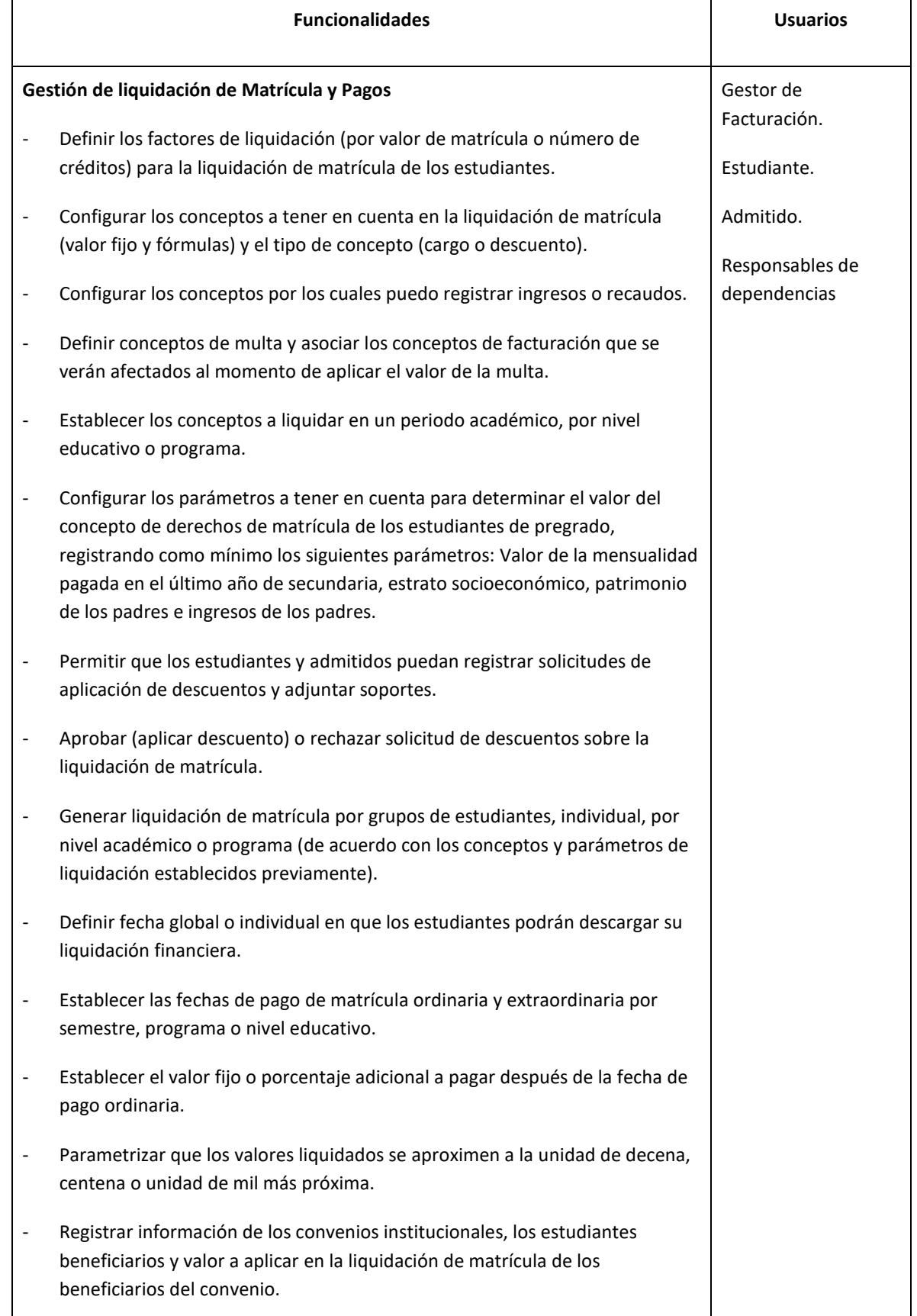

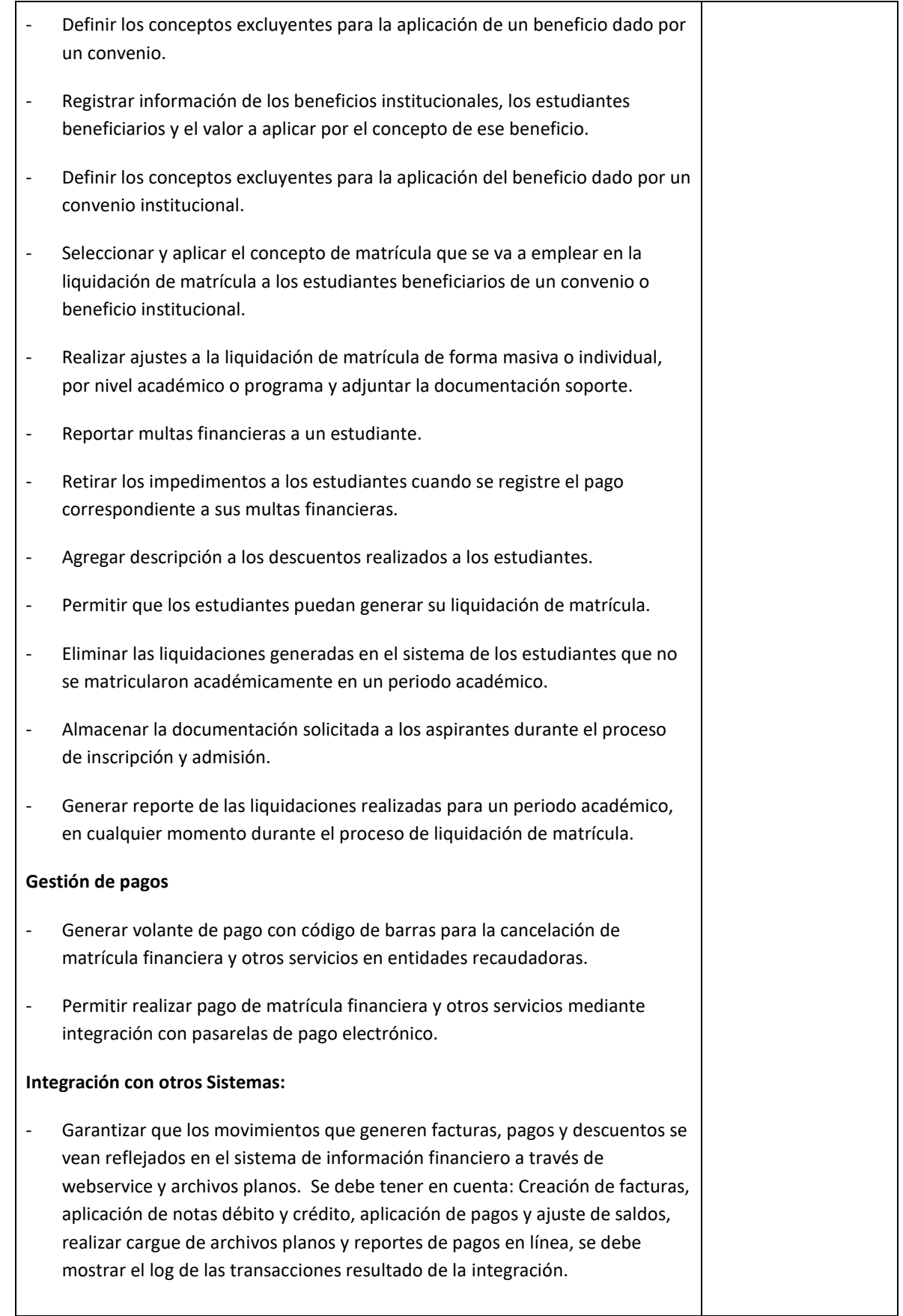

 $\overline{\phantom{a}}$ 

#### 2.2.2. **Nombre del Módulo:** Gestión de acuerdos de pago, préstamos o diferidos de Matrícula

<span id="page-17-0"></span>**Descripción módulo:** Este módulo debe permitir gestionar los acuerdos de pago, préstamos o diferidos de Matrícula que pueda realizar el estudiante para el pago de su matrícula financiera.

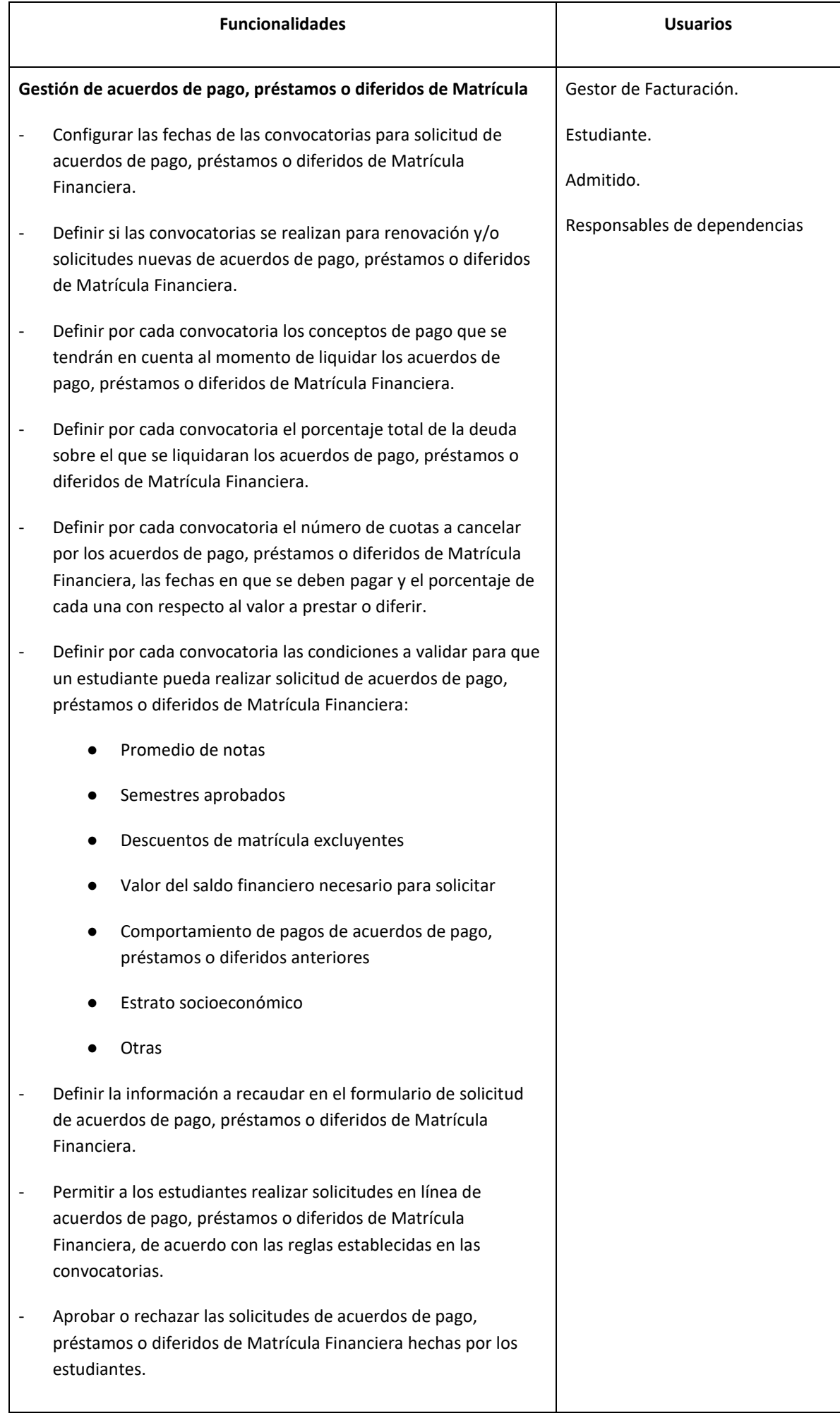

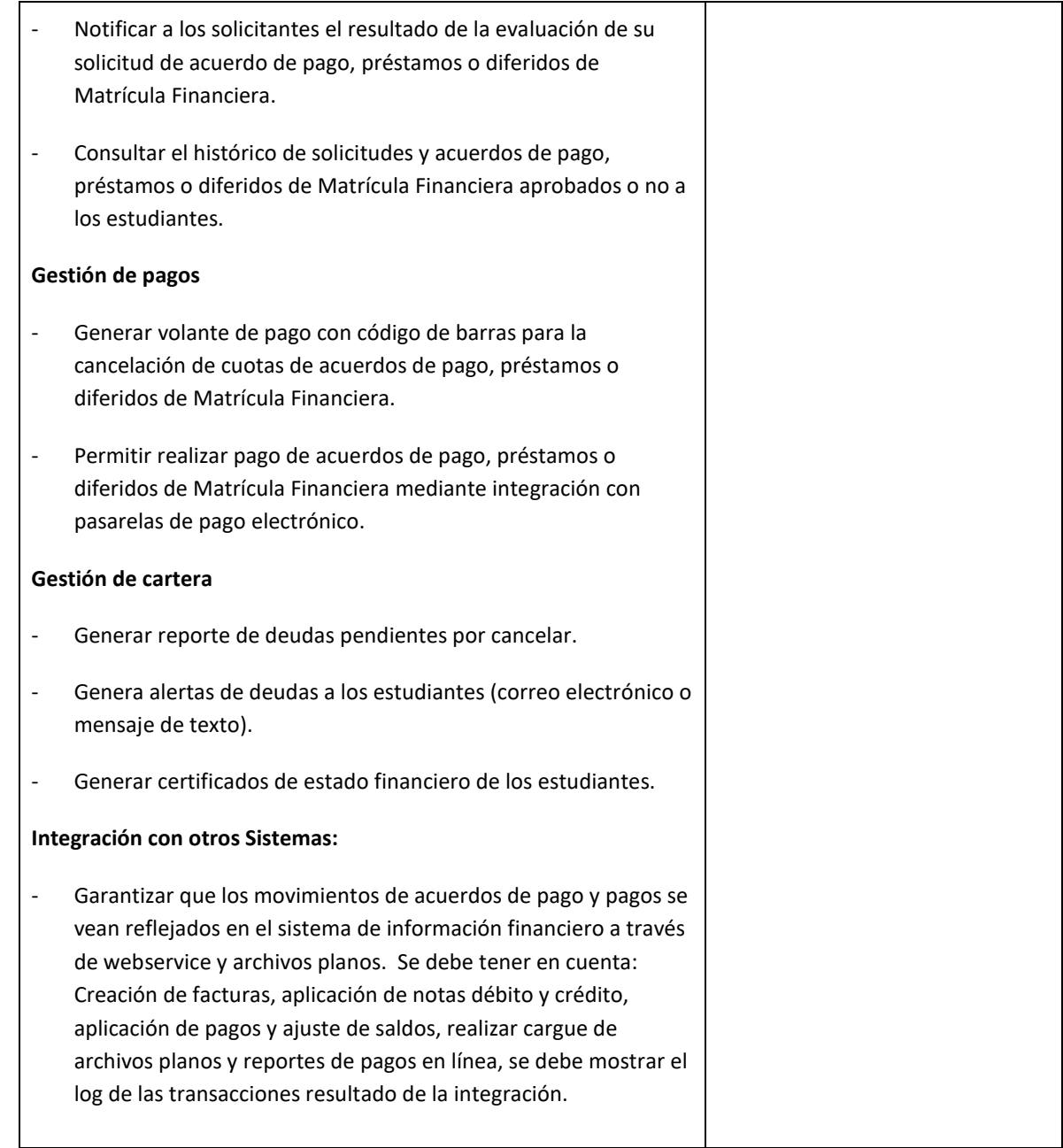

# <span id="page-19-0"></span>**2.3. GESTIÓN ACADÉMICA**

# 2.3.1. **Nombre del Módulo:** Matrícula académica

<span id="page-19-1"></span>**Descripción módulo:** Este módulo debe permitir gestionar la matrícula académica de los estudiantes de la Universidad.

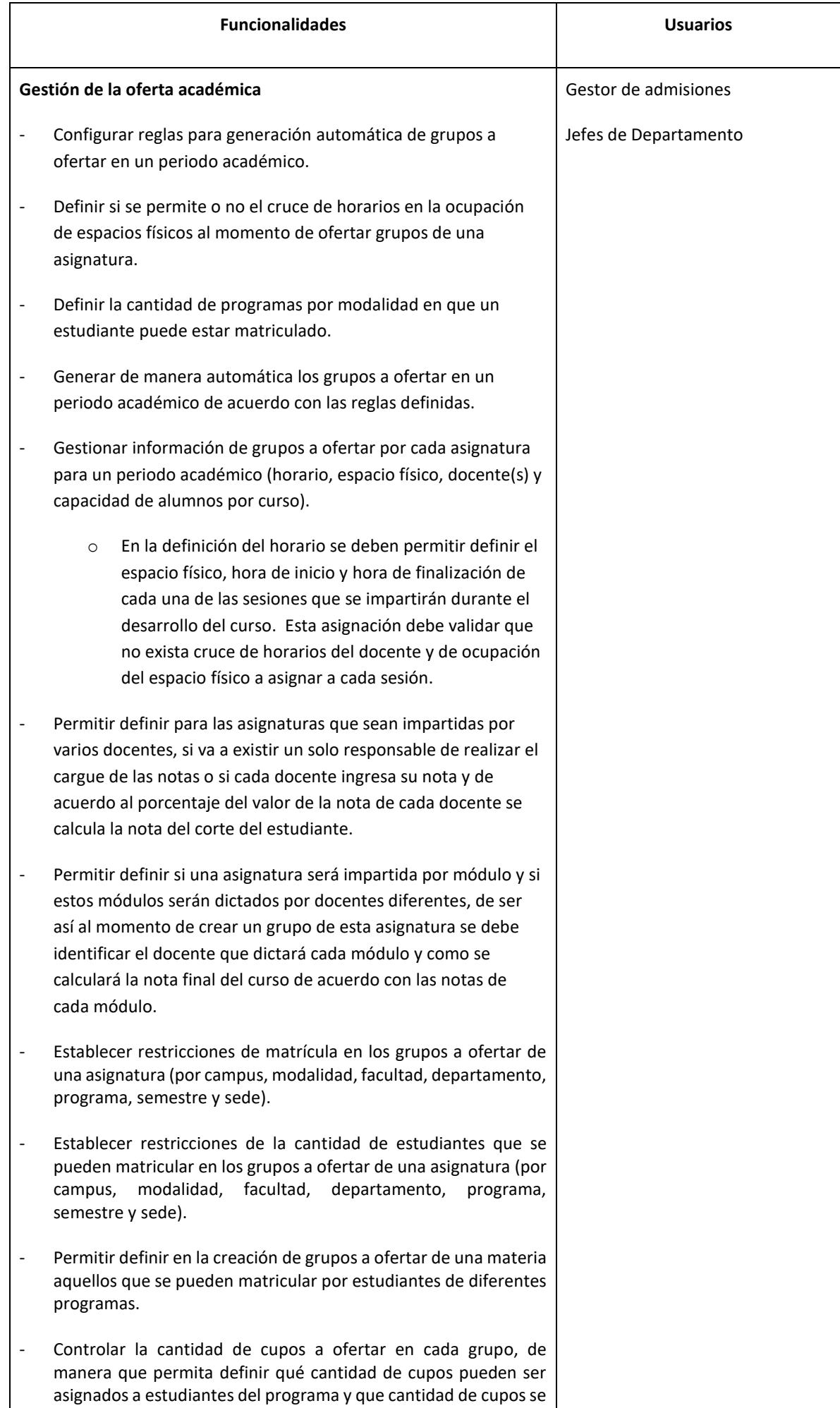

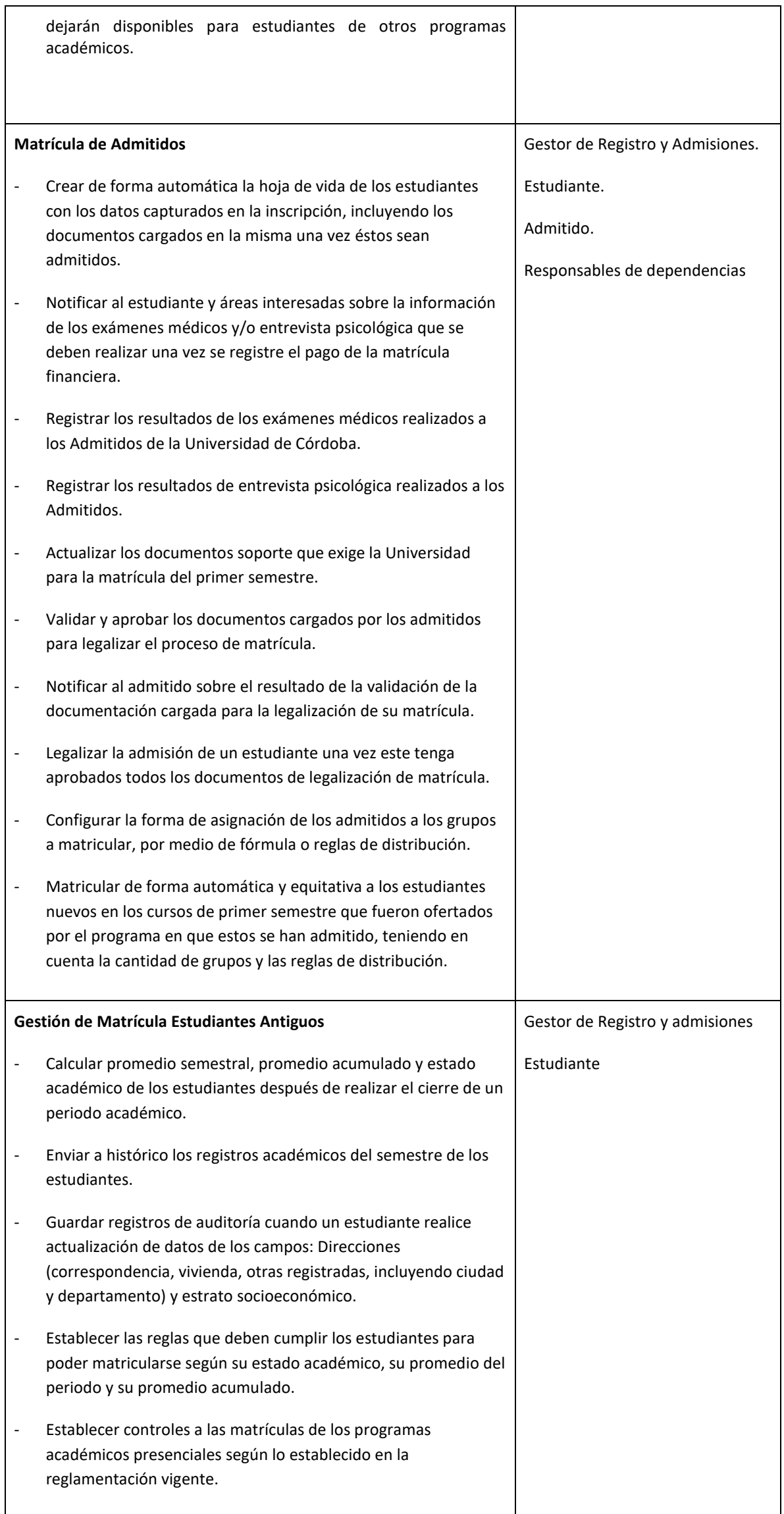

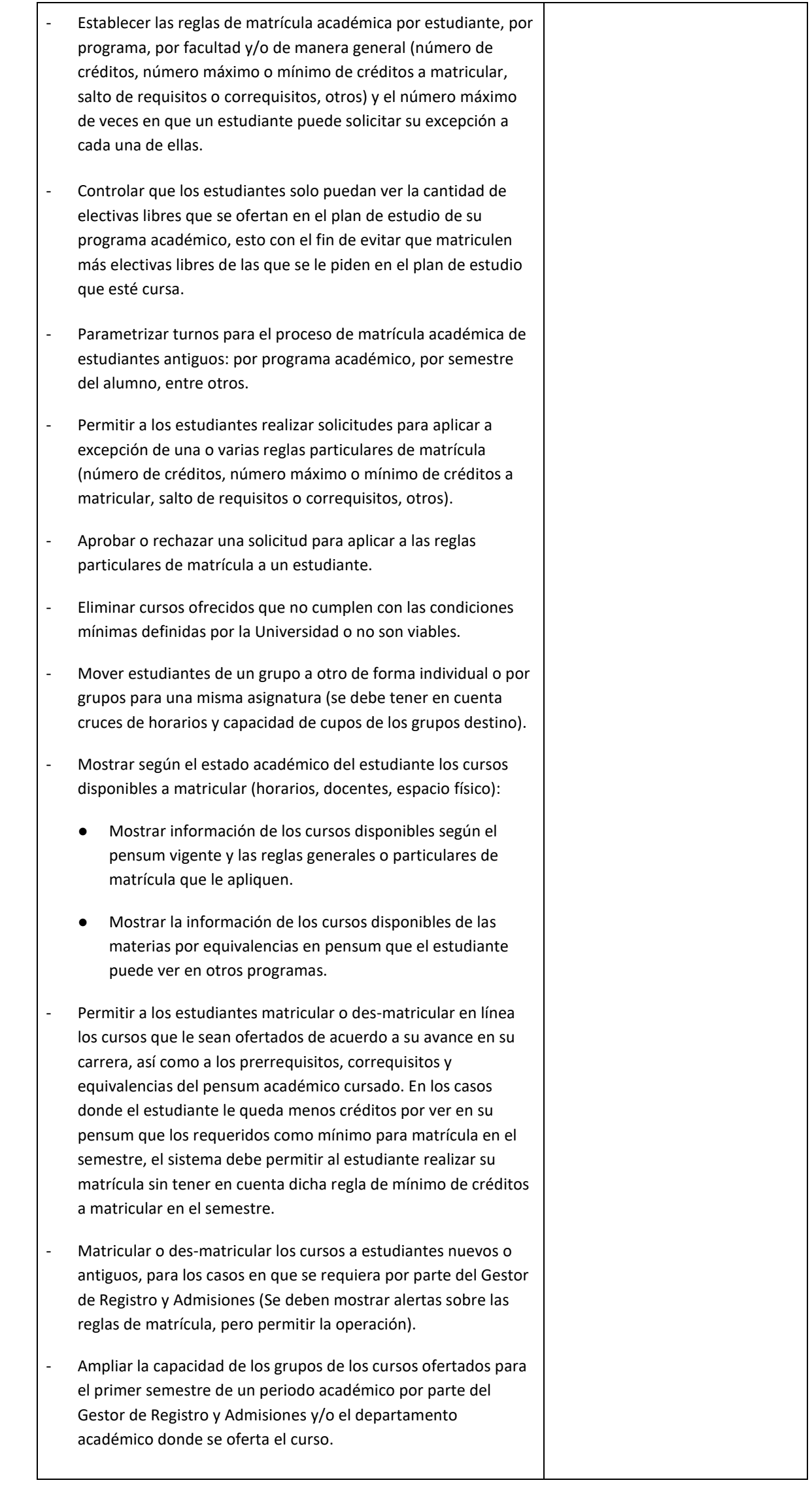

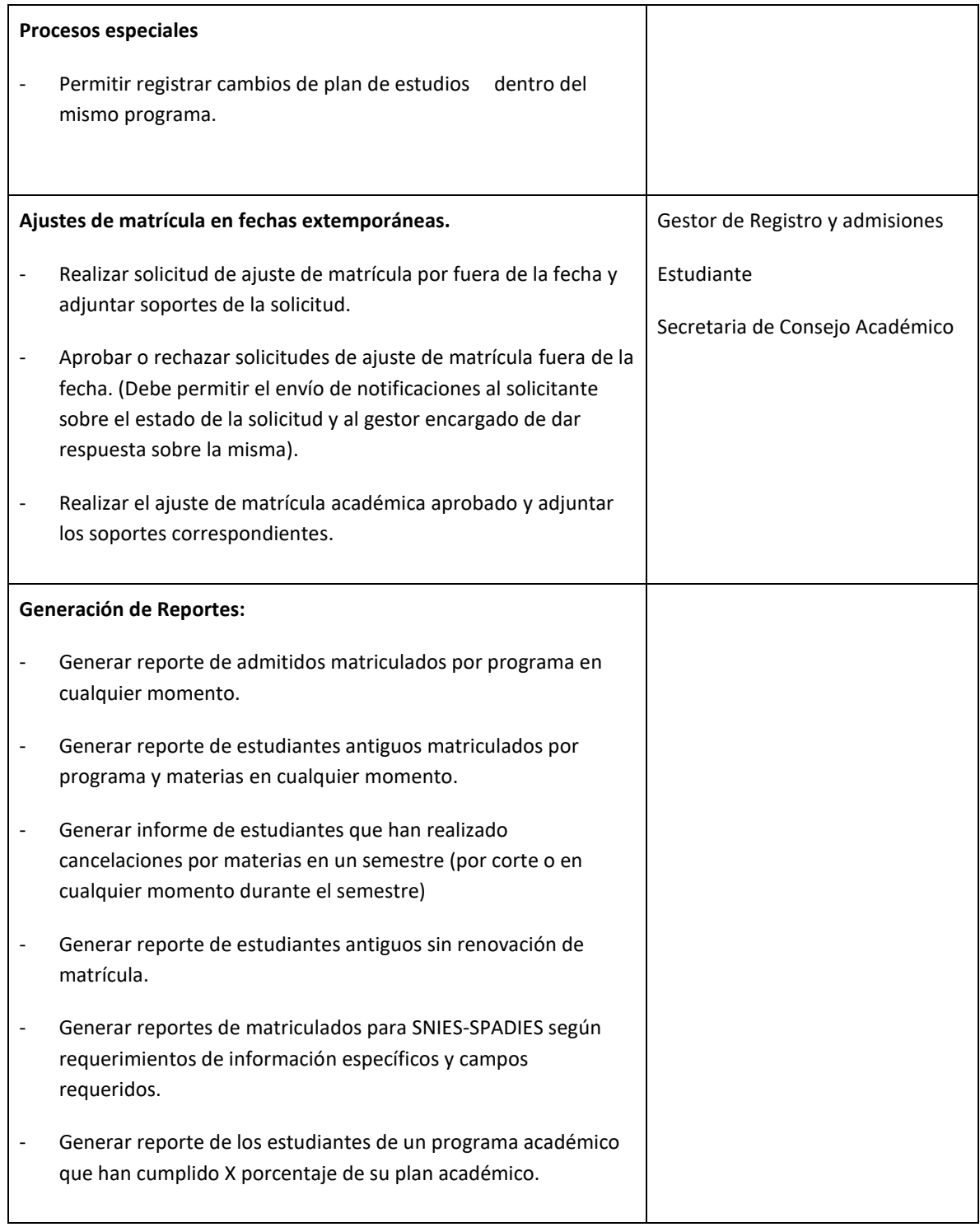

### **2.3.2. Nombre del Módulo: Cancelaciones**

<span id="page-22-0"></span>**Descripción módulo:** Este módulo debe permitir las configuraciones necesarias para el trámite de las solicitudes de cancelación, las condiciones que deben cumplirse para la ejecución de las cancelaciones y asegurar la trazabilidad del proceso.

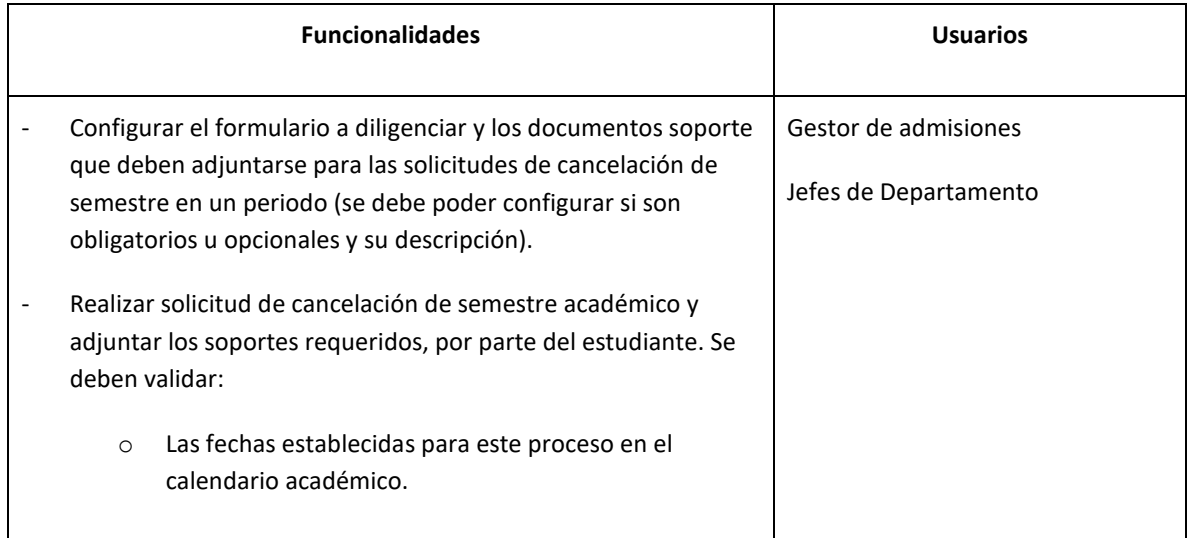

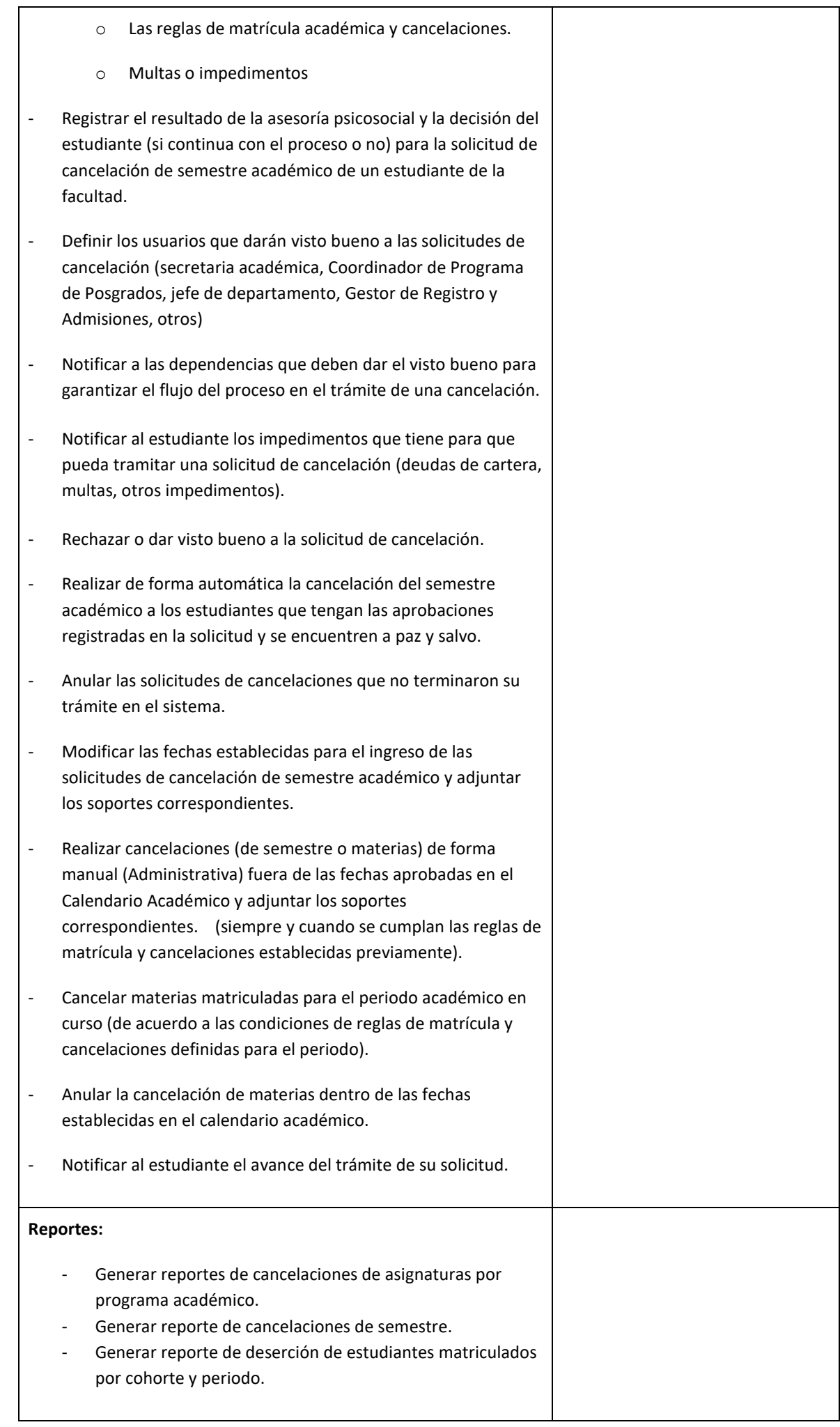

## **2.3.3. Nombre del Módulo: Registro de notas.**

<span id="page-23-0"></span>**Descripción módulo:** Este módulo debe permitir la configuración de los tipos de calificación, sus valores y definiciones específicas, así como la relación de estas definiciones a cada programa, pensum o nivel. Estas configuraciones deben ser parametrizables según las necesidades que se vayan dando por lo estipulado en el Reglamento Académico.

Además, se debe permitir la configuración de las reglas para calificar, las funcionalidades para el registro de las notas, el cálculo de notas, promedios y estados académicos.

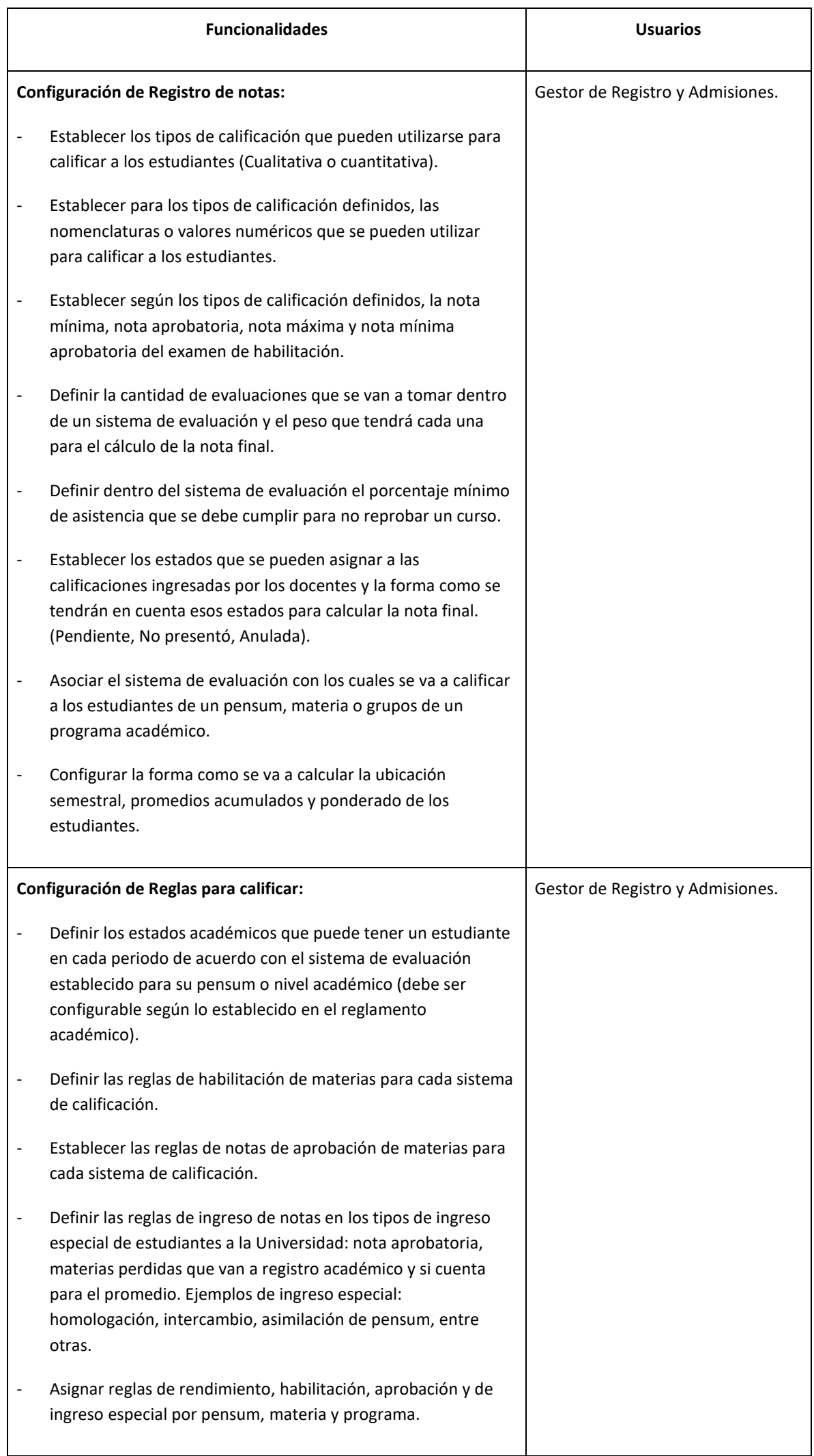

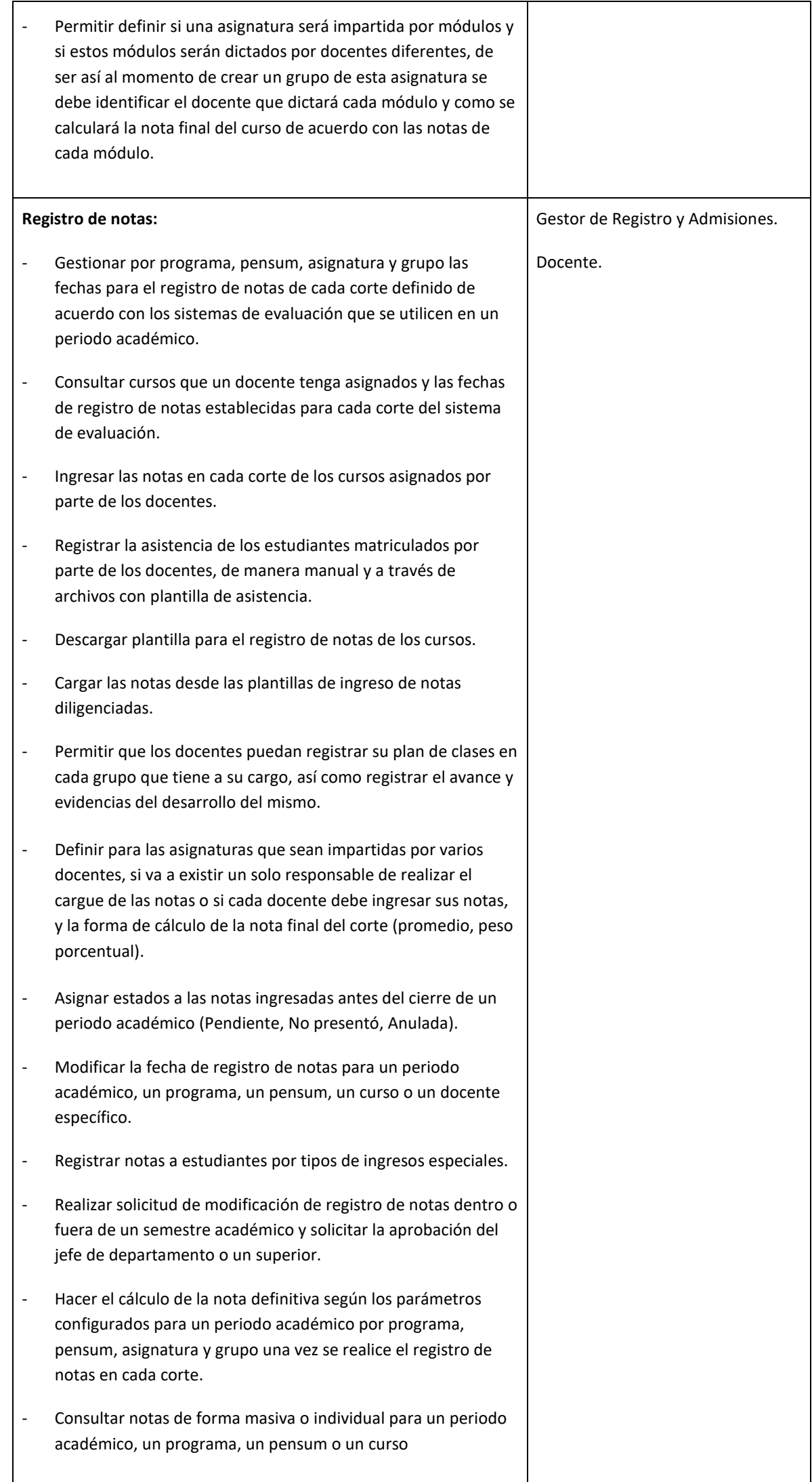

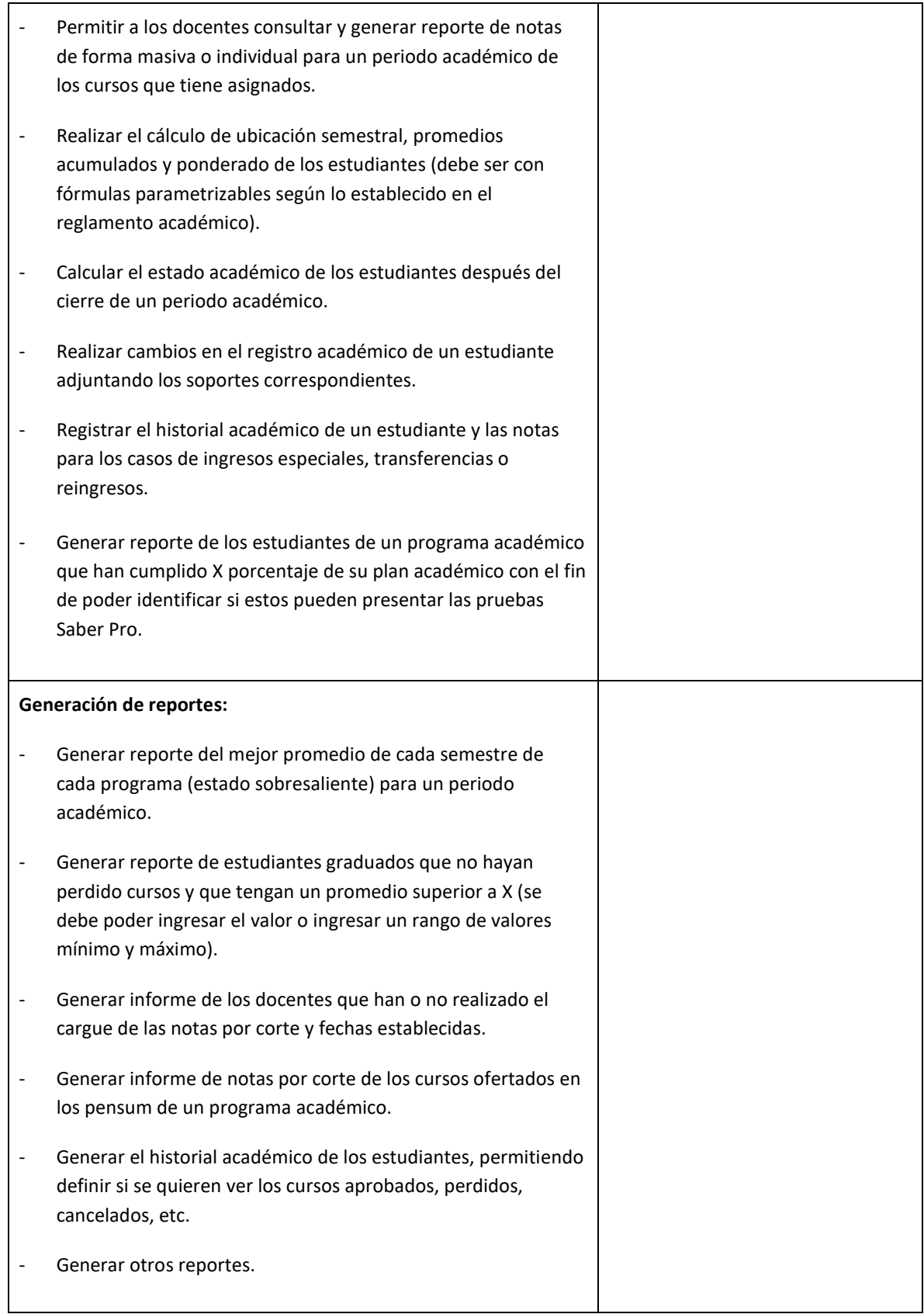

#### **2.3.4. Nombre del Módulo: Gestión de grados**

<span id="page-27-0"></span>**Descripción módulo:** Este módulo debe permitir administrar la trazabilidad del trámite de paz y salvo académico y financiero, gestionar la información correspondiente al proceso de graduación, recopilar y mantener actualizada la información graduados o próximos a graduarse en los diferentes sistemas relacionados a los procesos académicos, así como la generación de reportes.

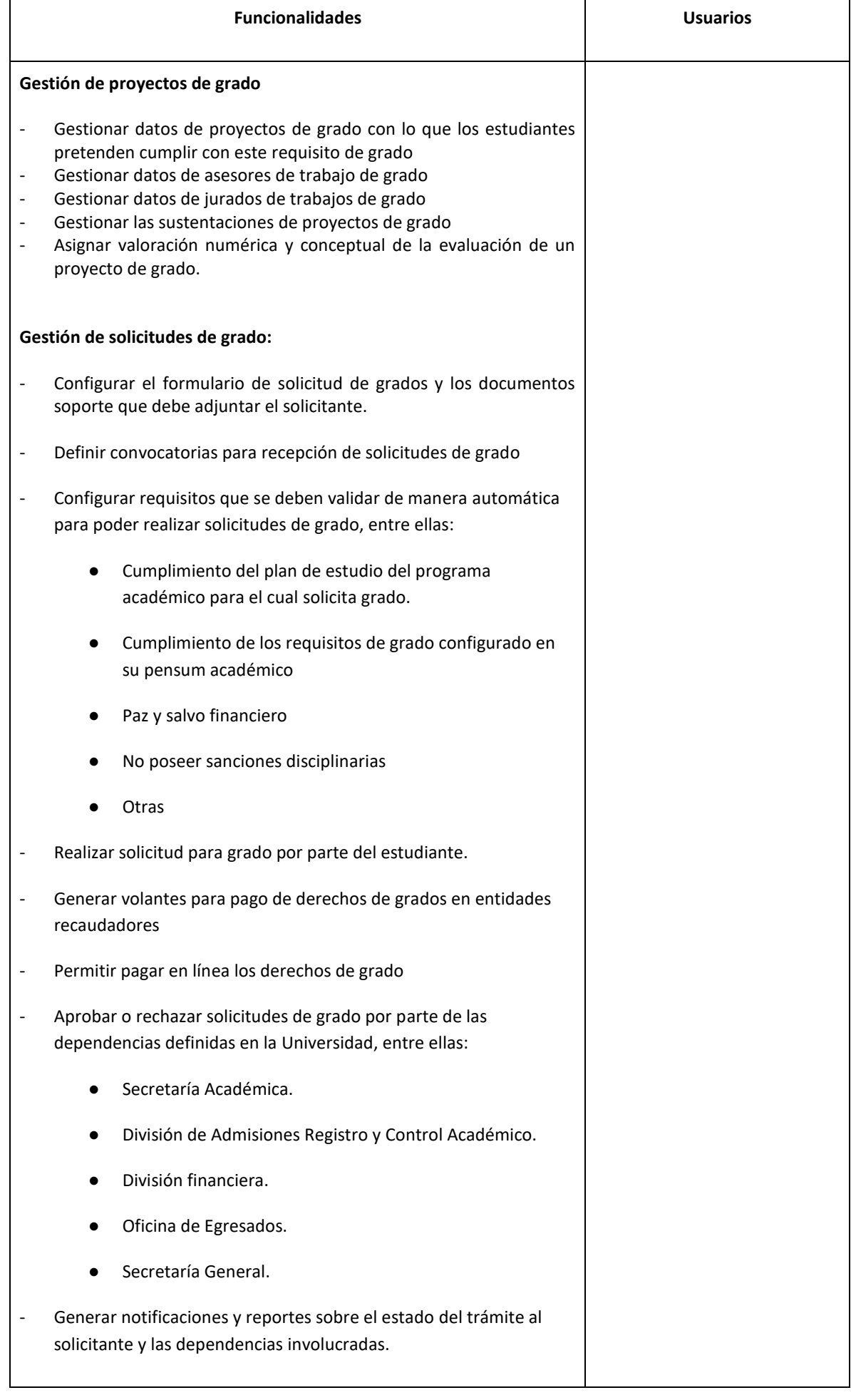

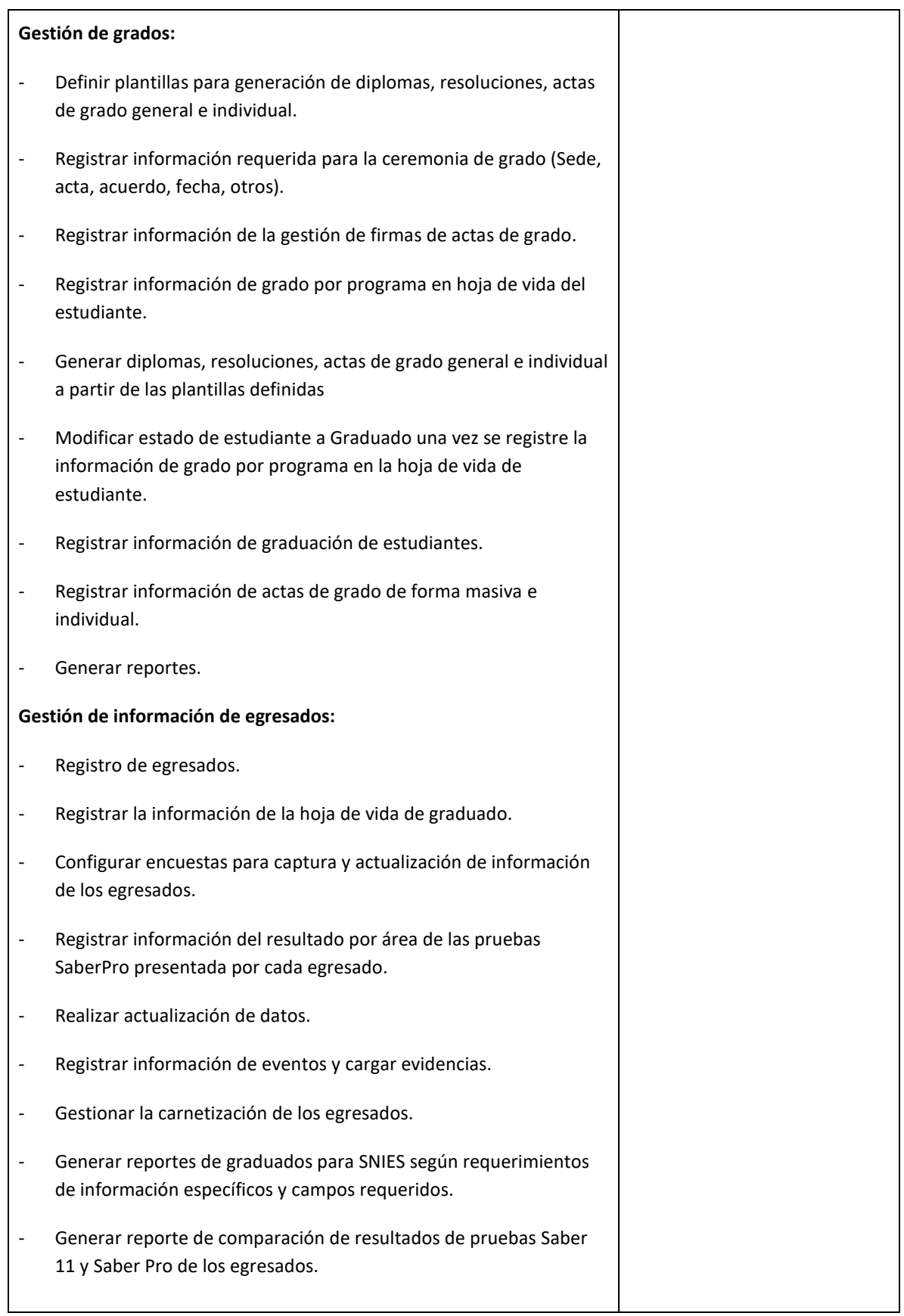

#### 2.3.5. **Nombre del Módulo:** Gestión de movilidad nacional e Internacional

<span id="page-29-0"></span>**Descripción módulo:** Este módulo debe permitir registrar la información de los programas de movilidad de la Universidad de Córdoba, las solicitudes de registro de estudiantes entrantes y salientes por intercambios, así como la generación de reportes.

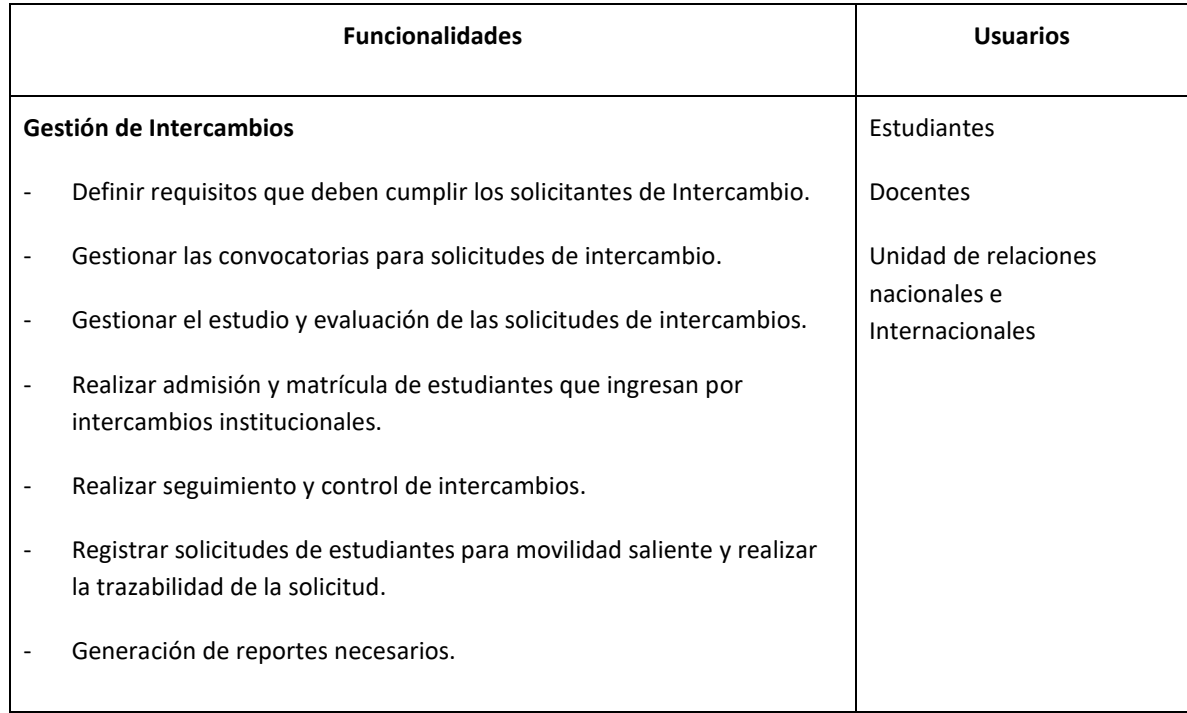

# <span id="page-29-1"></span>**2.4. PROCESOS ESPECIALES**

### 2.4.1. **Nombre del Módulo:** Evaluación del Desempeño Docente

<span id="page-29-2"></span>**Descripción módulo:** Este módulo debe permitir realizar la evaluación del trabajo docente, de acuerdo con la normatividad vigente aplicable en la Universidad de Córdoba.

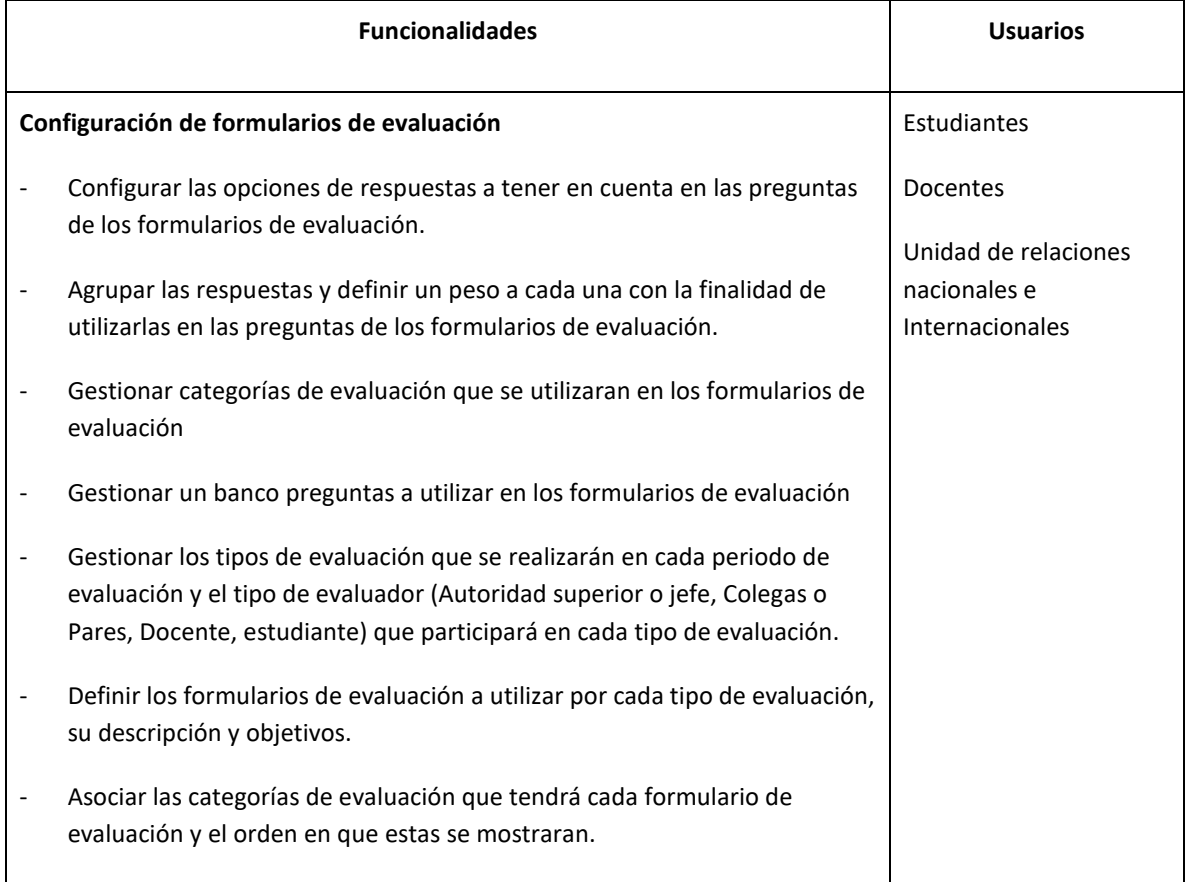

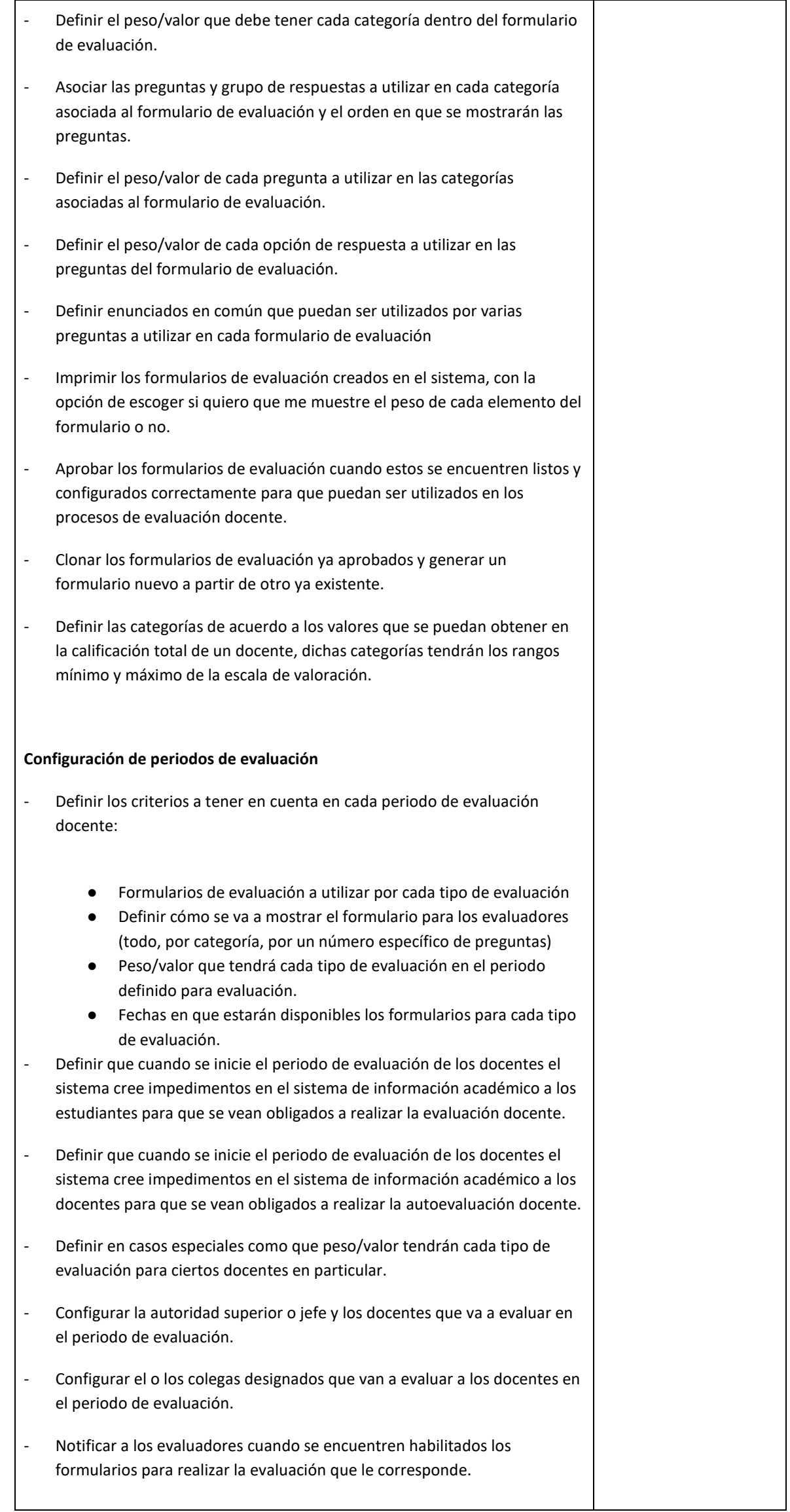

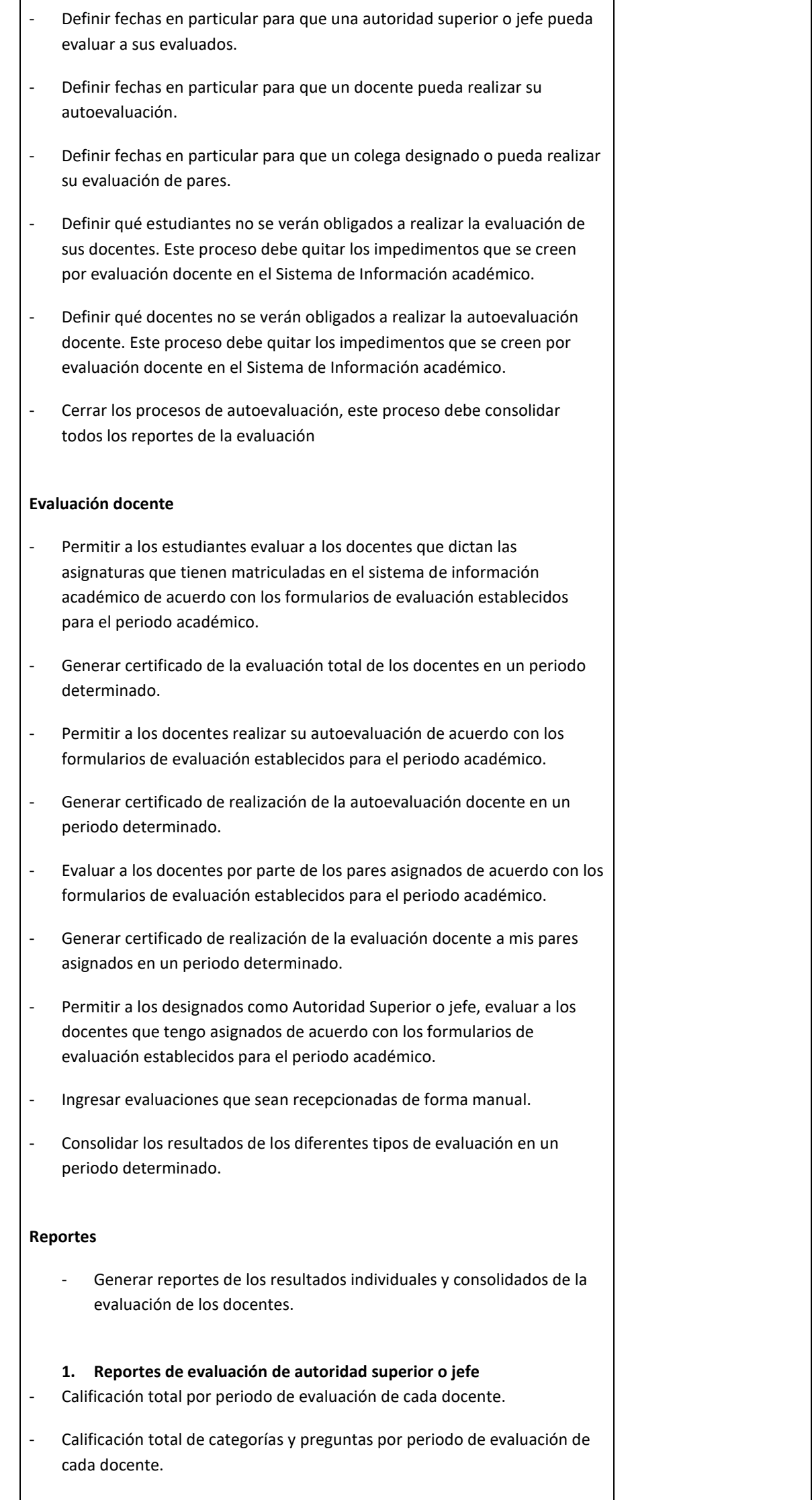

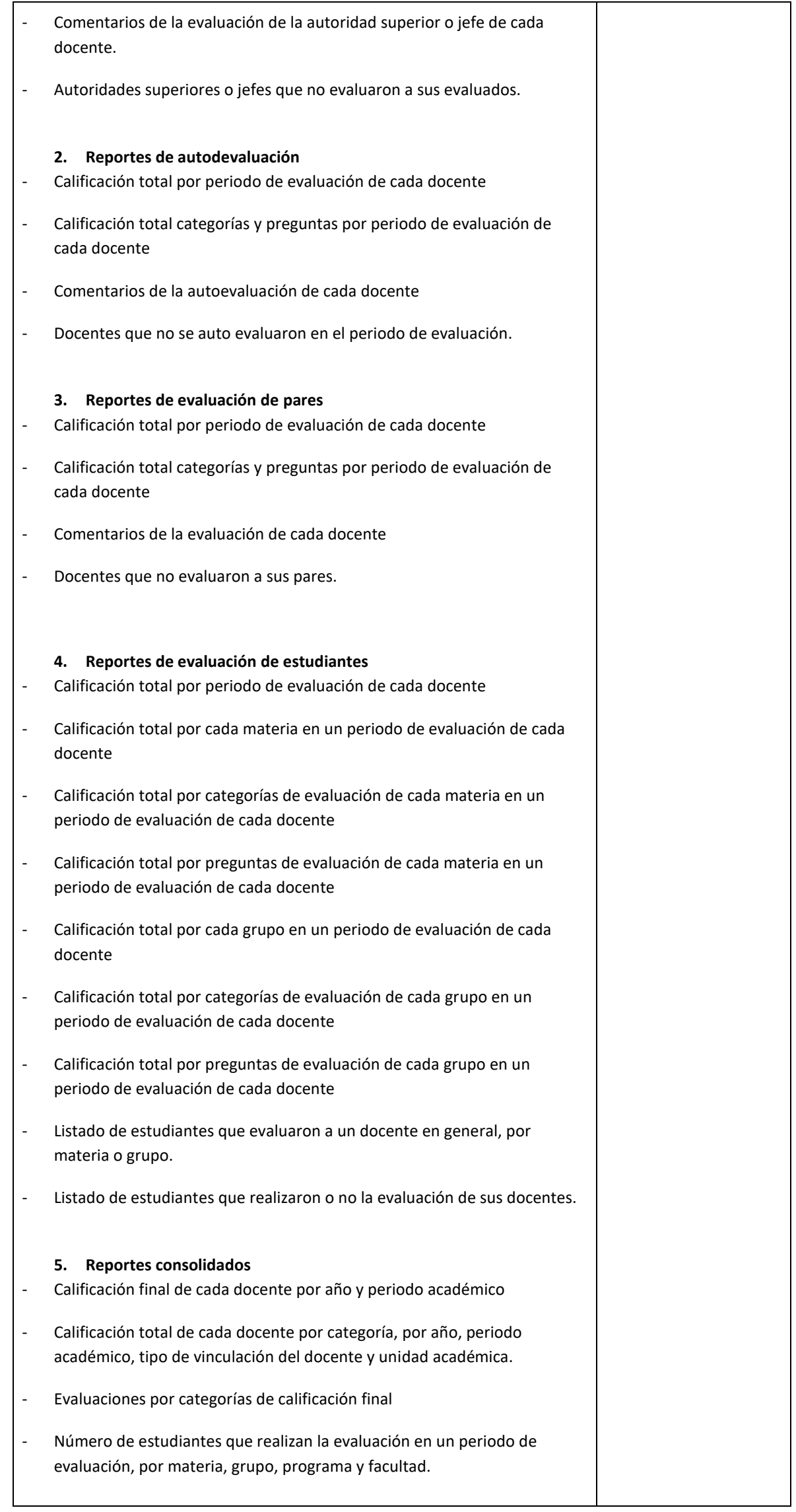

# 2.4.2. **Nombre del Módulo:** Sanciones disciplinarias

<span id="page-33-0"></span>**Descripción módulo:** Este módulo debe permitir la parametrización y gestión de sanciones aplicadas a los estudiantes y docentes, según las normas establecidas

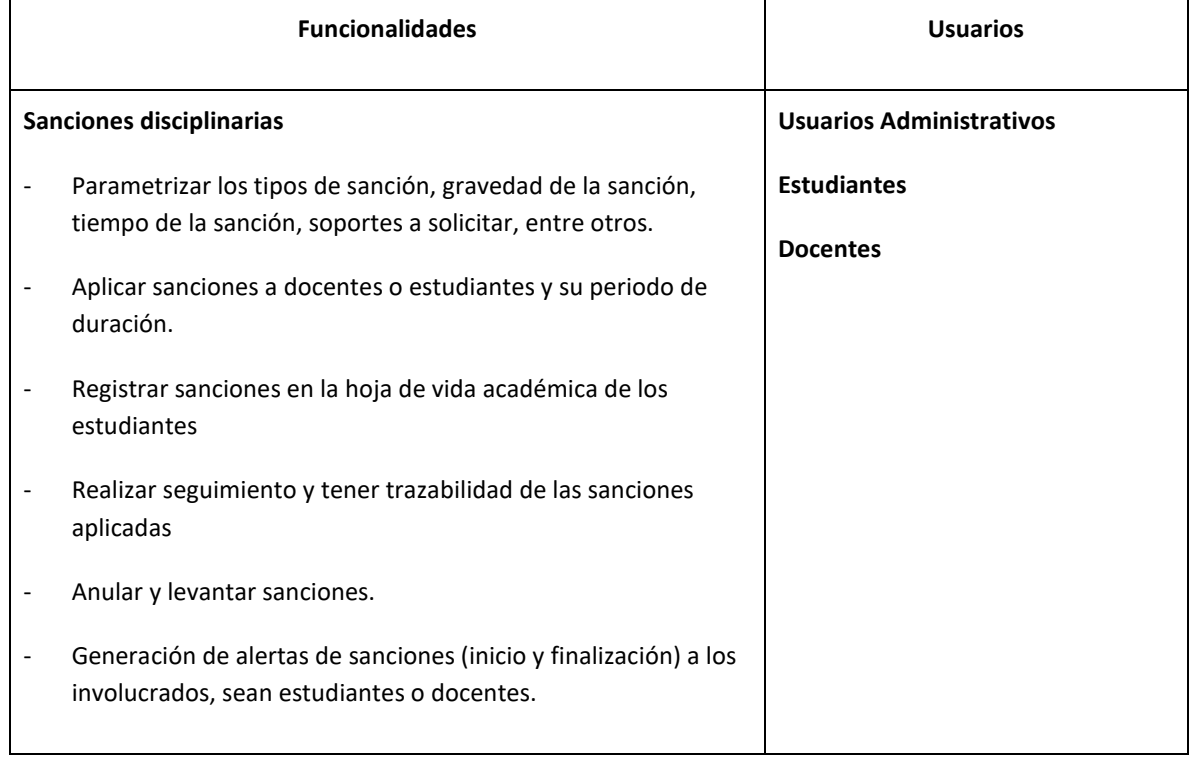

#### 2.4.3. **Nombre del Módulo:** Prácticas académicas, profesionales y pasantías

<span id="page-33-1"></span>**Descripción módulo:** Este módulo debe permitir el registro de información de prácticas académicas, profesionales y pasantías.

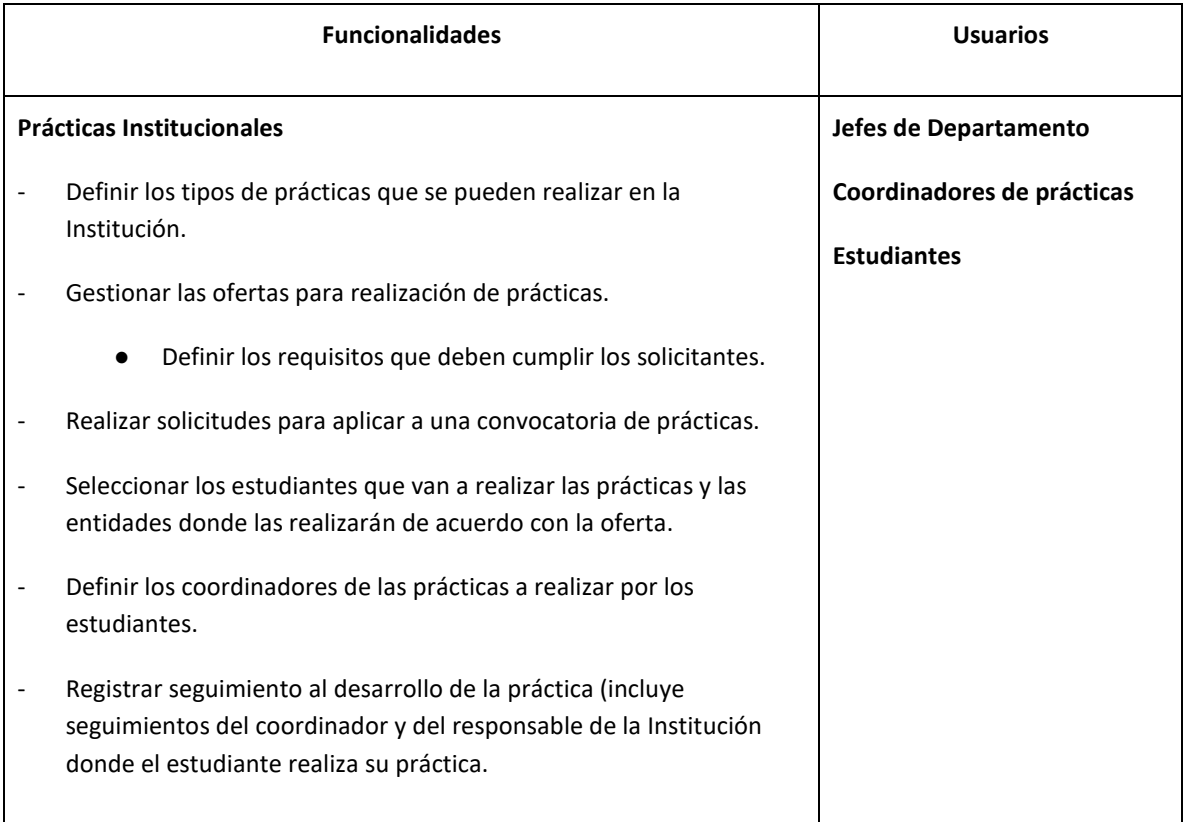

# 2.4.4. **Nombre del Módulo:** Certificaciones académicas

<span id="page-34-0"></span>**Descripción módulo:** Este módulo debe permitir la configuración y funcionalidades requeridas para la venta y entrega de certificados digitales u otros tipos definidos por el usuario que los expide.

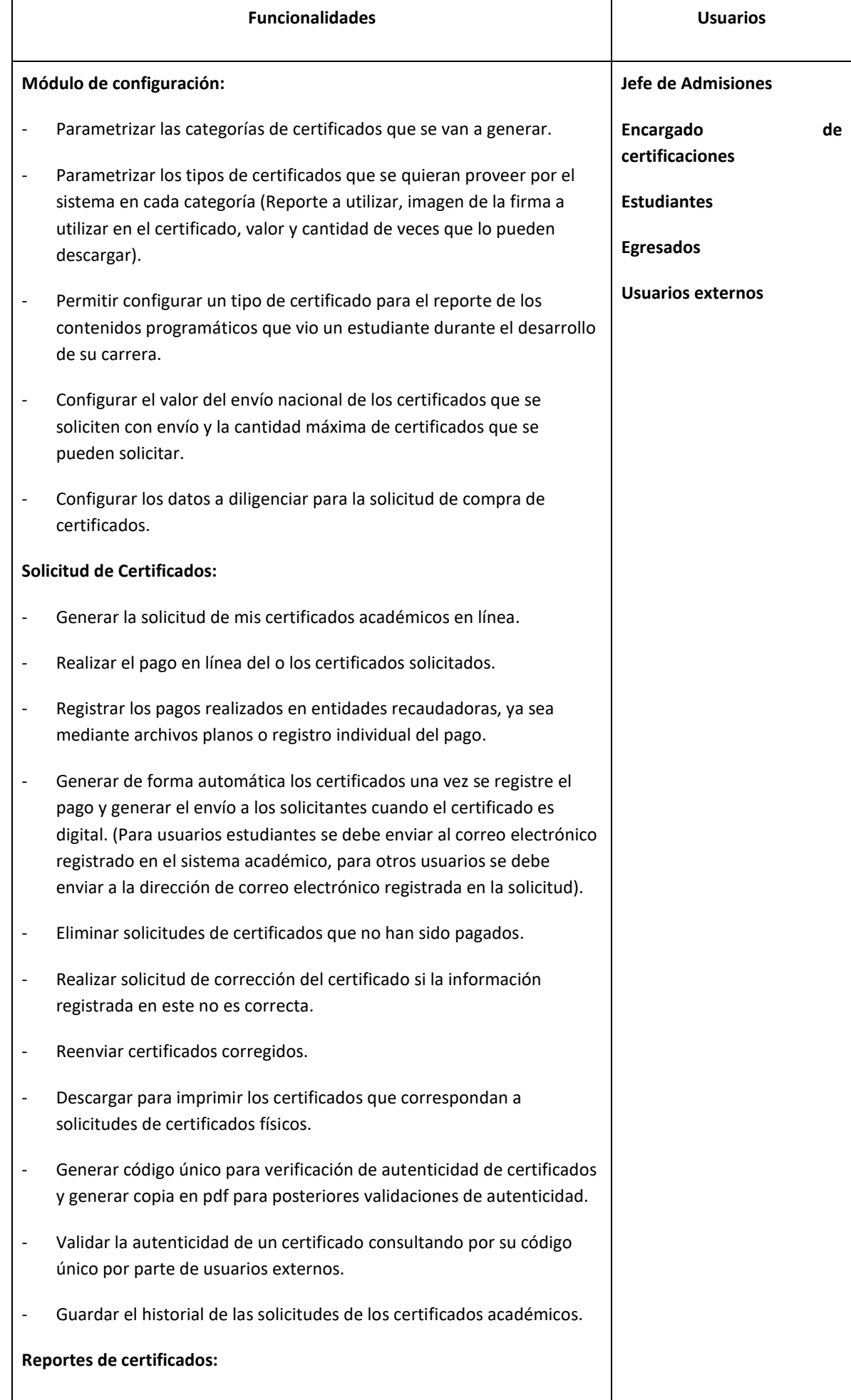

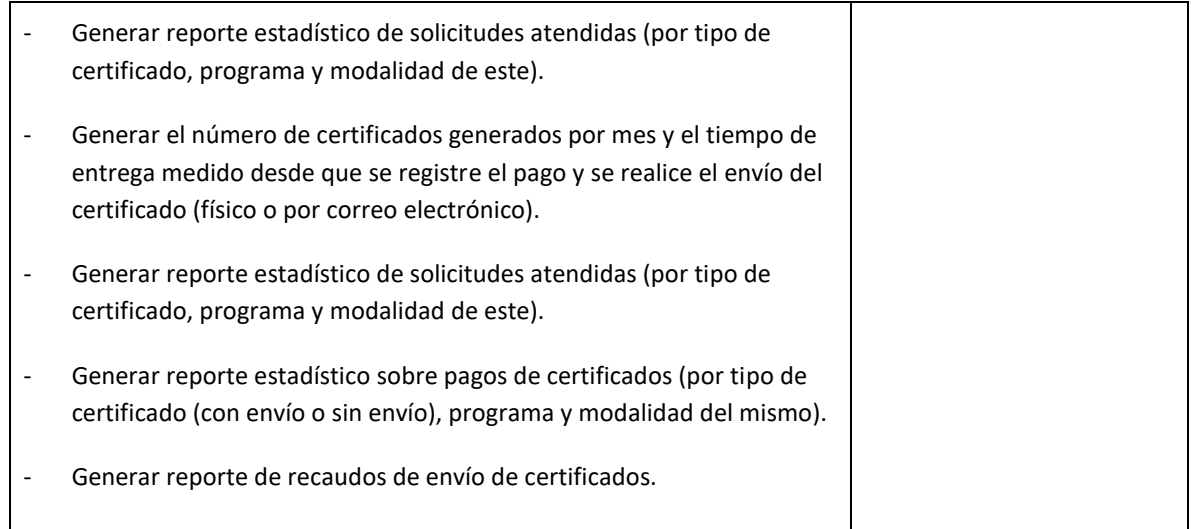

#### 2.4.5. **Nombre del Módulo:** Gestión de Programas de Educación no formal

<span id="page-35-0"></span>**Descripción módulo:** El sistema debe permitir la gestión de la información relacionada con actividades de educación continua (Diplomados, Cursos, Seminarios, otros)

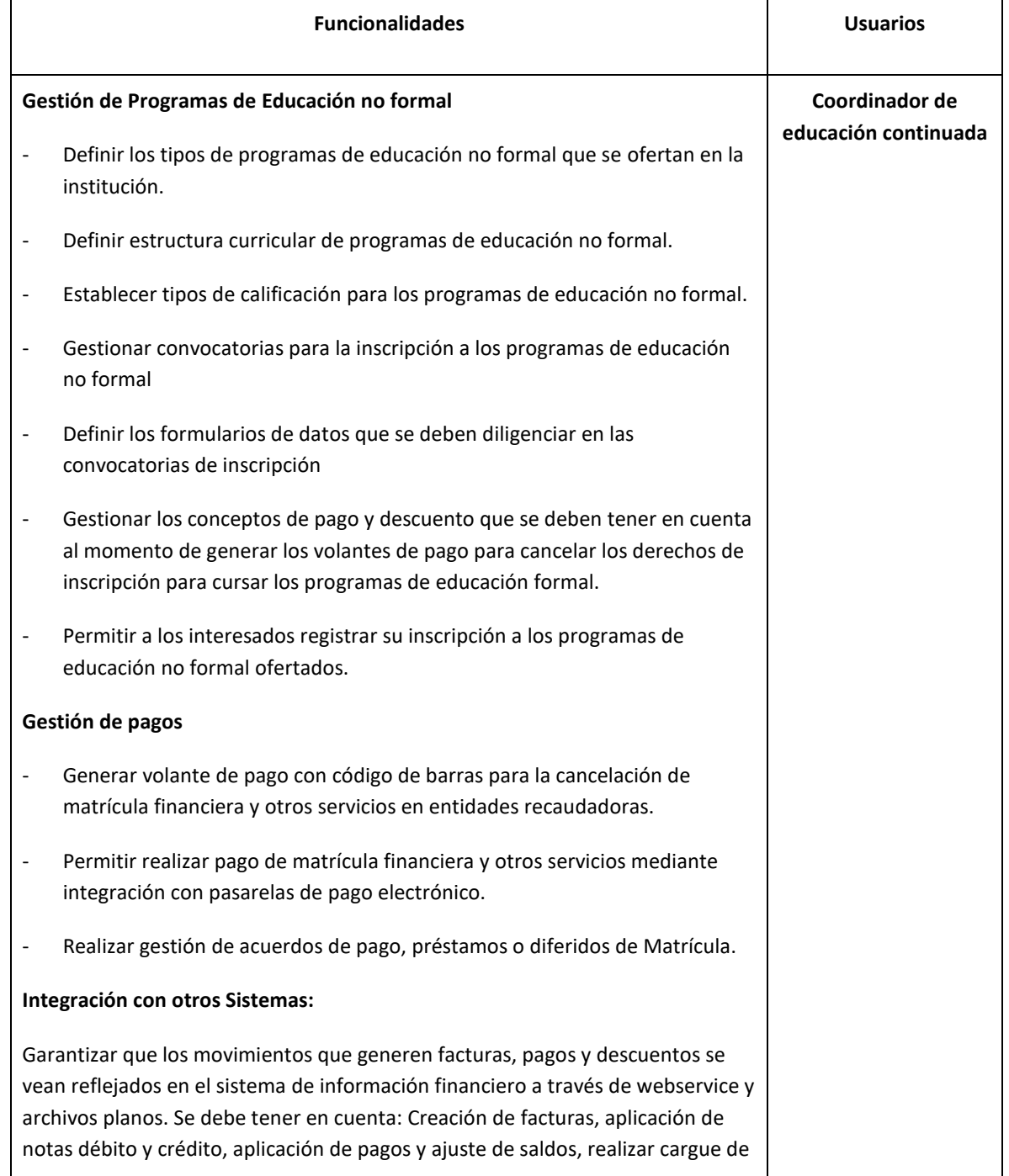

# 2.4.6. **Nombre del Módulo:** Analíticas de desempeño académico

<span id="page-36-0"></span>**Descripción módulo:** Este módulo debe permitir configurar y generar informes de analíticas del desempeño académico institucional.

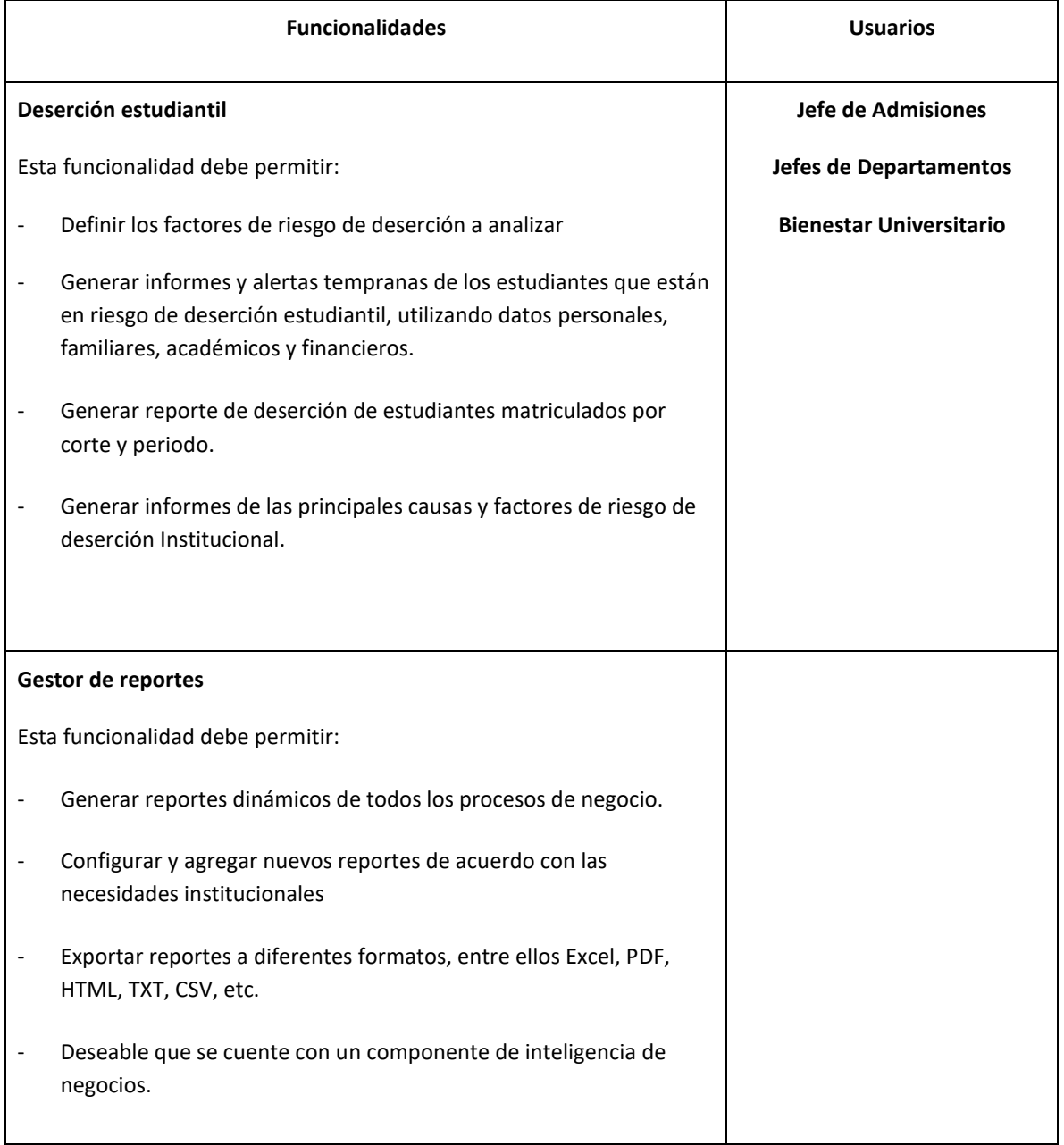

### 2.4.7. **Nombre del Módulo:** Integración con LMS

<span id="page-36-1"></span>**Descripción módulo:** El sistema debe contar con un módulo para la gestión de cursos virtuales o en su defecto permitir la integración con la plataforma LMS Moodle

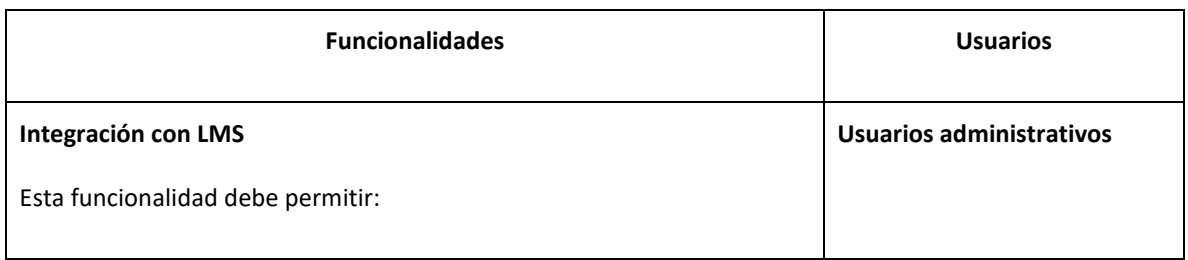

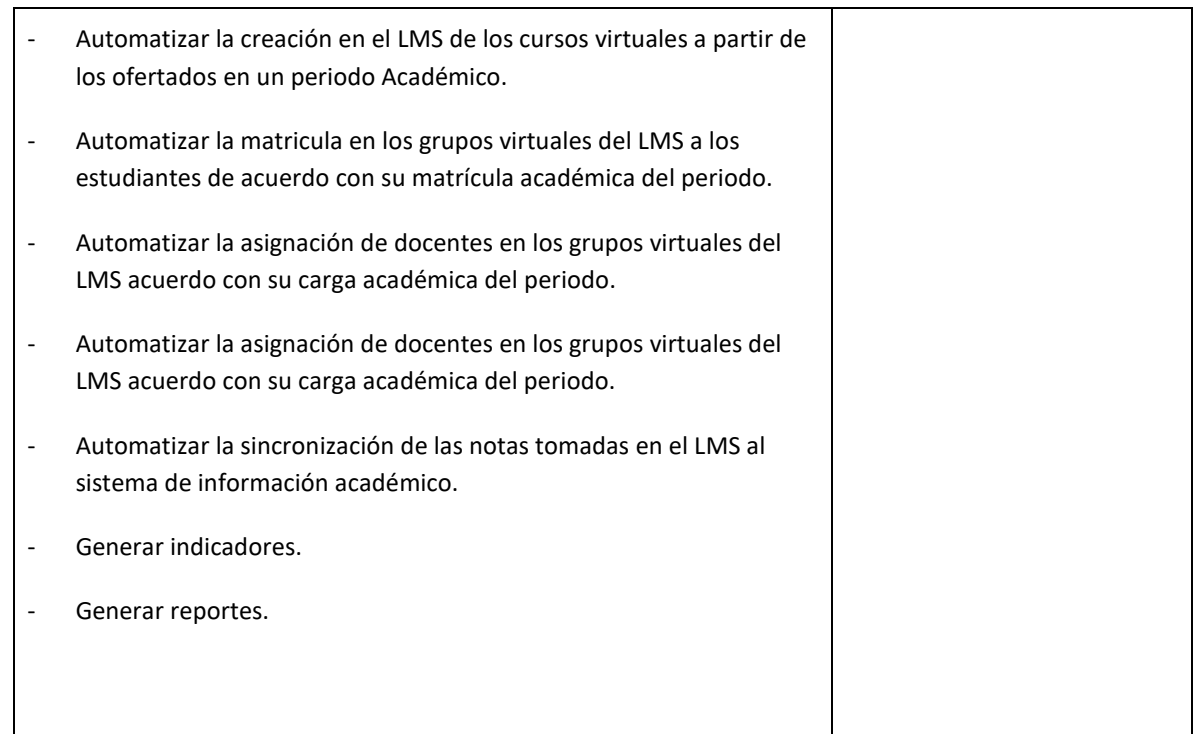

# **2.4.8. Nombre del Módulo:** Generación de información para entes Externos

<span id="page-37-0"></span>**Descripción módulo:** Este módulo debe permitir el reporte de información a entes externos.

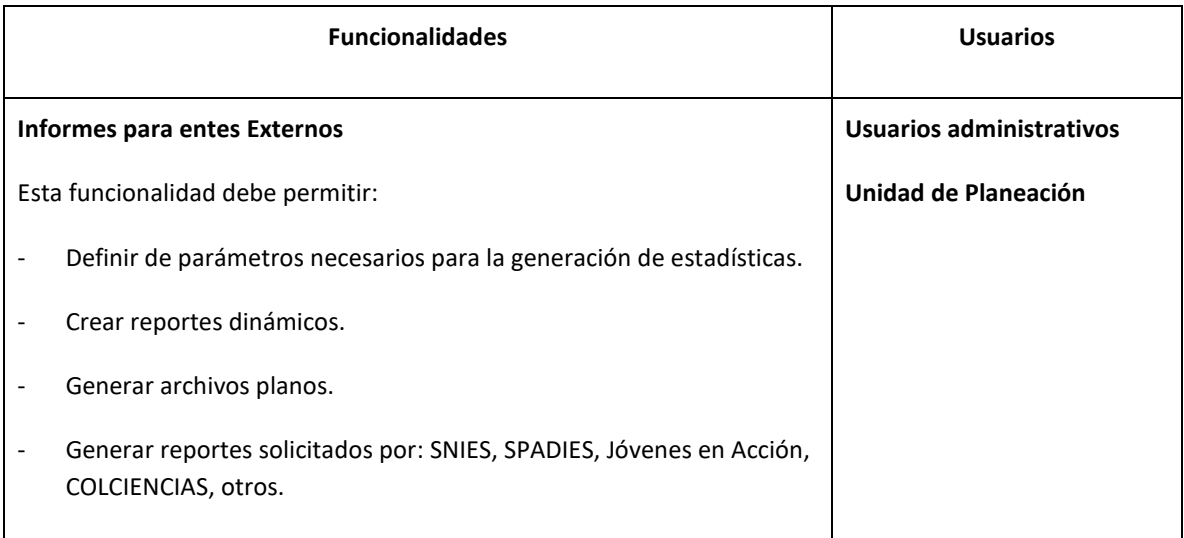

# <span id="page-37-1"></span>**2.5. PROCESOS TRANSVERSALES**

# 2.5.1. **Nombre del Módulo:** Gestión de Seguridad (Autenticación y autorización)

<span id="page-37-2"></span>**Descripción módulo:** Este módulo debe permitir gestionar la autenticación, autorización, políticas de contraseña para los usuarios del Sistema.

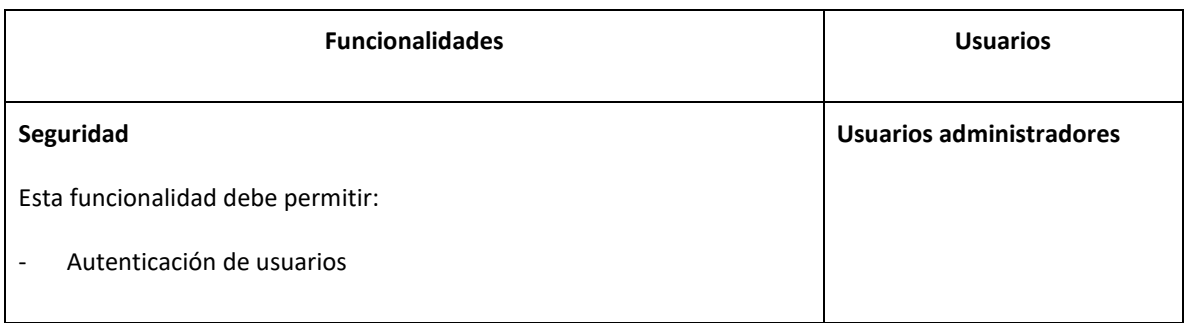

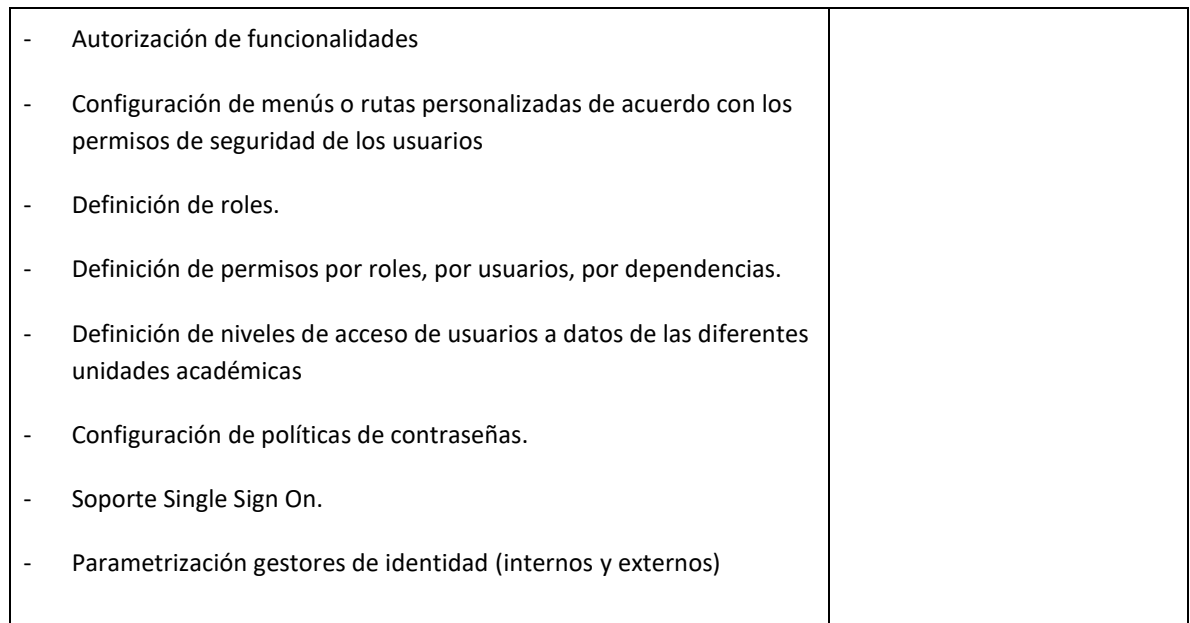

#### 2.5.2. **Nombre del Módulo:** Gestión de auditorias

<span id="page-38-0"></span>**Descripción módulo:** Este módulo debe permitir conocer la trazabilidad de los procesos realizados en el sistema desde su inicio hasta su fin y proporcionar reportes que permitan identificar los responsables y momentos en que se realizó cualquier transacción.

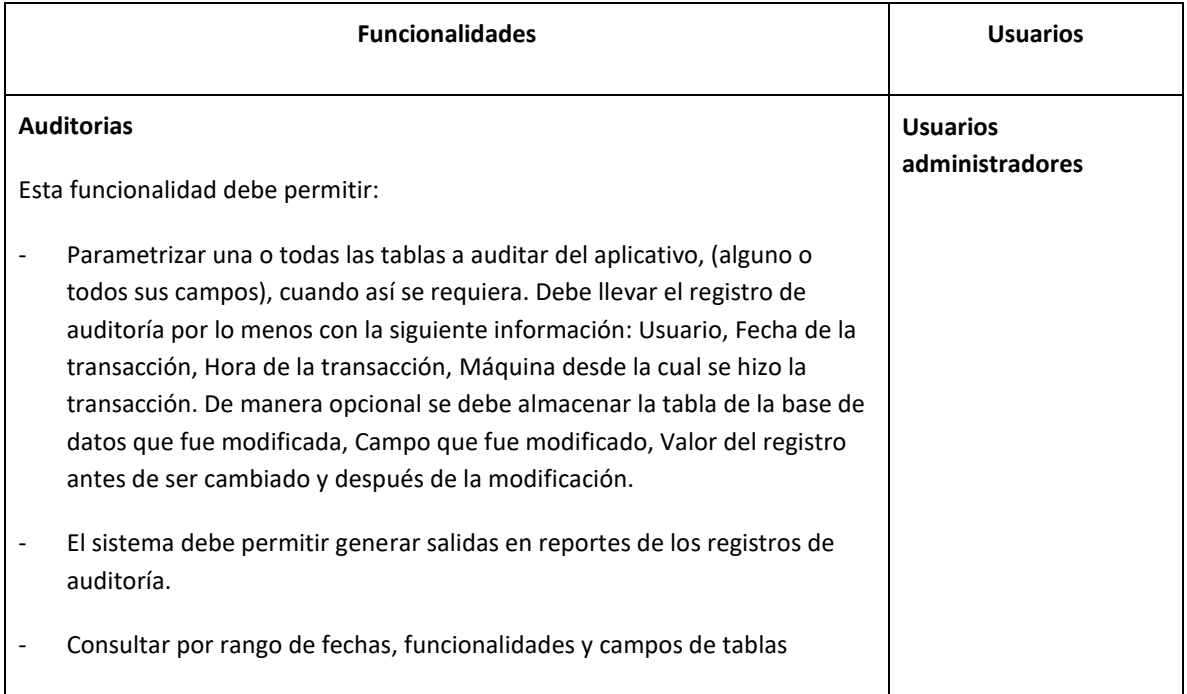

#### **2.5.3. Nombre del Módulo:** Gestión de integraciones

<span id="page-39-0"></span>**Descripción módulo:** Este módulo debe permitir gestionar las integraciones que tiene el sistema con los demás sistemas de la universidad

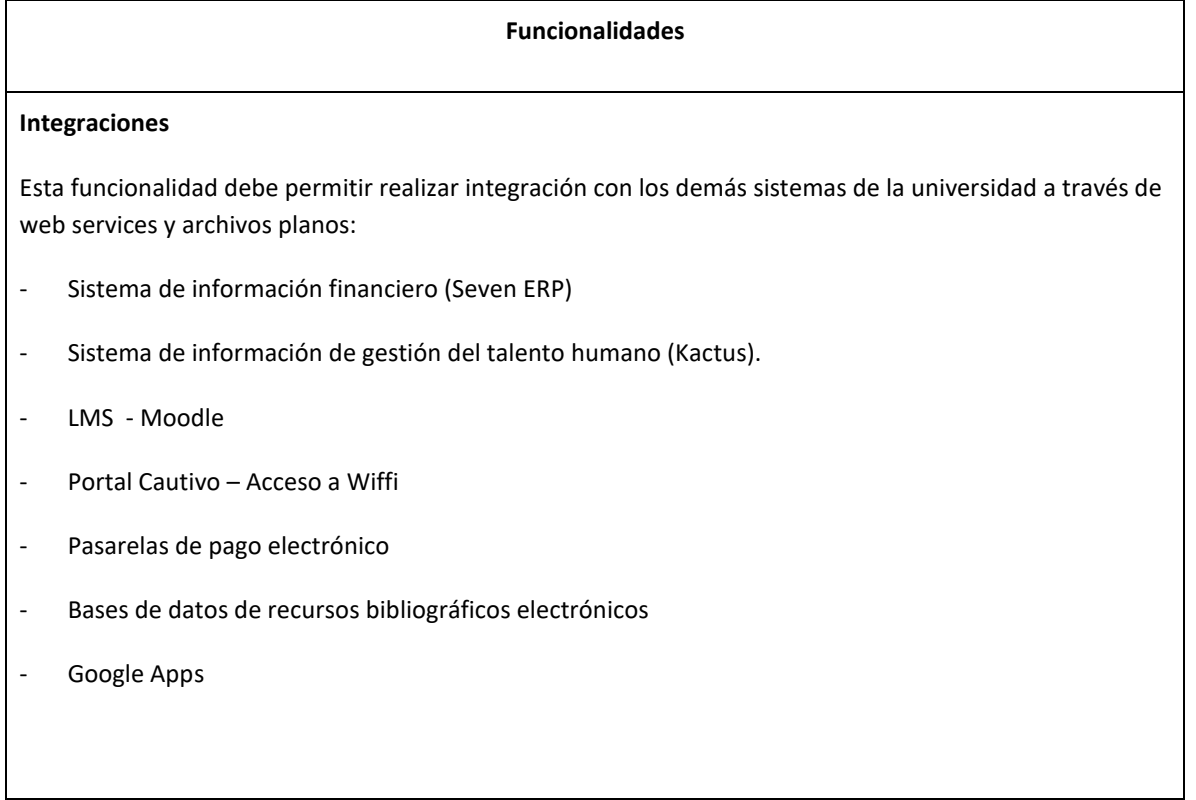

### **2.6. OTROS PROCESOS**

<span id="page-39-1"></span>Especifique si cuenta con soluciones integradas a los siguientes procesos relacionados y describa las funcionalidades que tienen dichas soluciones.

- **Módulo para gestión de la Investigación Institucional**
- **Módulo de proyectos y actividades de Extensión Institucional**
- **Módulo para la gestión de programas de Bienestar Institucional**

# <span id="page-40-0"></span>**2.7. REQUERIMIENTOS DE ARQUITECTURA DE SOFTWARE**

<span id="page-40-1"></span>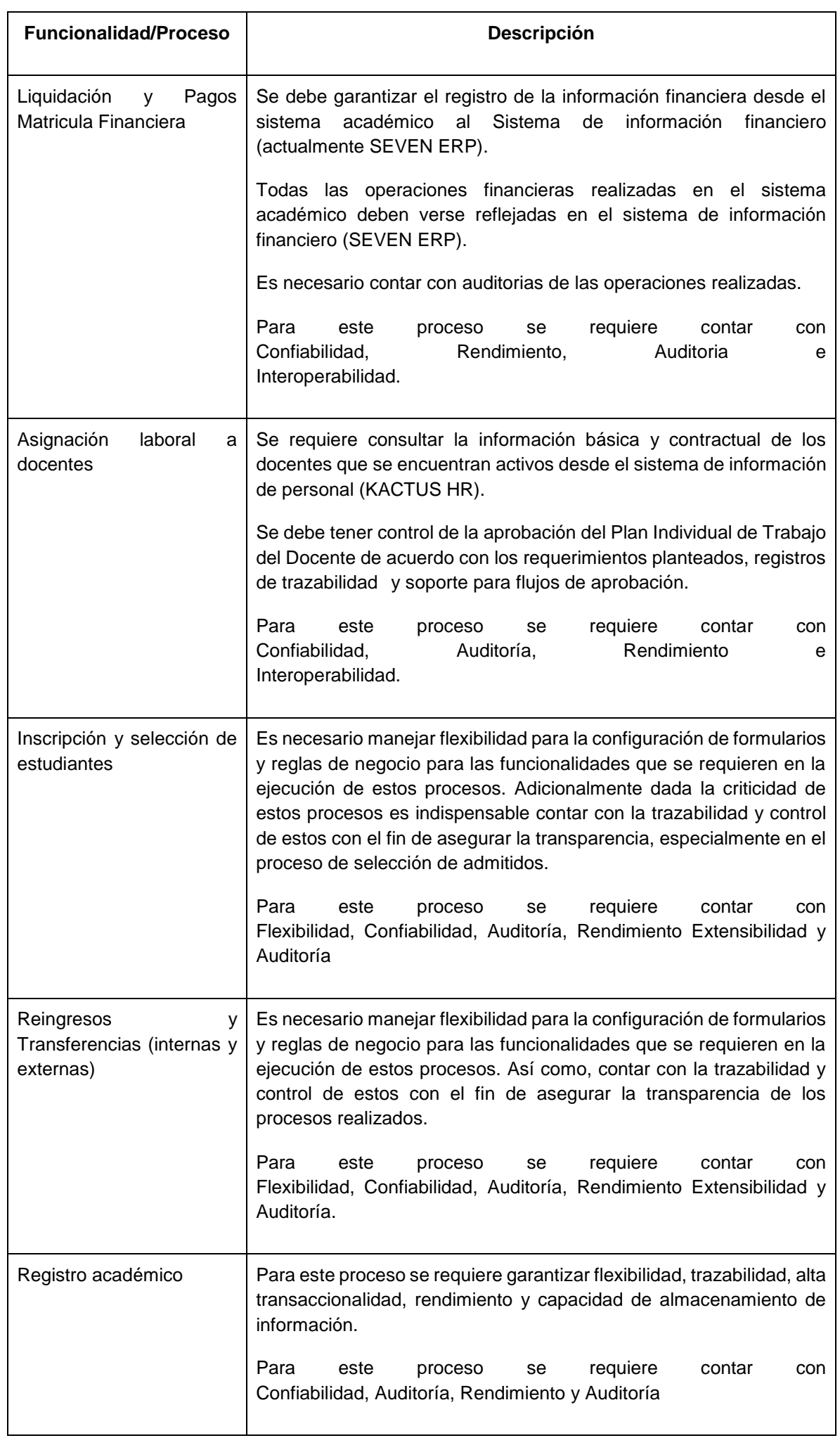

# 2.7.1. Funcionalidades Arquitectónicas

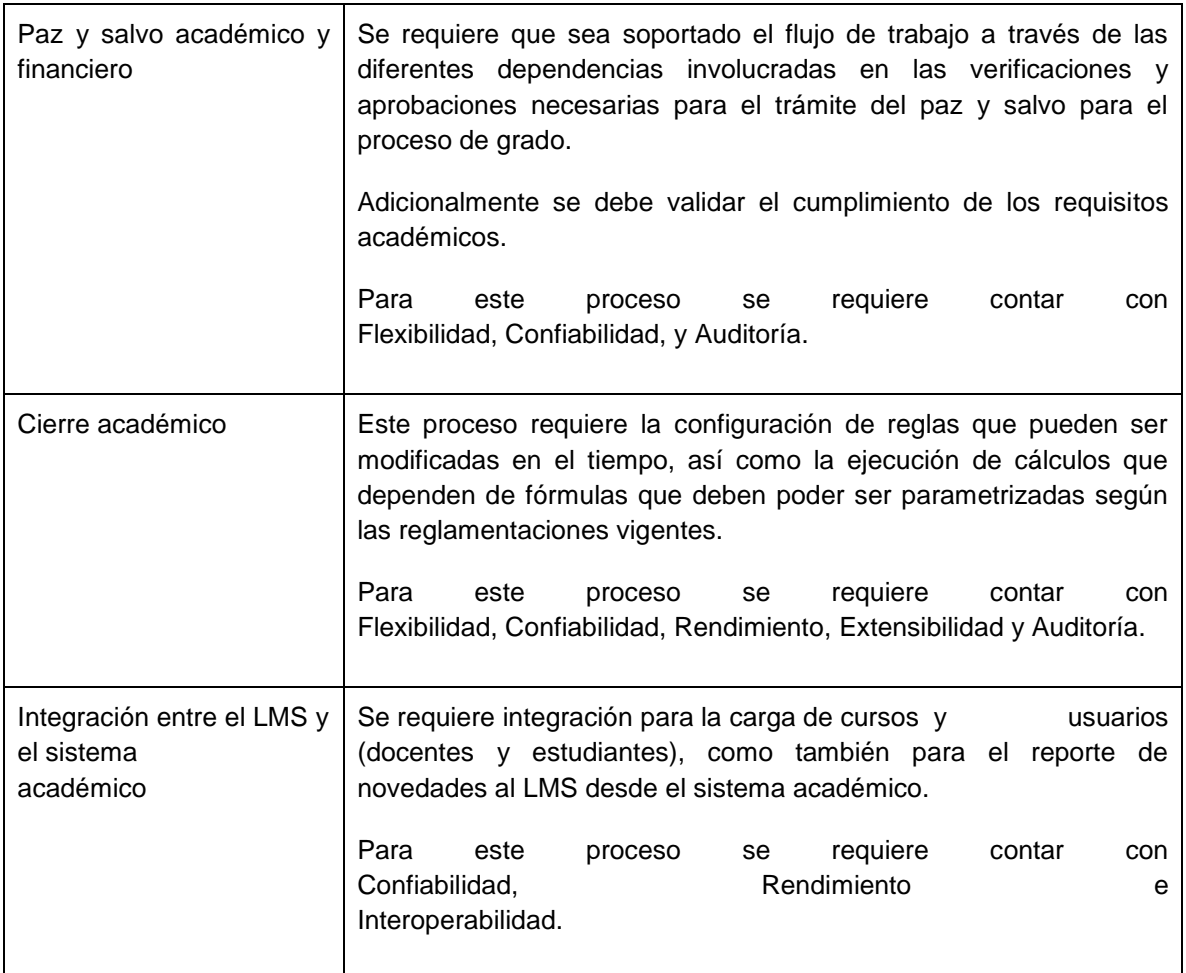

# 2.7.2. Requerimientos de Arquitectura General (**Restricciones**)

#### **Requerimiento**

<span id="page-41-0"></span>El sistema debe integrarse y proporcionar los mecanismos de integración con los siguientes sistemas de La Universidad: Sistema de información financiero (Seven ERP), sistema de información de personal (Kactus) y LMS (Moodle).

Integración con sistemas externos Colciencias, SNIES, SPADIES, Departamento de la Prosperidad Social, Bases de datos de recursos bibliográficos electrónicos, entidades bancarias (para pagos por PSE).

La solución debe permitir utilizar como esquema de autenticación de usuarios el LDAP de la Universidad u otra base de autenticación estándar, autorizada por La Universidad. La autorización de usuarios debe realizarse a nivel de la base de datos.

El sistema debe garantizar una alta transaccionalidad, es decir que solamente las transacciones que no se habían completado en el momento de una caída se reversen, y que aquellas que se habían completado se recuperen, para garantizar la consistencia de la información.

La solución debe manejar múltiples usuarios con sus respectivos niveles de acceso a la información y funciones, así como menús o rutas de llegadas personalizadas; lo anterior de acuerdo con los diferentes requerimientos de la Universidad. Deberá soportar definición y parametrización de políticas de contraseñas.

Para cada usuario se debe poder definir el conjunto de datos sobre el cual tiene acceso. Así mismo, se deben poder restringir las funciones que puede utilizar.

El manejo de seguridad debe ser complementario al que provea el motor de la base de datos.

El sistema debe contar con un módulo de auditoría que deberá permitir auditar una o todas las tablas del aplicativo, (alguno o todos sus campos), cuando así se requiera. Debe llevar el registro de auditoría por lo menos con la siguiente información: Usuario, Fecha de la transacción, Hora de la transacción, Maquina desde la cual se hizo la transacción. De manera opcional se debe almacenar la tabla de la base de datos que fue modificada, Campo que fue modificado, Valor del registro antes de ser cambiado y después de la modificación. El sistema debe permitir generar salidas en reportes de los registros de auditoría.

La solución debe contar con módulos que permitan el manejo de administración y seguridad.

El sistema debe tener soportes de mecanismos de integración como flujos de mediación, colas de mensajería, servicios web y APIs Públicas.

La solución debe contar con herramientas que permitan el resguardo de la información (backup) diferente al del motor de la base de datos. Así mismo poder recuperarlos si se requieren nuevamente. La solución debe contar con procedimientos claros para su instalación y actualización por cambios. (opcional).

La aplicación debe poder soportar motores de bases de datos Oracle, SQL Server o Postgre SQL.

El sistema debe tener soporte para Microsoft Edge, Chrome 59+, Safari 11+, Mozilla Firefox 55.

El sistema debe contar con aplicaciones móviles nativas para Andriod y AIOS.

La solución debe operar en Arquitectura Web, cumpliendo con las siguientes especificaciones:

- La solución debe estar completamente desarrollada sobre arquitectura Multinivel, que diferencia las capas de acceso a datos, lógica de negocio e interface para soportar usuarios concurrentes, garantizando alta transaccionalidad y escalabilidad.

- La solución debe permitir actualizar la versión del motor de la base de datos sin impactarla radicalmente.

La solución ofrecida debe garantizar su operación en arquitectura multicapas. En caso de utilizar otro esquema de operación, debe especificar en el documento a cuál se refiere y cómo operaría en la Universidad.

La aplicación deberá tener un frontend web responsive para al menos las funcionalidades expuestas a docentes y estudiantes

El sistema permitirá definir el máximo de sesiones web por usuario del sistema.

Dentro del esquema de despliegue propuesto por el proveedor (ya sea cloud o infraestructura in house) se debe soportar auto escalamiento de recursos (RAM y CPU) y balanceo de carga.

El sistema debe soportar despliegues de nuevas versiones sin tener que bajar toda la aplicación.

El sistema debe tener mecanismos de auditoría a nivel de negocio y de base de datos

Los servicios web expuestos por la aplicación deben contar con mecanismos de protección que garanticen el acceso seguro a estos.

La aplicación deberá tener parametrización de los temas relacionados con la sesión de los usuarios (login, logout)

El sistema debería tener soporte de ayudas en línea.

La aplicación debe tener soporte multiempresa.

La aplicación debe tener soporte multilenguaje

El sistema debe tener un mecanismo de gestión de parametrización de mensajes de error.

El sistema deberá soportar arquitectura distribuida, es decir deben tener componentes de frontend, de servicios y negocio, y de datos por separado, los cuales deben poder desplegarse en diferentes servidores.

El sistema debería tener una arquitectura que permita la actualización de versión sin impactar los desarrollos realizados in house por la universidad.

El sistema debe contar con documentación técnica, casos de prueba, funcional (vídeos, tutoriales), de instalación y configuración

El sistema debe proporcionar la capacidad de adjuntar archivos de diferentes formatos: Excel, word, pdf, imágenes y audios. Se debe poder parametrizar el tamaño máximo permitido.

### <span id="page-43-0"></span>**2.8. REQUERIMIENTOS NO FUNCIONALES**

2.8.1. Requerimientos no Funcionales Obligatorios

#### <span id="page-43-1"></span>**Escenario**

Si se tiene un cambio de normatividad a nivel institucional relacionado con los procesos académicos se podrá realizar el ajuste sobre el sistema académico a más tardar en una semana.

La creación de cursos, carga de usuarios y asociación entre cursos y usuarios en el LMS debe hacerse luego de realizar la el registro académico en un tiempo de no más de 4 horas desde que se recibe la información en el sistema académico.

El software debe proporcionar la posibilidad al administrador de modificar, agregar o eliminar campos y reglas de negocio para el proceso definición de estructura curricular, inscripción, admisión, selección, reingreso, liquidación y cierre de periodo según lo requiera el negocio sin impactar el normal funcionamiento de este, es decir, los cambios no deben afectar la capa lógica de la aplicación

El sistema académico durante el proceso de liquidación debe garantizar que se ejecuten el 100% de las transacciones y que hayan cero inconsistencias en el paso de facturas a Seven ERP. Se estima realizar 20000 liquidaciones en máximo 30 minutos.

En el momento de registro académico se debe soportar 1500 peticiones web por segundo, cuando se están realizando cargas académicas, liquidación de facturas y migración de facturas, y el tiempo de respuesta de estas peticiones no debe superar dos segundos.

Cuando realiza paso de facturación desde el sistema académico hacia SevenERP se debe gGarantizar queel 100% de la información de cada factura debe quedar registrada y aplicada en el SEVEN ERP no mayor a 1 segundo por factura.

Por errores de negocio en la liquidación de matrícula se reversan masivamente procesos de liquidación, cierre y selección en el sistema académico garantizando la integridad de la información reversada en el sistema académico y en el ERP, se debe garantizar reversar 1000 registros por segundo.

Las novedades sobre la matrícula académica que afecten los grupos virtuales deben ser reflejadas en máximo 5 segundos en el LMS

Cuando un usuario esté diligenciando un formulario de más de 20 campos

El sistema debe almacenar y permitir acceder a todos los documentos que se carguen como soporte de algún registro de información

<span id="page-44-0"></span>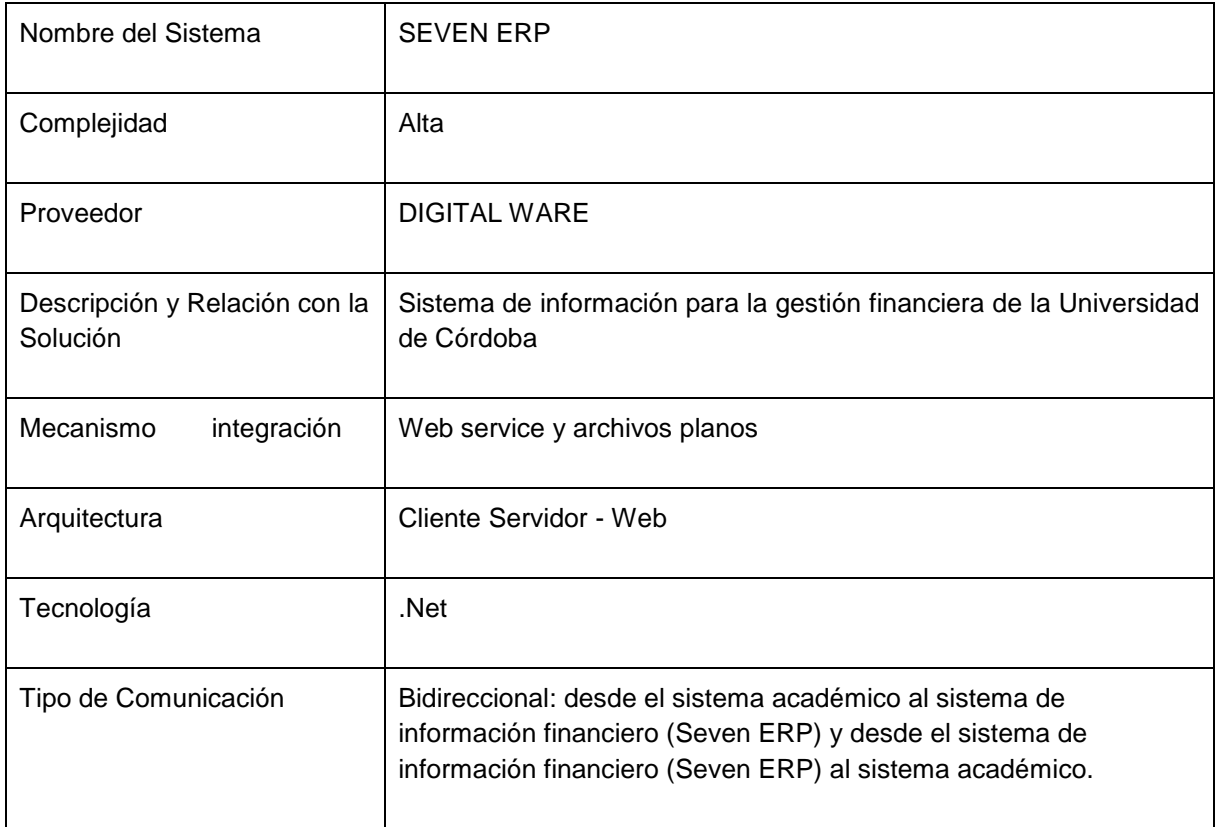

### 2.8.2. Detalle de Sistemas de Información Relacionados

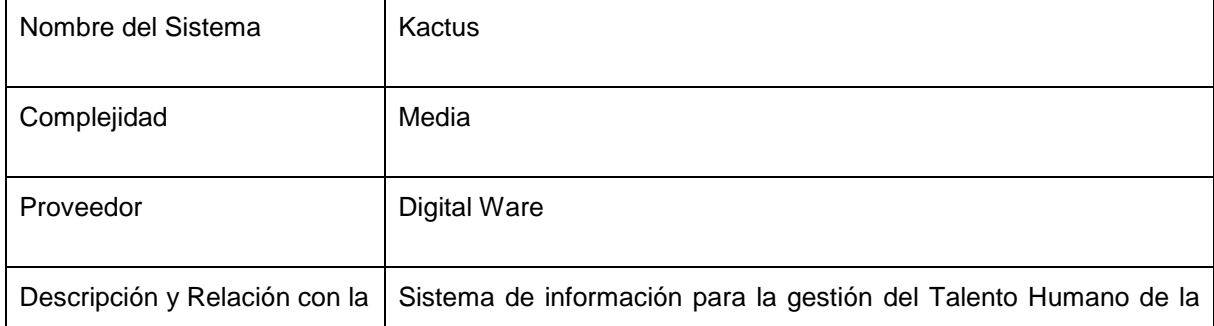

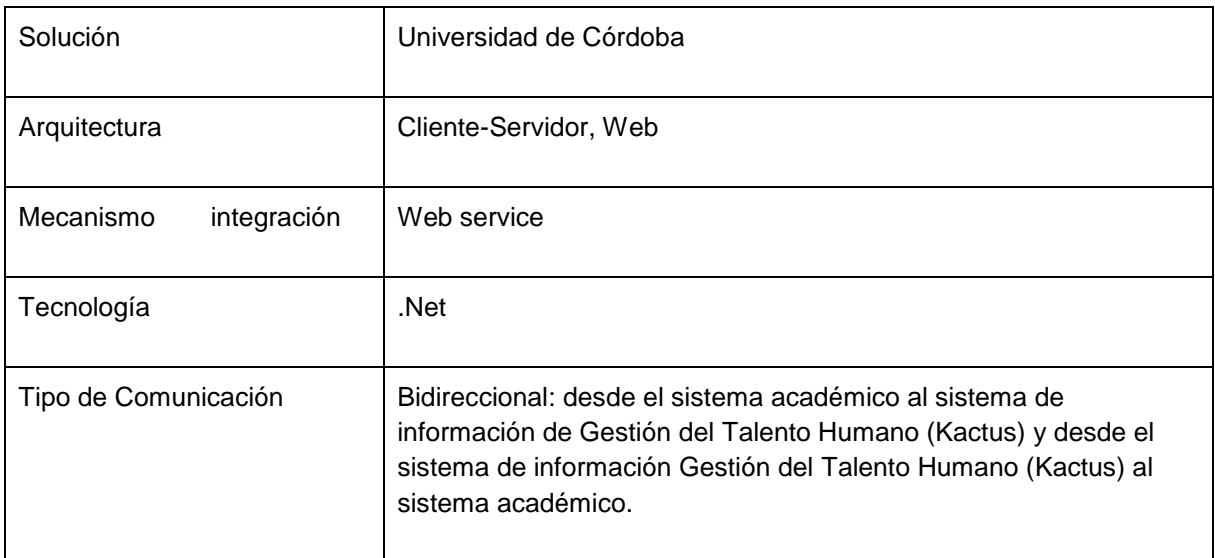

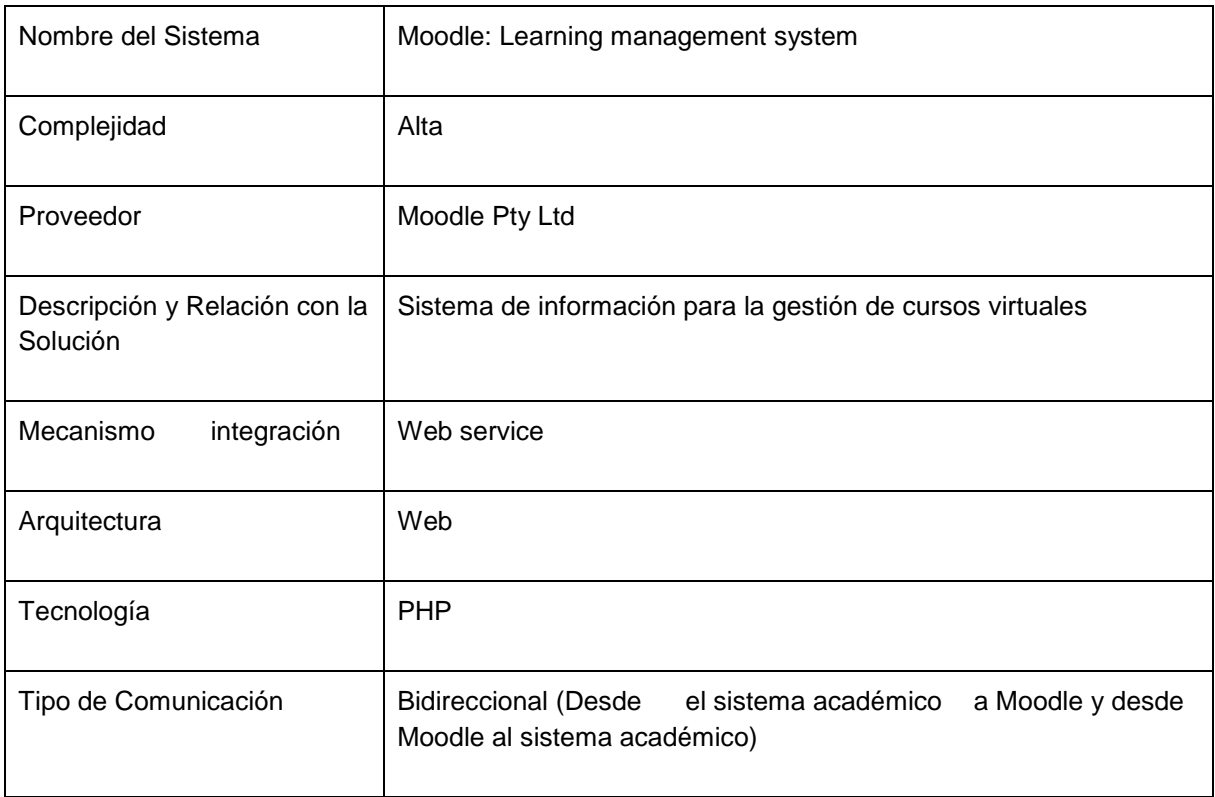

# <span id="page-46-0"></span>**3. INFORMACIÓN DEL SOFTWARE PROPUESTO**

# **3.1. Descripción General**

<span id="page-46-1"></span>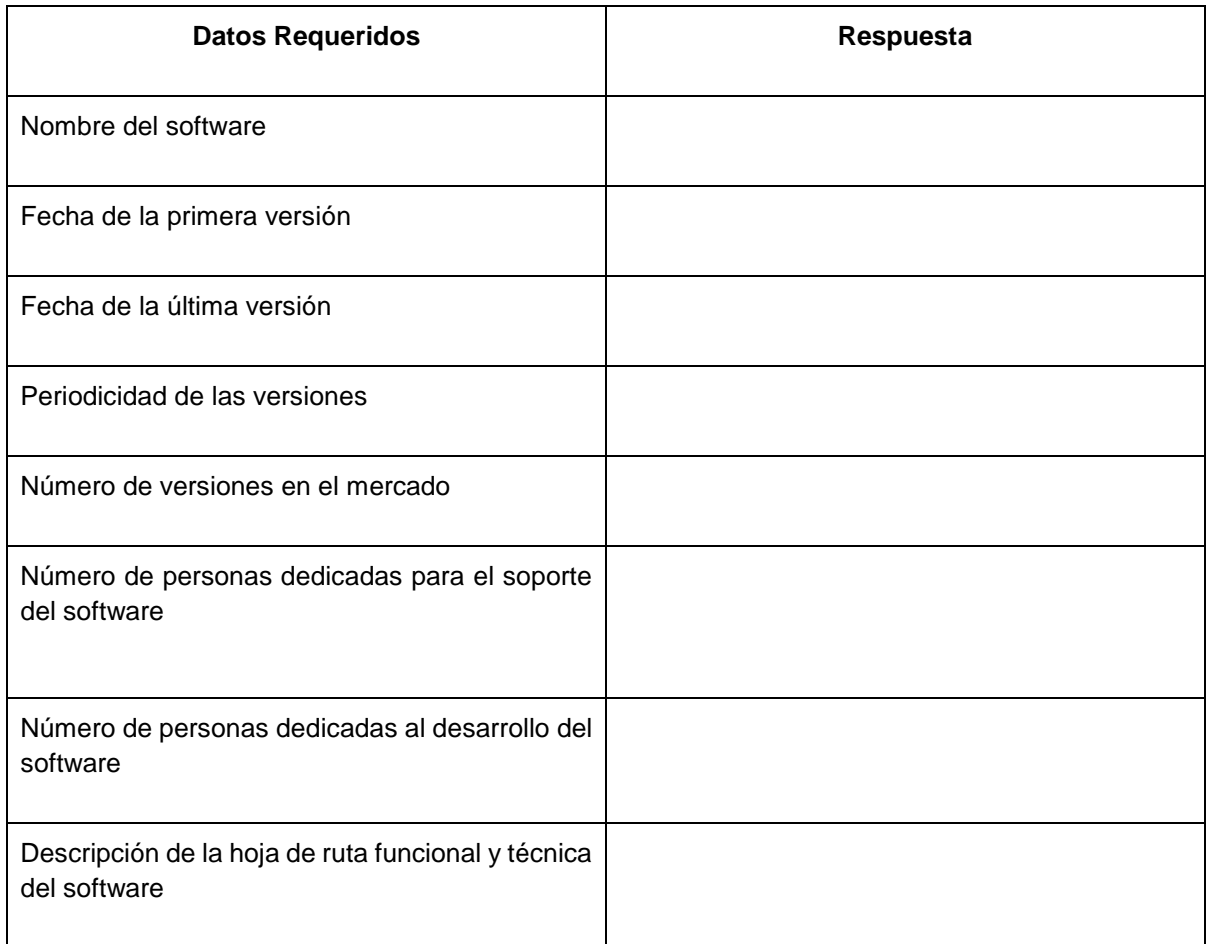

# **3.2. Descripción y Requerimientos Técnicos del Aplicativo Propuesto**

<span id="page-46-2"></span>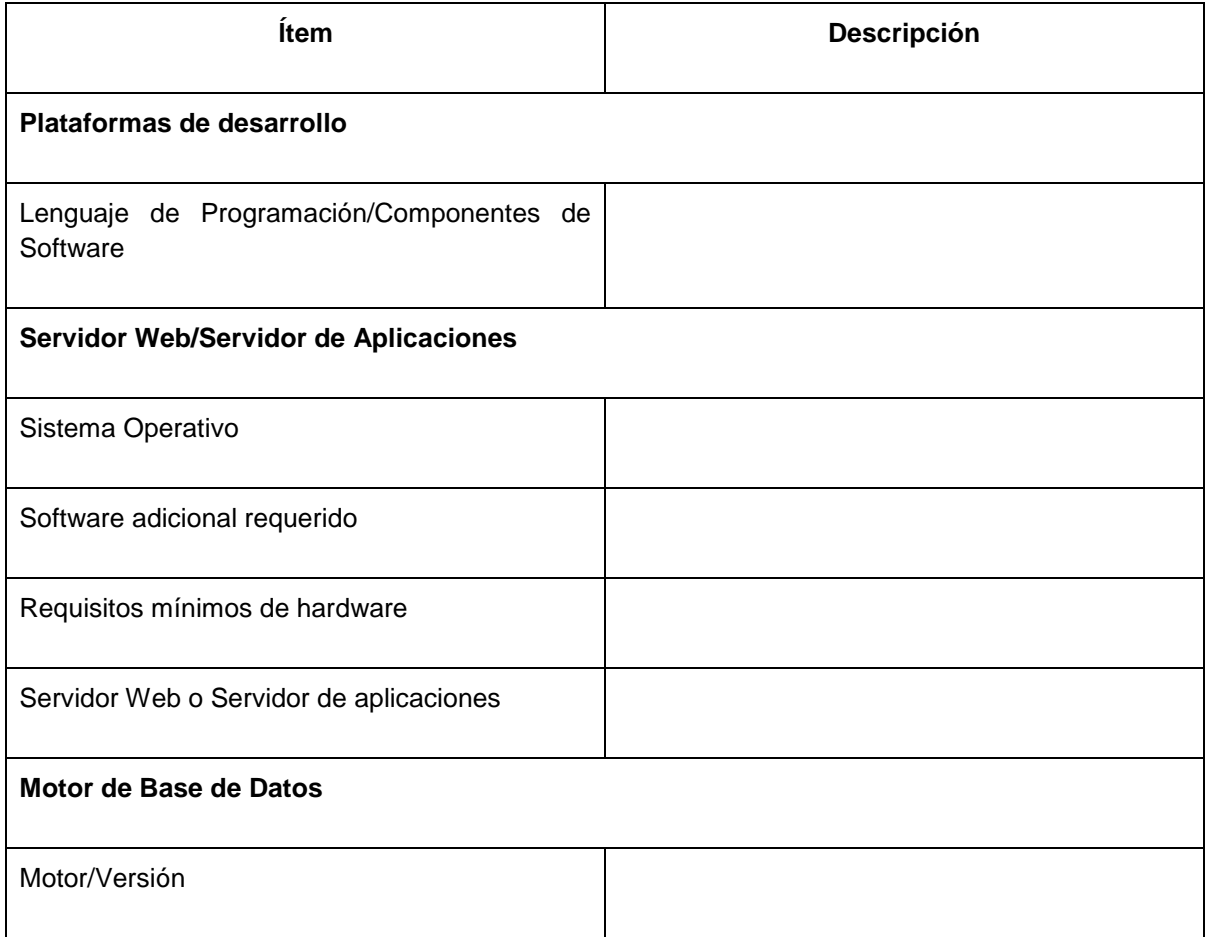

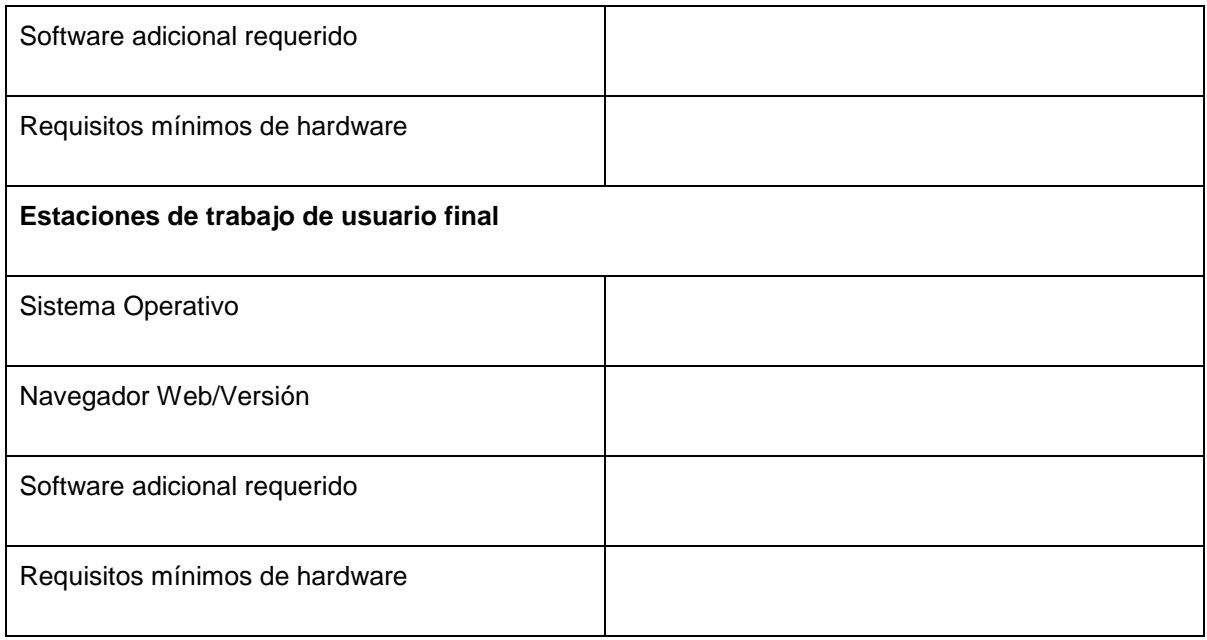

# <span id="page-48-0"></span>**4. INFORMACIÓN SOBRE COSTOS DEL PROYECTO**

La información solicitada a continuación es adicional a la que presente en su propuesta, la cual busca detallar algunos costos actuales y futuros.

# **4.1. Licencia de Uso Perpetua del Software**

<span id="page-48-1"></span>A continuación, por favor diligenciar la información solicitada con el precio del esquema de licenciamiento presentado en su propuesta.

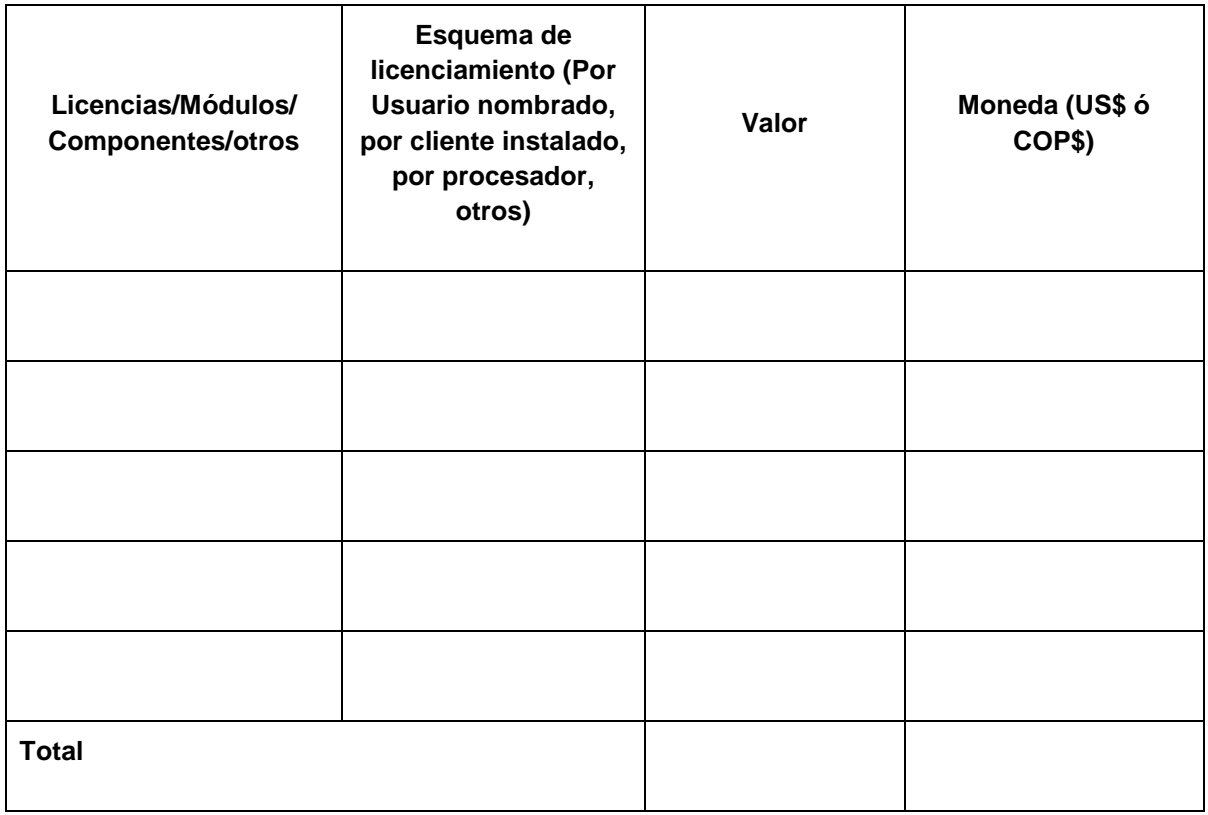

# **4.2. Costos de Actualización y Soporte**

<span id="page-48-2"></span>A continuación, por favor diligenciar la información solicitada con el precio del esquema de licenciamiento presentado en su propuesta.

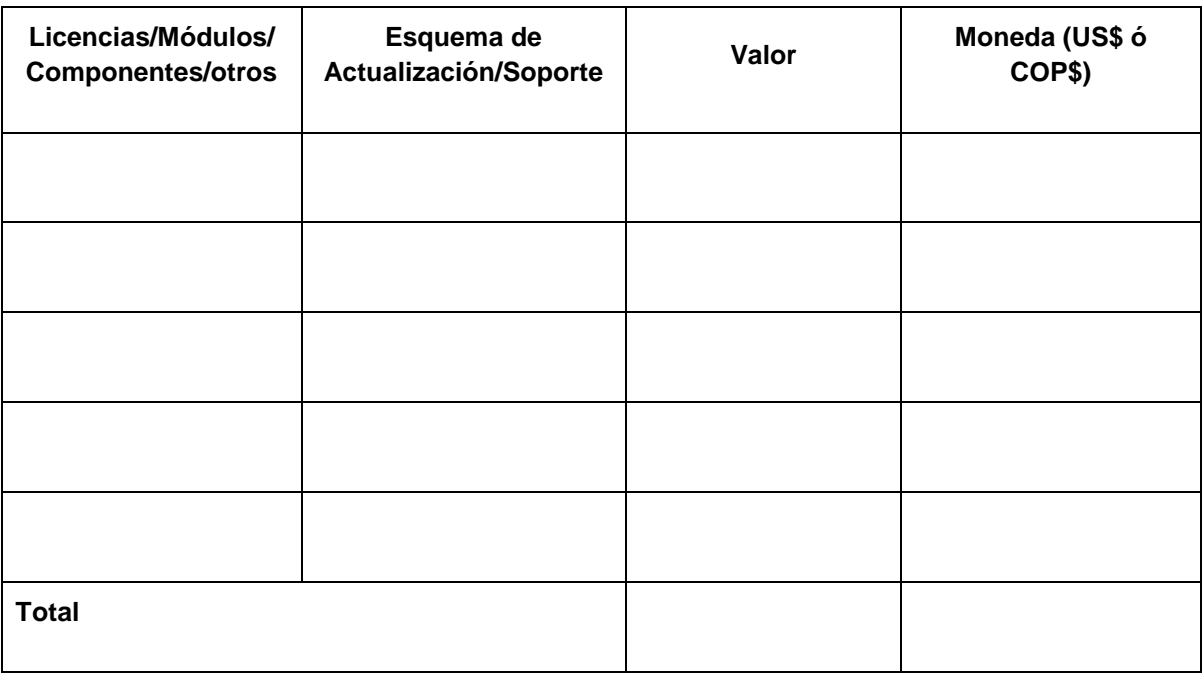

# **4.3. Costos de Software Adicional Requerido**

<span id="page-49-0"></span>En el siguiente cuadro se requiere la información solicitada con el precio de valor del software adicional requerido para la implantación de su solución, los cuales constituyen valor de inversión adicional que requiere realiza la Institución para poner en marcha la solución propuesta.

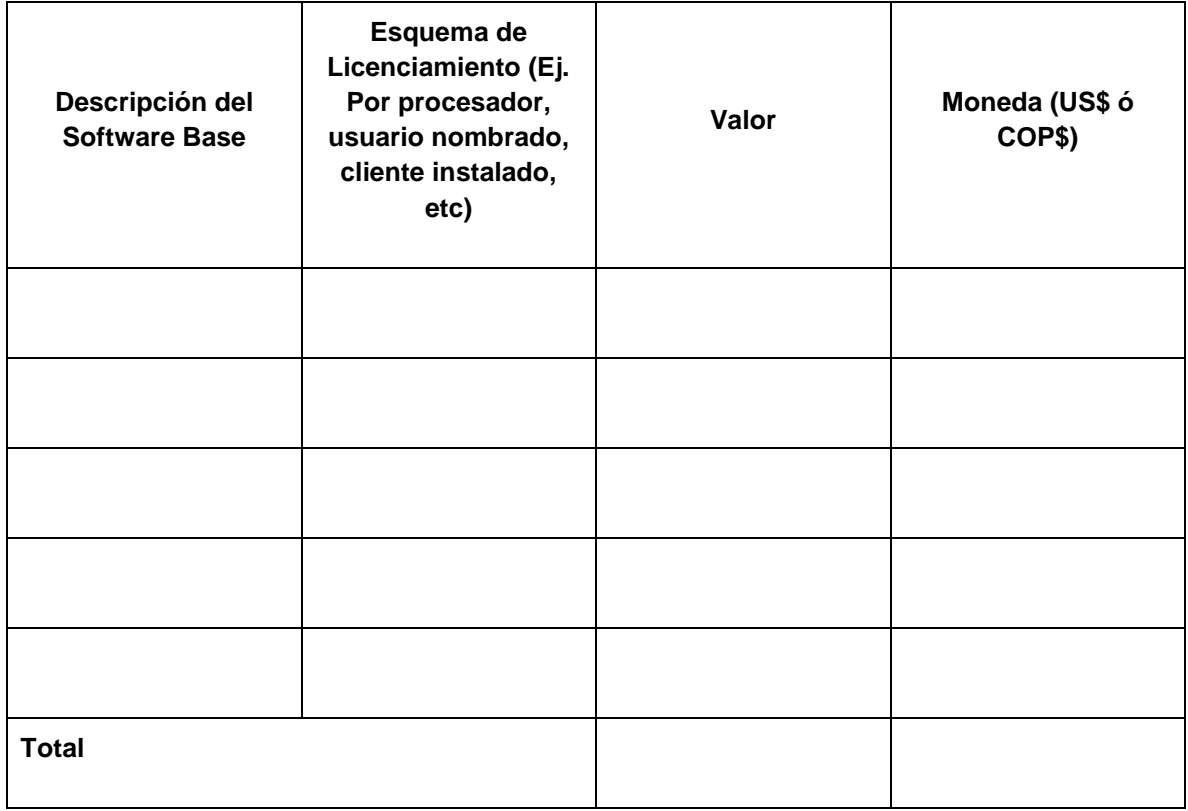

#### **4.4. Costos de Personalizaciones**

<span id="page-49-1"></span>Detalle a continuación las estrategias y costos estimados por hora para la realización de personalizaciones que se puedan requerir en un futuro.

#### **4.5. Costo de Implementación e Implantación de Reportes Operativos Adicionales**

<span id="page-49-2"></span>Se requiere la información de costos de los paquetes de reportes que se puedan requerir en un futuro.

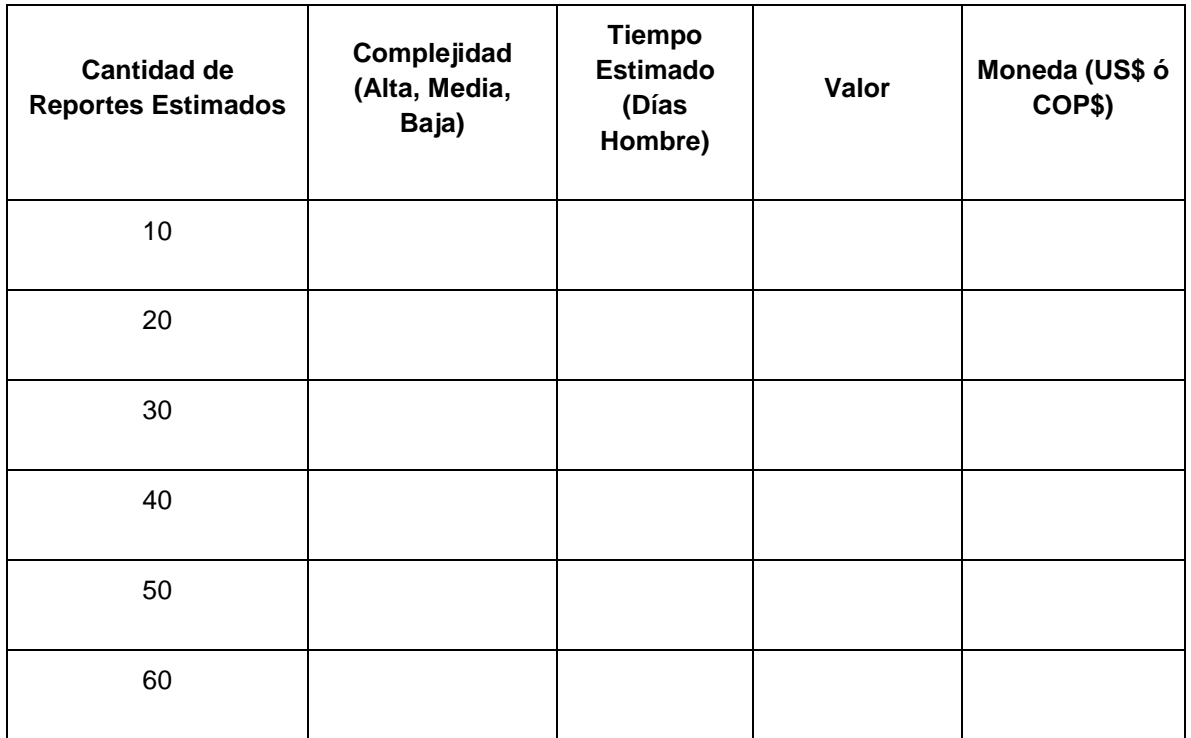

#### **4.6. Costos y Esfuerzos de Implantación de los Módulos Adquiridos**

<span id="page-50-0"></span>Se requiere la información con el precio y la estimación de los esfuerzos requeridos para la implantación de cada uno de los módulos que serán desarrollados o adquiridos.

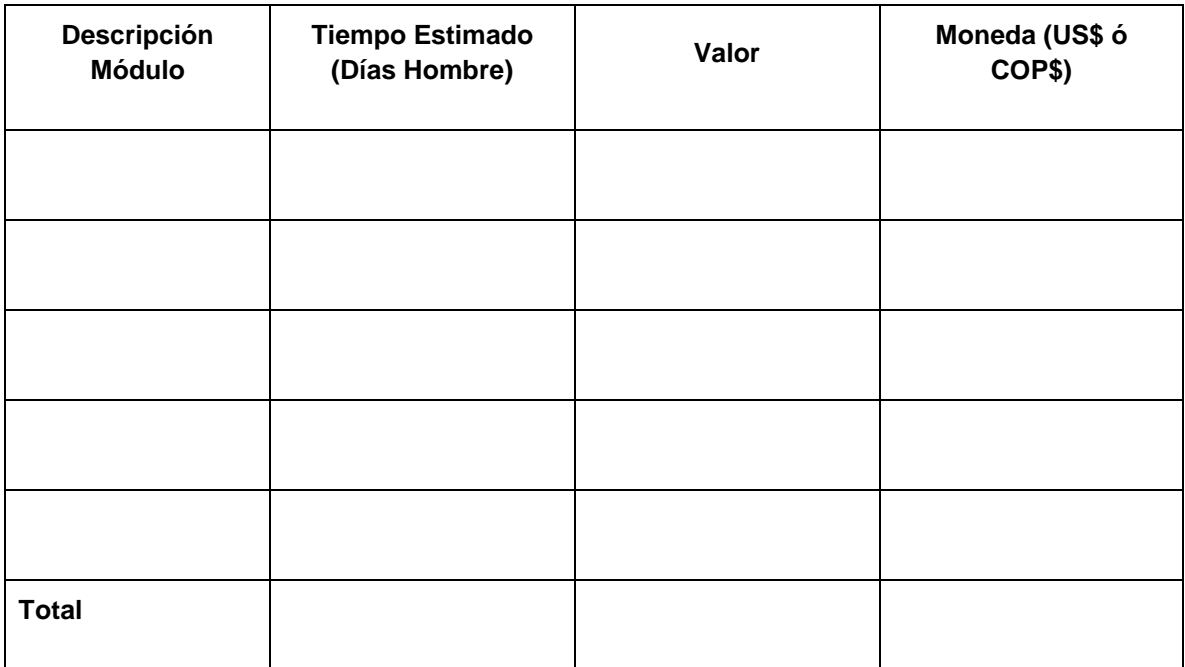

#### **4.7. Costos para la estandarización y acompañamiento en la implementación de los procesos.**

<span id="page-50-1"></span>Se requiere la información con el precio y la estimación de los esfuerzos requeridos para la estandarización de cada uno de los procesos de la Universidad que tienen relación con los módulos que serán desarrollados o adquiridos y las funcionalidades para los procesos descritos en este documento.

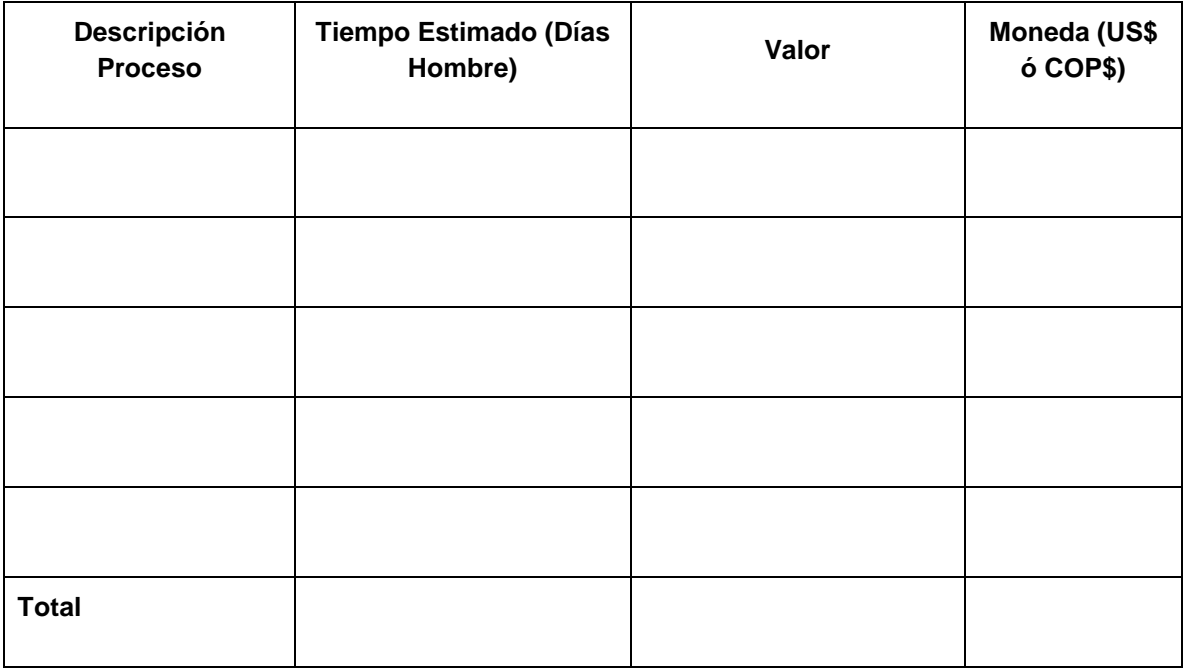

# **4.8. Costos y Esfuerzos de Migración de Datos**

<span id="page-50-2"></span>Se requiere la información con el precio de listas del valor y la estimación de los esfuerzos requeridos para la migración de datos desde el Actual Software de Gestión Académico actual de la Universidad hacia los nuevos módulos según los requerimientos planteados en este documento.

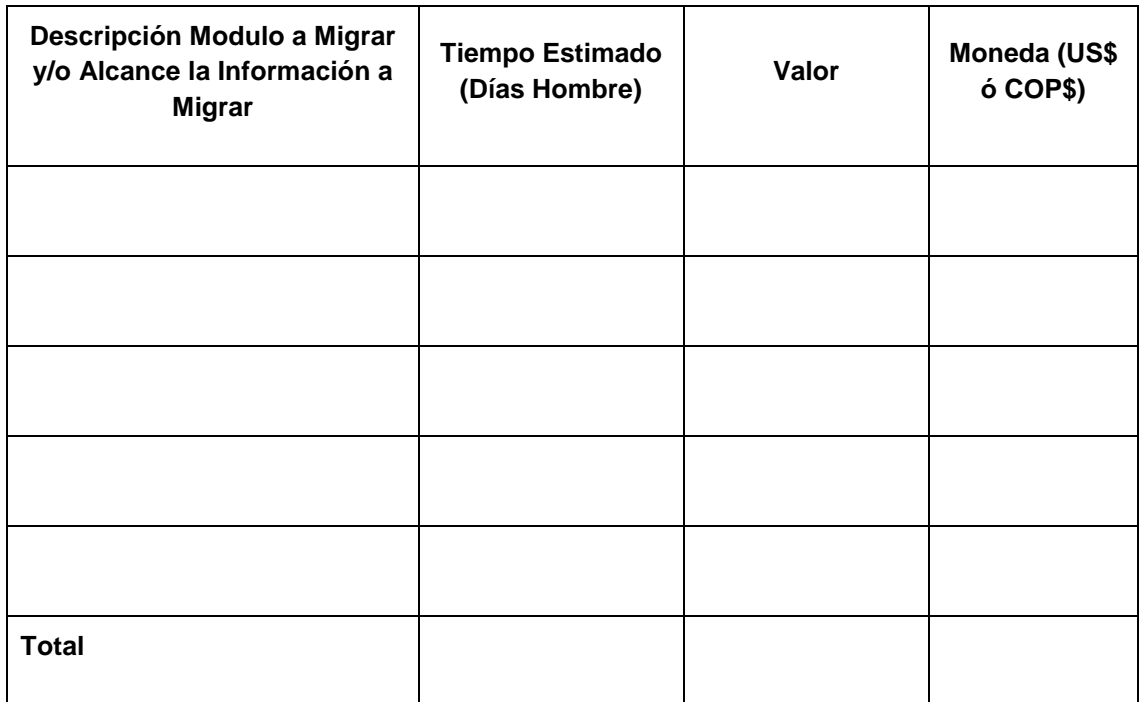

# **4.9. Costos Plan de Capacitaciones Requeridas**

<span id="page-51-0"></span>Se requiere la información con el precio de listas del valor y la estimación de los esfuerzos requeridos para el plan de capacitaciones propuesto. 

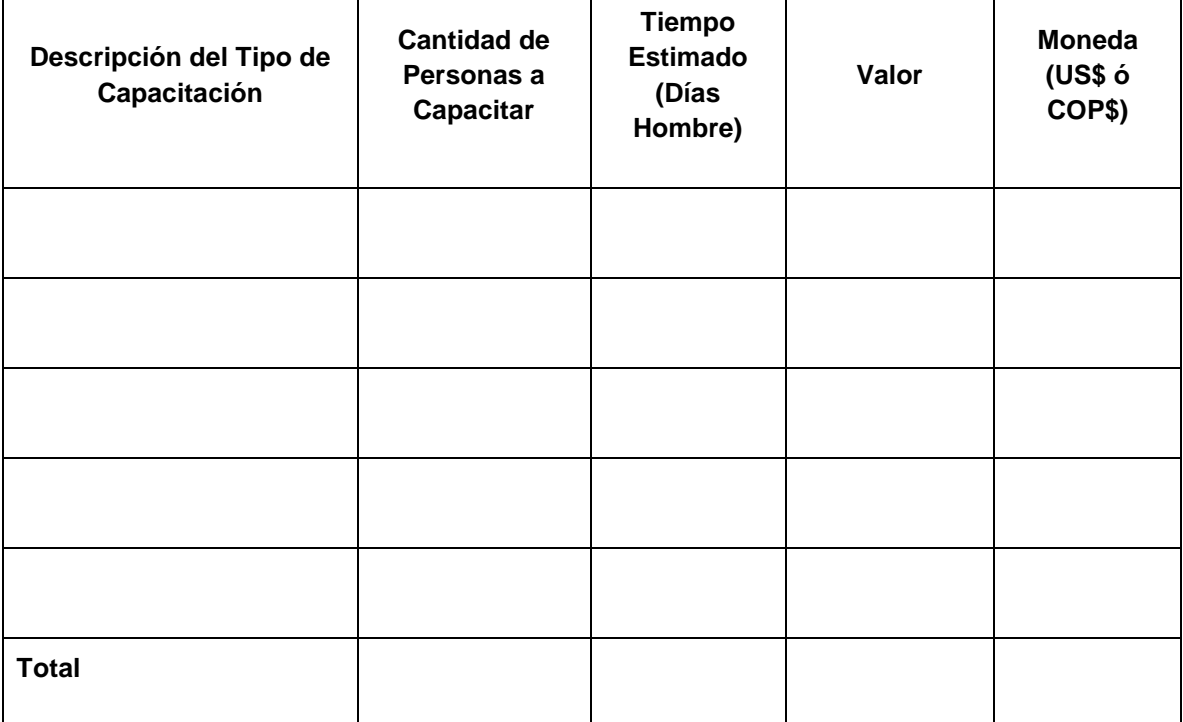

#### **4.10. Costos de Diseño y Despliegue de Estrategia de Sensibilización del Cambio a los funcionarios de la Universidad**

<span id="page-52-0"></span>Se requiere la información con el precio de listas del valor y la estimación de los esfuerzos requeridos para el diseño de las estrategias planteadas en su propuesta para la sensibilización de los cambios a implementar a los funcionarios de la Universidad.

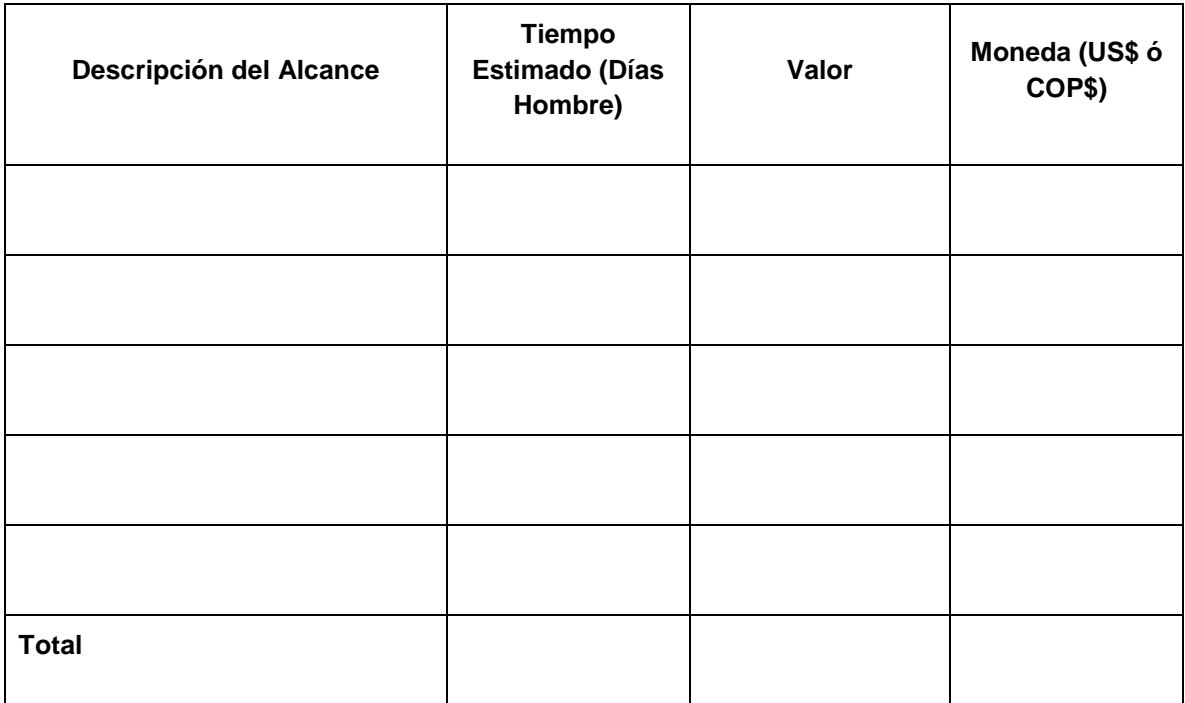

### **4.11. Servicios Profesionales de la Firma Implantadora del Software**

<span id="page-52-1"></span>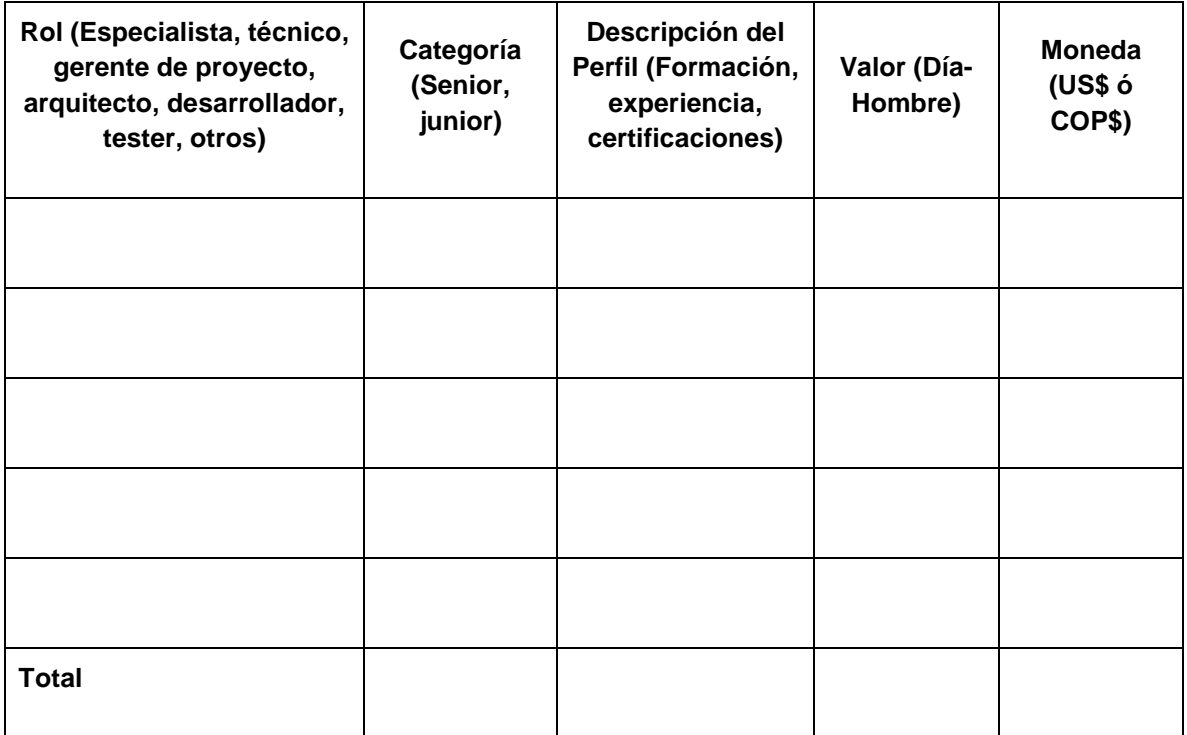

#### **4.12. Cuadro resumen de costos**

<span id="page-53-0"></span>Se requiere que sean especificados los costos totales de la información solicitada. Se pueden agregar ítems de acuerdo a su propuesta.

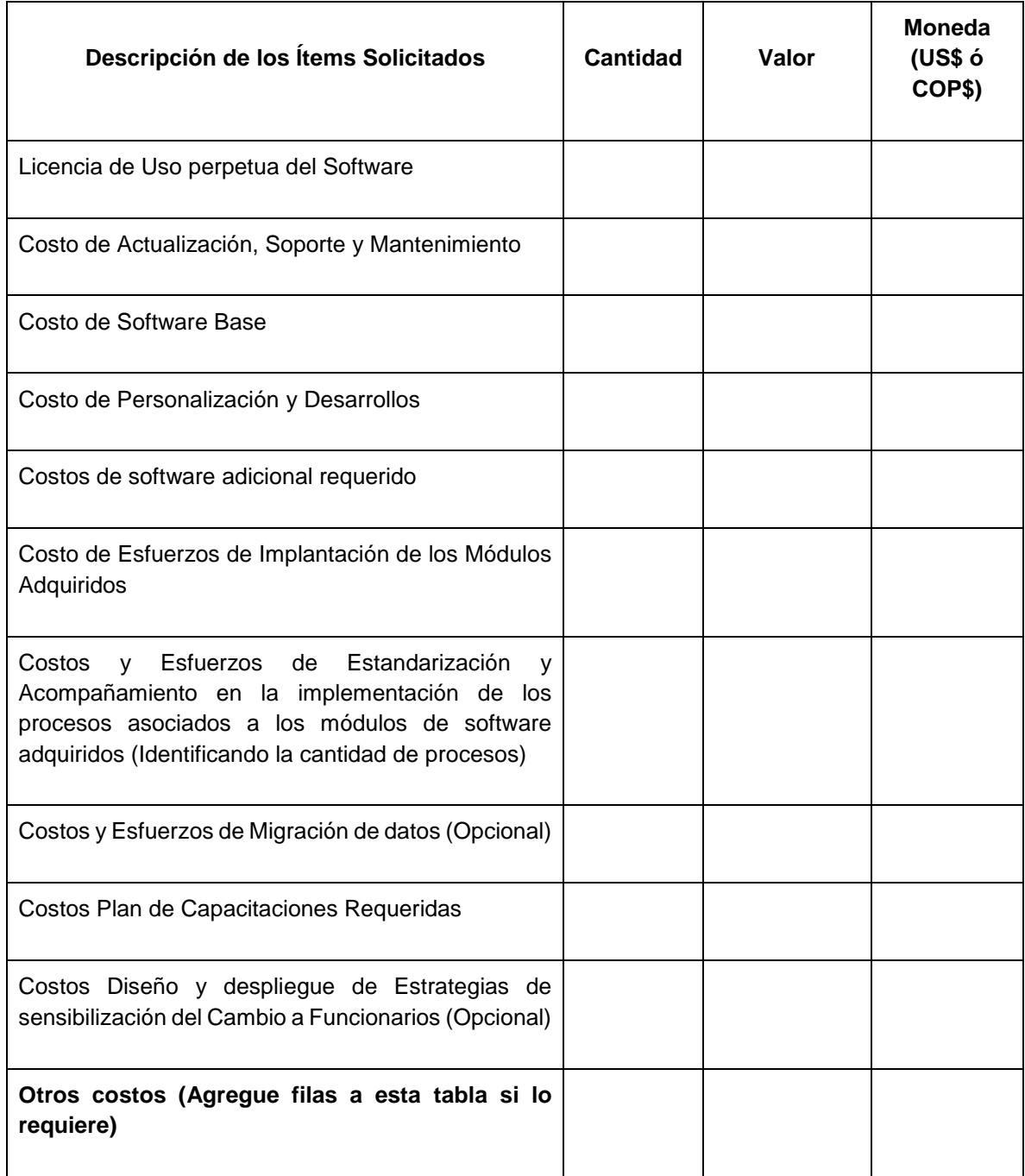

### <span id="page-53-1"></span>**5. ESTRATEGIA PROPUESTA DE IMPLANTACIÓN**

Por favor describa su propuesta para implantar una solución para el software Académico requerido por la Universidad, especificando las estrategias y fases del proyecto. La propuesta puede incluir varios escenarios con alcances, costos, tiempos, recursos requeridos, entre otros.

# <span id="page-53-2"></span>**6. ESFUERZO DE IMPLANTACIÓN DE LA SOLUCIÓN PROPUESTA**

Según las estrategias y fases propuestas indique el esfuerzo en días-hombre que se requiere para cada uno de los módulos a implantar, especificando los perfiles requeridos, su % de dedicación y duración en tiempo de la implantación.